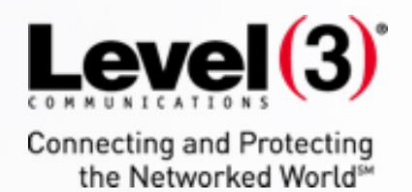

 $\vec{a}$ 

## **Level 3® Media Portal API Guide**

Updated January 25, 2018

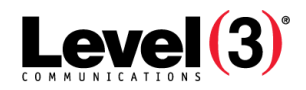

# Contents

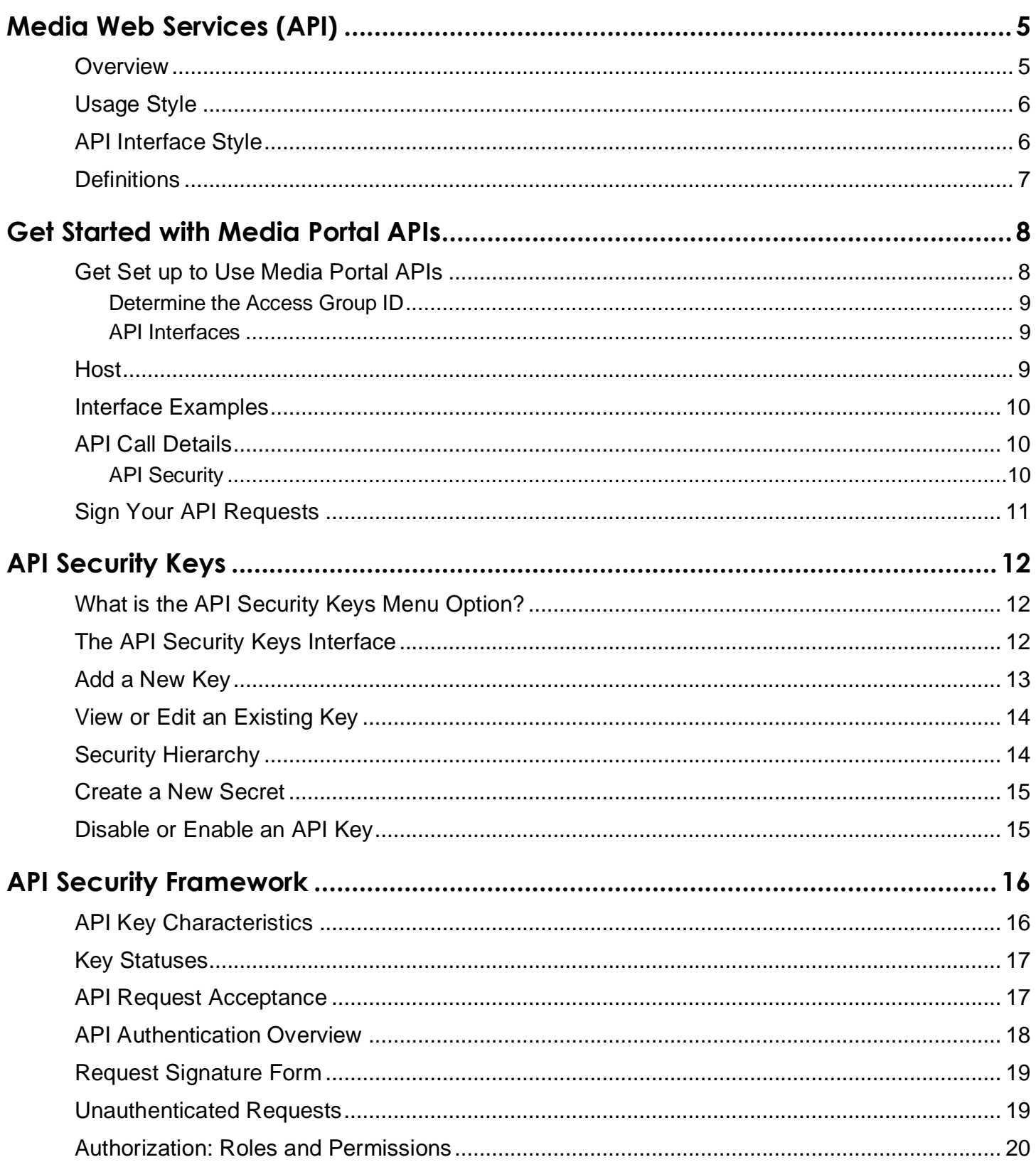

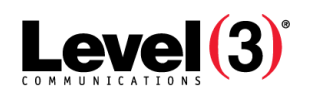

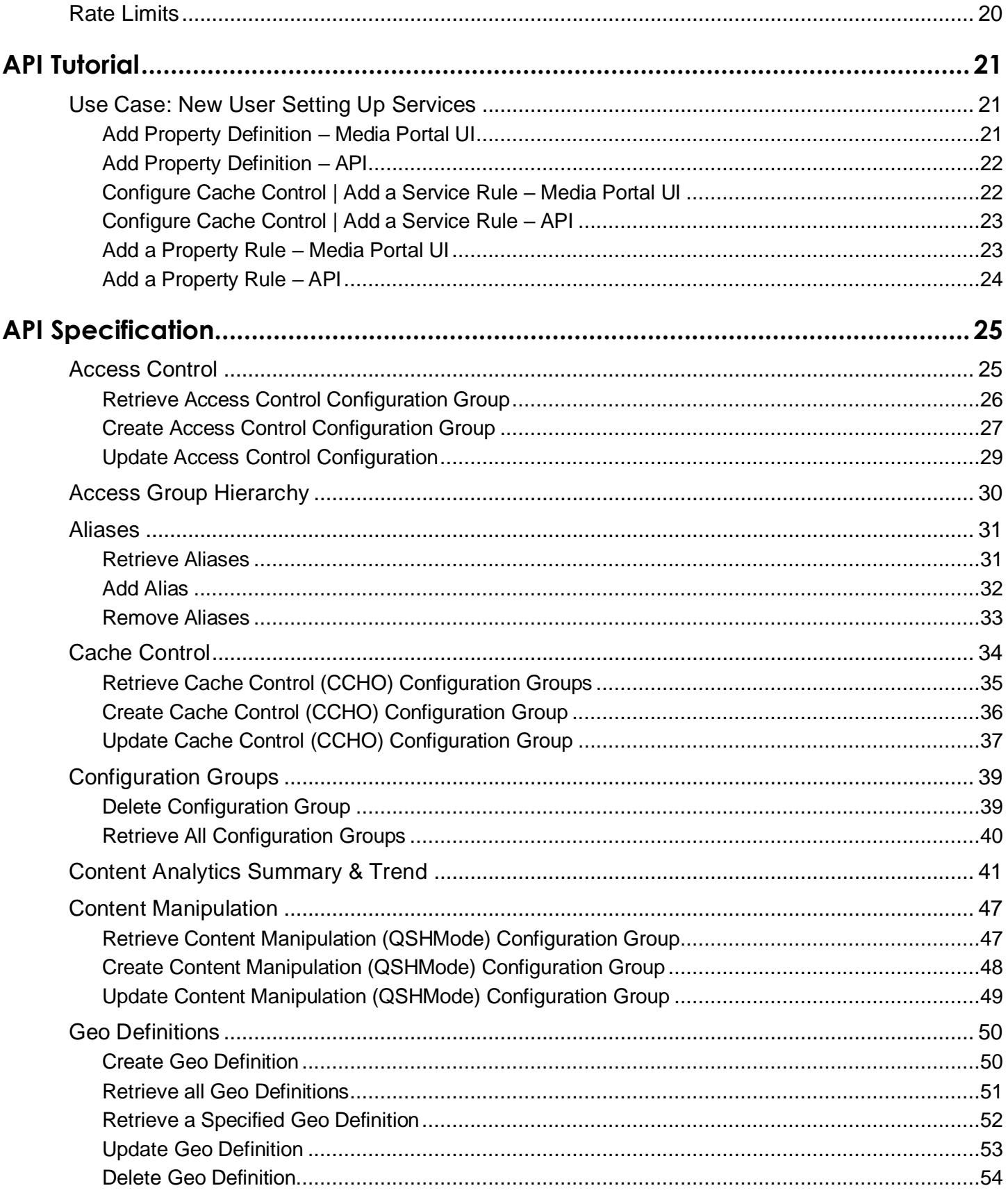

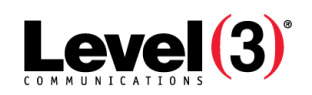

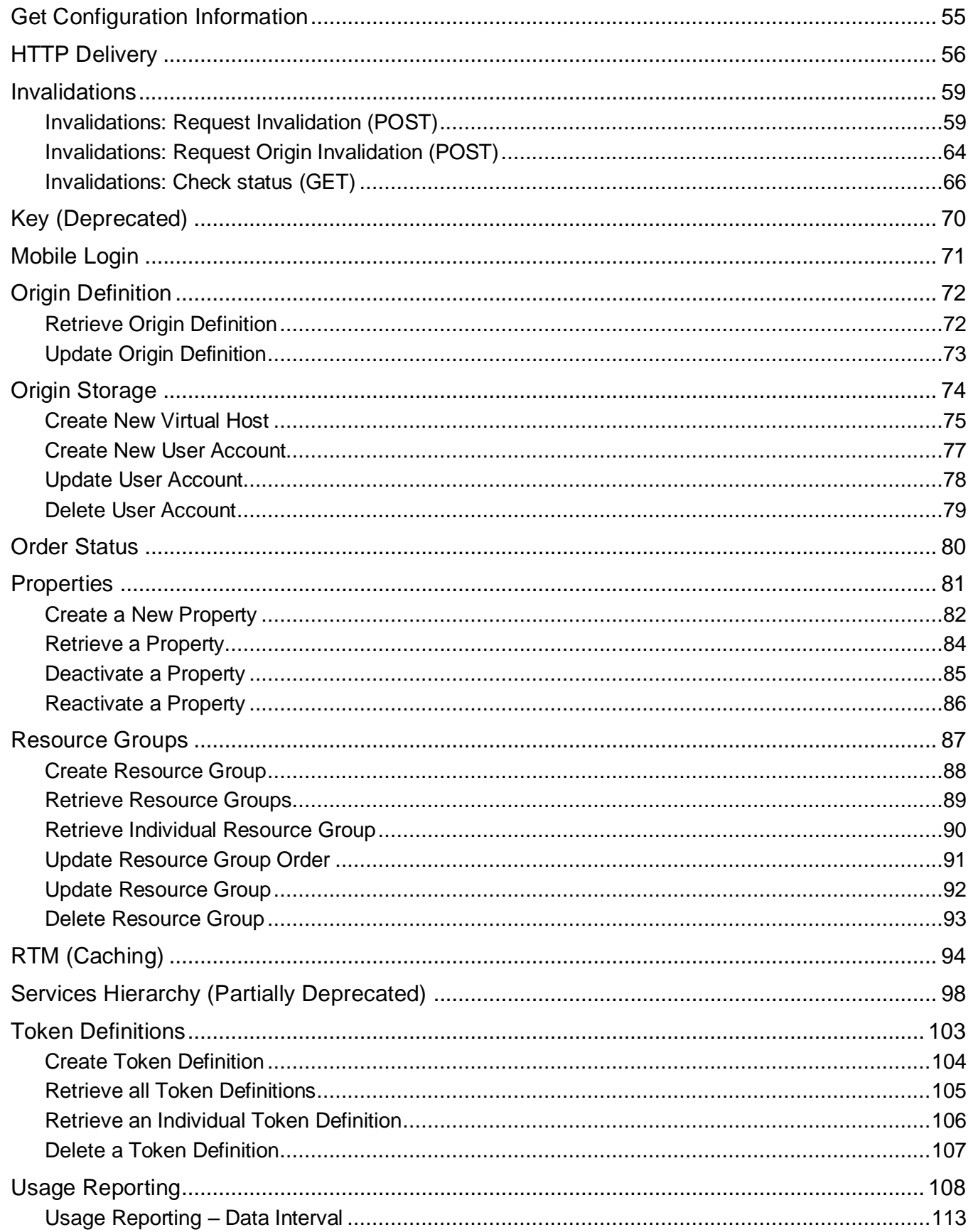

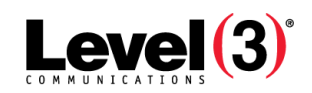

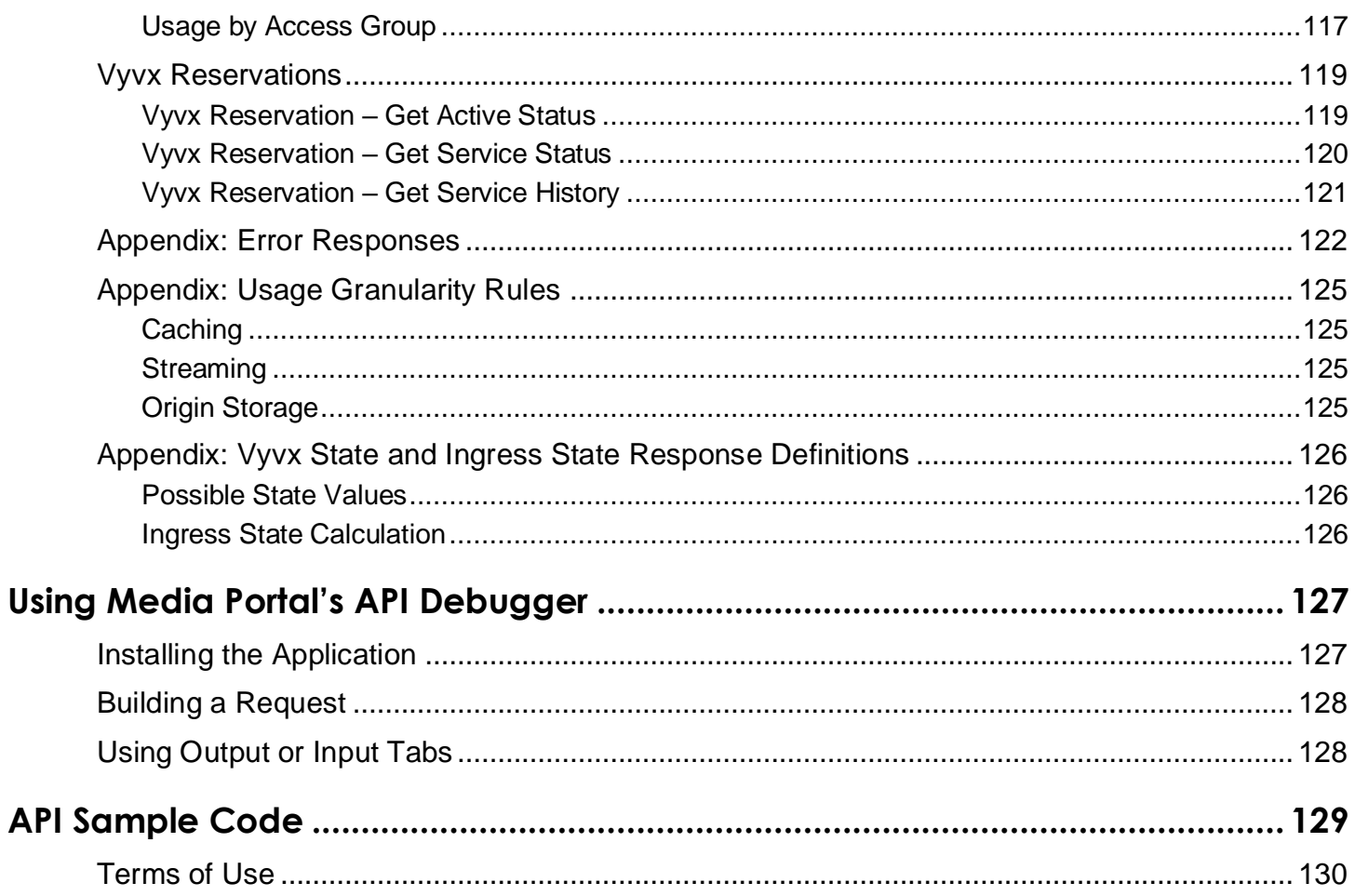

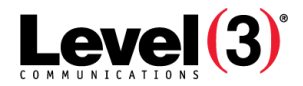

# <span id="page-5-0"></span>Media Web Services (API)

### <span id="page-5-1"></span>**Overview**

Media Portal provides a web-based interface to the CDN services and features you use to operate your content business. For some customers, however, the ability to request data directly about the services for use in their own processing is more useful. These pages describe Media Web Services made available to customers through Media Portal.

The API provides access to these areas:

- Service configuration
- List of services
- Historical reports
- Real-time monitoring
- Invalidations
- Content Analytics reporting
- Client-side statistics reporting

These pages help you answer these questions:

#### • **What is an API key?**

An API key is a numerical ID and secret provided by the Media Portal that is used to construct an API request. See "What is the API Key?" **Error! Bookmark not defined.**.

#### • **How do I get an API key?**

You can create a key through the Media Portal interface for use in building your request signature. See "Add a New Key" **Error! Bookmark not defined.**.

#### • **How do I construct an API key signature?**

The header of each request must include the request signature, which includes all the parts necessary to validate the request, authenticate the sender's ID, and authorize access to the API interface. See "API Authentication Overview" **Error! Bookmark not defined.**.

#### • **How do I construct an API request?**

Each API request must conform to an interface specification. See "API Specification" [on page](#page-21-0)  [21](#page-21-0) to find the interface you want to use.

#### • **Where do I send the API request?**

Each API interface has a specific URL. See "API Specification" [on page 21](#page-21-0) and find the interface you want to use.

#### • **What do I get back for my request?**

Depending on how the request is built, the data includes different levels of detail. See "API Specification" [on page 21](#page-21-0) to find the interface you want to use.

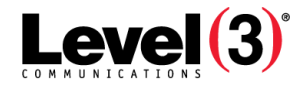

## <span id="page-6-0"></span>**Usage Style**

The API interface style used is representational state transfer (REST). The hierarchical organization of the CDN service tree makes the REST style a good fit for the CDN APIs. The service tree hierarchy for the purposes of calling the APIs is: Access Group > SCID > Network Identifier.

### <span id="page-6-1"></span>**API Interface Style**

The API architecture is stateless:

- Every HTTPS API request must include all of the information required for the server to fulfill that request.
- Each request is constructed to be complete, unless information is provided back to the server from the client within the new request.
- Some API functions may be submissions for a process which will not be completed for several minutes, such as cache invalidation requests. For an invalidation request, the server might immediately accept the request and return a transaction ID. The client may then poll the server with the transaction ID for an update on the state of the request.

For more information, see: *[RESTful Web Services](http://www.amazon.com/Restful-Web-Services-Leonard-Richardson/dp/0596529260/ref=sr_1_1)* by Leonard Richardson and Sam Ruby, Chapter 4: "The Resource-Oriented Architecture: Stateless", p. 86, and Chapter 8: "REST and ROA Best Practices: Why Statelessness Matters", p. 222.

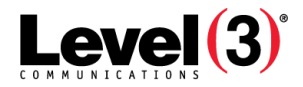

## <span id="page-7-0"></span>**Definitions**

These terms are used in the API documentation pages:

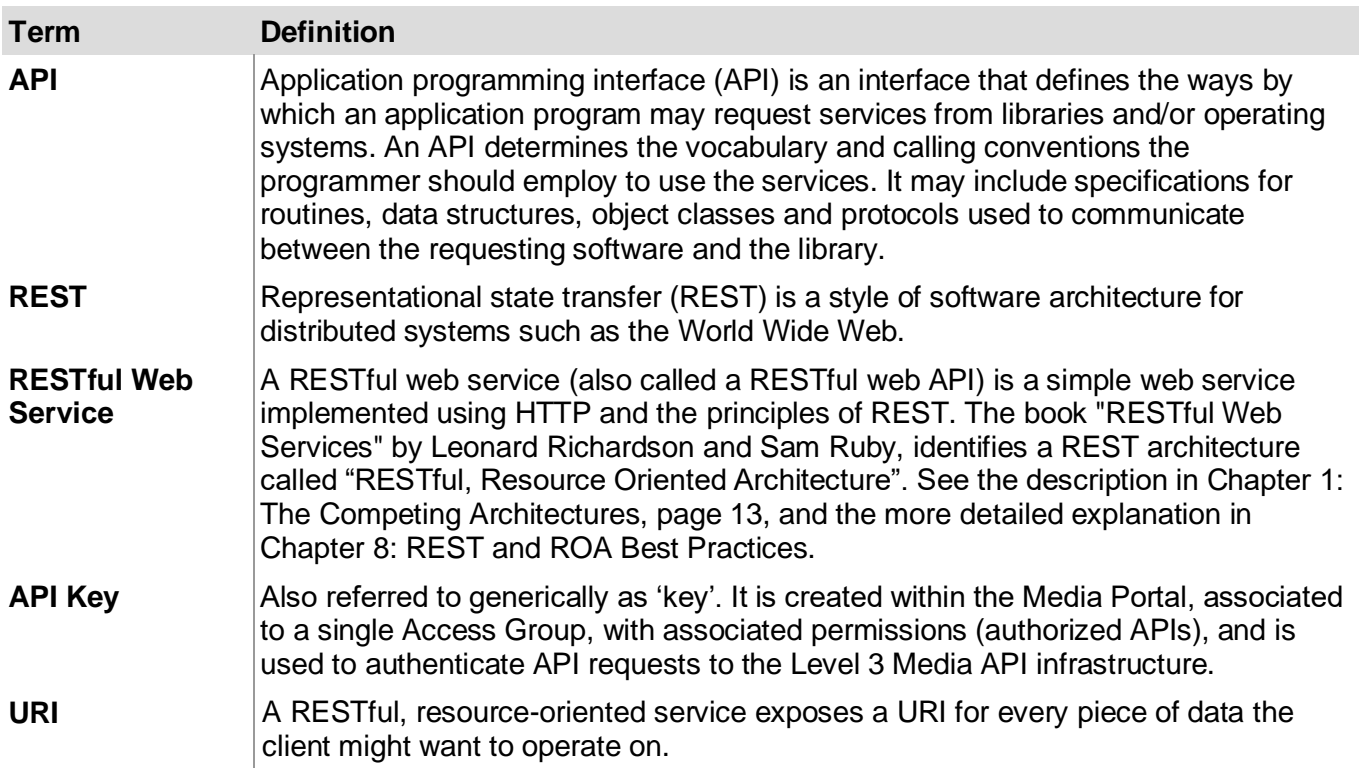

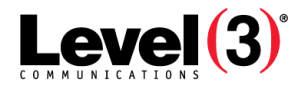

# <span id="page-8-0"></span>Get Started with Media Portal APIs

Media Portal is Level 3's customer portal for CDN services. Through Media Portal, you can configure user accounts, group your services for reporting purposes, view historical and real-time usage, and order and configure new services.

While a browser-based portal is ideal for many users, some situations require access to data feeds so that customers may incorporate Level 3 CDN data directly into their own tools and systems. Media Portal APIs are designed to meet this need. An API (application programming interface) provides a means for developers to build software that interacts directly with Level 3's CDN portal data without the use of a browser-based graphical user interface. Over time, our goal is to provide an API equivalent for each functional area available in Media Portal.

### <span id="page-8-1"></span>**Get Set up to Use Media Portal APIs**

The basic steps required to use Media Portal APIs are:

- 1. **Acquire an API Key.** An API Key consists of a numeric key ID and a secret. Keys can be created through the Media Portal *API Security Key Management* screen.
- 2. **Determine the Access Group ID.** Since the access group name is editable, Media Portal assigns an access group ID that does not change. The access group ID is required as part of the scope for each API request and the Key API is used to locate this ID. For more information, see: [Determine](#page-9-0) [the Access Group ID.](#page-9-0)
- 3. **Determine the SCID or Network Identifier.** You will need to include those values in your URI syntax by using the Services Hierarchy API. For more information, see: *Services Hierarchy (Partially Deprecated)*.
- 4. **Determine which API interfaces you need to call**, then write code to form the request and to handle the response. Brief descriptions of the available API interfaces are included in this document. For more information, see: *API Interfaces* or *API Specification*.
- 5. **Implement code to sign the requests you send.** Each request must be signed in order to ensure the request can be authenticated. For more information, see: *API Security*.

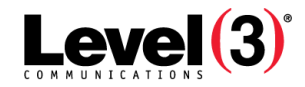

#### <span id="page-9-0"></span>**Determine the Access Group ID**

After you have the API Key and Secret, you can then locate the Access Group ID, which is used to develop your API request. Each API request requires the Access Group ID as part of the scope.

To determine the ID:

- 1. Send a request using the API Key or Access Group interface. See *API: Key (Deprecated)* [on](#page-59-0)  [page 59](#page-59-0) or *API: Access Group Hierarchy*. (The *API: Key* returns the top-level access group, while the *API: Access Group Hierarchy* returns all access groups, including the top-level group.)
- 2. Locate the access group ID in the response. The ID is circled below:

<apikey id="14816" xsi:noNamespaceSchemaLocation="https://ws.level3.com//schema/keyv1.0" xmlns:xsi="http://www.w3.org/2001/XMLSchema-instance"> <apiCorrelationId>API-421d15cd-0338-4eca-b644-8c85c9c44277</apiCorrelationId> <assigredAccessGroup id="1" name="Level3 Internal"/> <contact id=" @level3.com"/> <role id="5" name="Admin"/> <status>Active</status> <credits>4999843</credits> <next-top-up/> </apikey>

3. Use this ID as part of your selected API request.

#### <span id="page-9-1"></span>**API Interfaces**

Media Portal APIs include a selection of interfaces that enable you to query your CDN service hierarchy, perform caching invalidations and retrieve real-time monitoring information for Streaming services, for example. Other interfaces cover additional key functional areas of the browser-based Media Portal.

Media Portal APIs follow the [REST](http://en.wikipedia.org/wiki/REST) style (representational state transfer). RESTful web services leverage the design principles of HTTP 1.1. The common HTTP methods are used to denote the nature of the action to be taken (the "verb"). For example, the GET method is used only to retrieve data, never to delete it. The URI contains the scope information that defines the "nouns" – what the call will act upon. URIs are constructed logically, reflecting natural hierarchies of resources and are designed to be easily humanreadable.

The APIs are called by making an HTTP request with a selected method to the required URI. Responses include XML data in the request response body providing the requested data or result of the operation. Each request must be signed in order to be authenticated the process.

#### <span id="page-9-2"></span>**Host**

The default host for all API calls is:

#### **https://ws.level3.com**

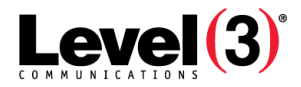

### <span id="page-10-0"></span>**Interface Examples**

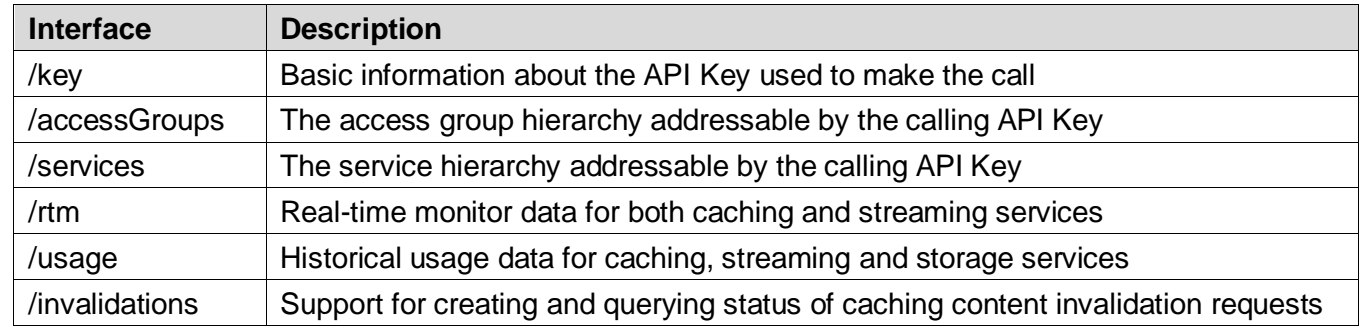

This table includes a list of some of the specific interfaces:

### <span id="page-10-1"></span>**API Call Details**

Full syntax for all of the available web services, along with example calls and the returned data, is available in the "API Specification" [on page 21.](#page-21-0)

#### <span id="page-10-2"></span>**API Security**

In order to protect access to your CDN services, Media Portal APIs include a robust security mechanism. In addition to using HTTPS to ensure that requests and response contents are encrypted, every request presented to the API web services must be "signed". A valid signature confirms that the request has been sent by an authenticated API Key.

**Note:** The secret provided as part of your API Key is used to sign requests. If a third party gains knowledge of your API Key, it is your responsibility to disable or suspend the key, or to inform Level 3 so that the key may be disabled on your behalf. Failure to disable a compromised key could result in unauthorized access to your CDN service information and configuration.

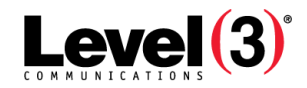

### <span id="page-11-0"></span>**Sign Your API Requests**

The signature mechanism used by Media Portal APIs is HMAC (hash-based message authentication code) and the SHA-1 cryptographic hash function. The process works as follows:

- 1. Selected information from your request, including certain HTTP request header fields, are combined into a string.
- 2. A digest of that string is produced using the secret associated with your API Key: this is the signature.
- 3. The signature and the API Key ID (which is public) are placed in the HTTP Authorization header and the request is sent.
- 4. Upon receiving the request, Media Portal inspects the Authorization header and extracts the API Key ID.
- 5. Media Portal looks up the secret associated with that API Key remember, the secret is known only by the API Key owner and Level 3.
- 6. Media Portal gathers the other inputs to the digest and builds its own signature.
- 7. If the two signatures match, then the request is authenticated.
	- **Note:** In testing your connectivity to Media Portal APIs, an HTTP debugger (such as [Charles\)](http://www.charlesproxy.com/) may be useful. HTTP debuggers allow you to inspect outgoing requests and ensure that the HTTP headers that are sent over the wire match the values you used to construct your request signature. It is essential that the input values to the signature match what is sent to the API host exactly.

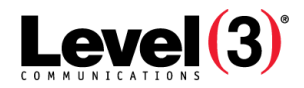

# <span id="page-12-0"></span>API Security Keys

## <span id="page-12-1"></span>**What is the API Security Keys Menu Option?**

The API Security Keys menu option is used to generate an API key for use in constructing the signature required to authenticate an API request. The API key is an input to the authorization procedure that is applied to all API requests.

An API request requires four basic things to successfully operate:

- A numeric ID and secret text string. These two generated parts of the API key are used to authenticate the request. Only you as the creator and Level 3 have access to the secret.
- The access group and role. These two assignments determine what operations the API key is authorized to perform.

Each of these are either created or selected on the API Security Keys screen. For more information about these items:

- The contents of a security key, see "API Key Characteristics" **Error! Bookmark not defined.**
- How a signature is built, see "Request Signature Form" **Error! Bookmark not defined.**

<span id="page-12-2"></span>Using roles in Access Groups, see *Role Management*.

### **The API Security Keys Interface**

If your role includes the Admin permission, the *API Security Keys* menu item is available to you:

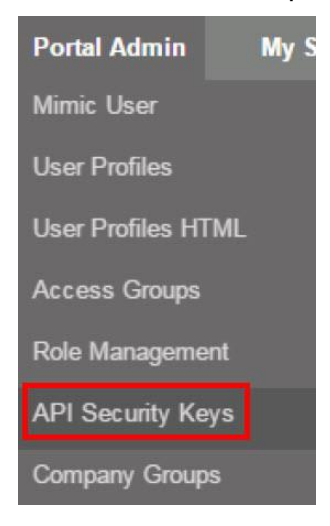

### <span id="page-13-0"></span>**Add a New Key**

An API key is needed to construct an API request.

To add a new key:

- 1. Select the **API Security Key** menu item.
- 2. Select the Access Group that will use the key.

**API Security Keys** 

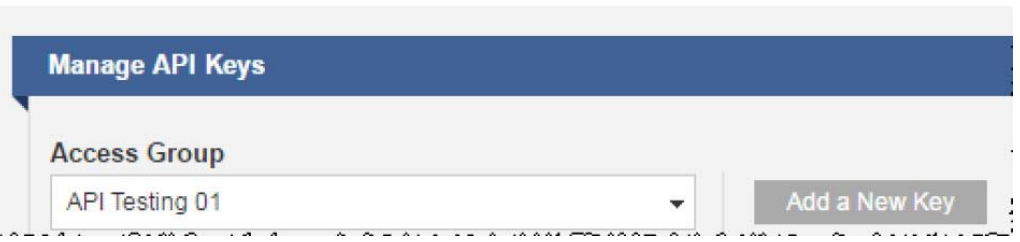

3. Click the **Add a New Key** button.

**Note:** There is a limit of 5 keys per Access Group. If you reach this limit, this button becomes disabled.

- 4. Read and accept the Terms of Use.
- 5. Enter a memorable Key Name (one that matches the name of your application, for example).
- 6. Select a Role that assigns the proper authorization level for this key. For more information on roles, see Role Management.

**Note:** Only Media Portal default roles can be assigned to an API Key. Custom roles are not displayed in the list of available roles to be assigned.

7. Click **Save**.

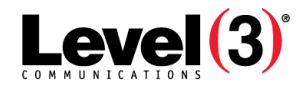

## <span id="page-14-0"></span>**View or Edit an Existing Key**

You can view the details of an existing key and, if necessary, edit informational fields.

1. API Key ID to expand the section.

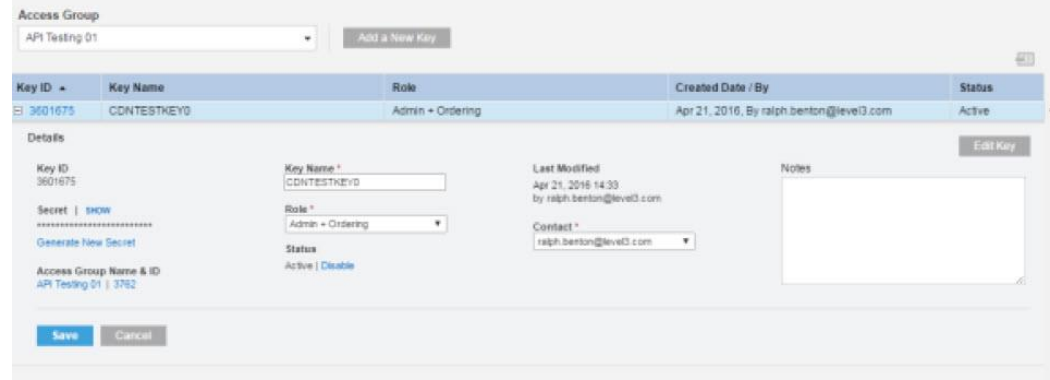

- 2. Click on **Edit Key** to make changes to Key Name, Role, Contact, or Notes, then click **Save**.
	- If needed, you can click on **Generate New Secret**. Once confirmed, you do not need to save.

#### <span id="page-14-1"></span>**Security Hierarchy**

Depending on a user's role and permissions, Media Portal may or may not display the API keys. For example, in the illustration below:

- The Direct Customer Administrator can see keys in the Domain Access Group and any below.
- End Customer Administrator 1 can see the keys in Customer Access group and End Customer Access Group, but not in the Domain Access group.

Although the permissions assigned to an administrator in different access group levels might be the same, the authority is lower the further down the access group tree.

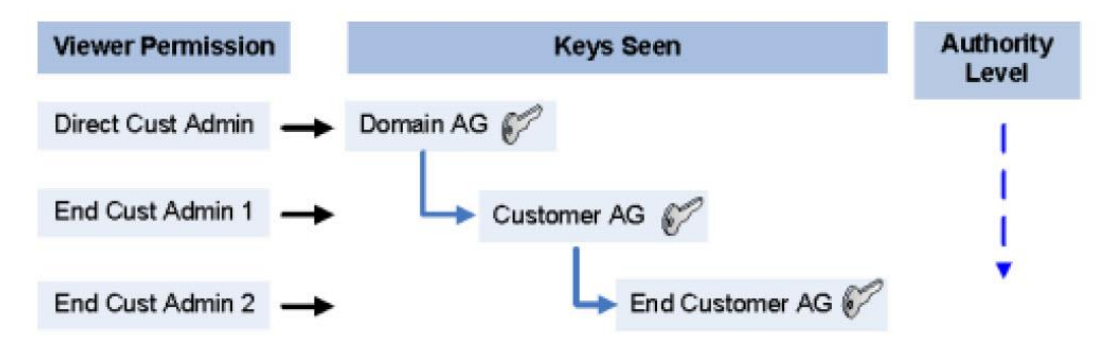

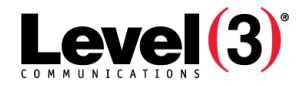

### <span id="page-15-0"></span>**Create a New Secret**

If you need to change the secret used in an API key because, for example, the existing key's security has been compromised, you can request that Media Portal generate a new secret for an existing key.

**Note:** Changing the secret immediately cancels the validity of the existing secret. Any requests made with the old secret in the signature are rejected until the new secret is inserted.

To create a new secret:

- 1. Select the API Key menu item.
- 2. Find and click the existing key in the Access Group Key list.
- 3. Click on the Key ID to expand the table row.
- 4. Click on **Edit Key**.
- 5. Click on **Generate New Secret** and confirm your request.
- 6. Click on **Show** to confirm the change.

#### <span id="page-15-1"></span>**Disable or Enable an API Key**

Simply expand the table row for the relevant Key. Under the Status section, click on **Active** or **Disable**. Email notifications are sent when the status changes.

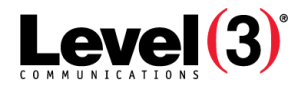

# <span id="page-16-0"></span>API Security Framework

In Media Portal, an API key is a 5-digit numeric ID plus an alphanumeric Secret. These two parts are used to construct a request signature that is used to authenticate all Media Portal API requests. To create the key, see the "API Security Keys" [on page 12.](#page-12-0)

The Secret element of the API key is used to construct a hash-based message authentication code from unique elements of the request, using a RFC2104 HMAC-SHA1 hash.

### <span id="page-16-1"></span>**API Key Characteristics**

An API key has these characteristics:

- Every API Key is assigned a unique numerical ID by Media Portal. This key is public and does not need to be kept secret.
- The secret is assigned by Media Portal and can be regenerated if necessary. The secret is 160 bits in length and conforms to the requirements of constructing a RFC2104 HMAC-SHA1 digest.

**Note:** If the secret becomes compromised, you may want to generate a new one. See "Creating a New Secret" **Error! Bookmark not defined.**.

- The API key name is optional and can be updated by the administrator. Use this feature to simplify managing your keys. For example, assign the key the name of the application that will use it.
- An API Key is associated to a single Access Group.

An API Key is authorized to access specific APIs based on the role assigned to the key. For more information about roles, see Role Management.

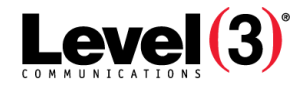

### <span id="page-17-0"></span>**Key Statuses**

An API key can have one of four statuses:

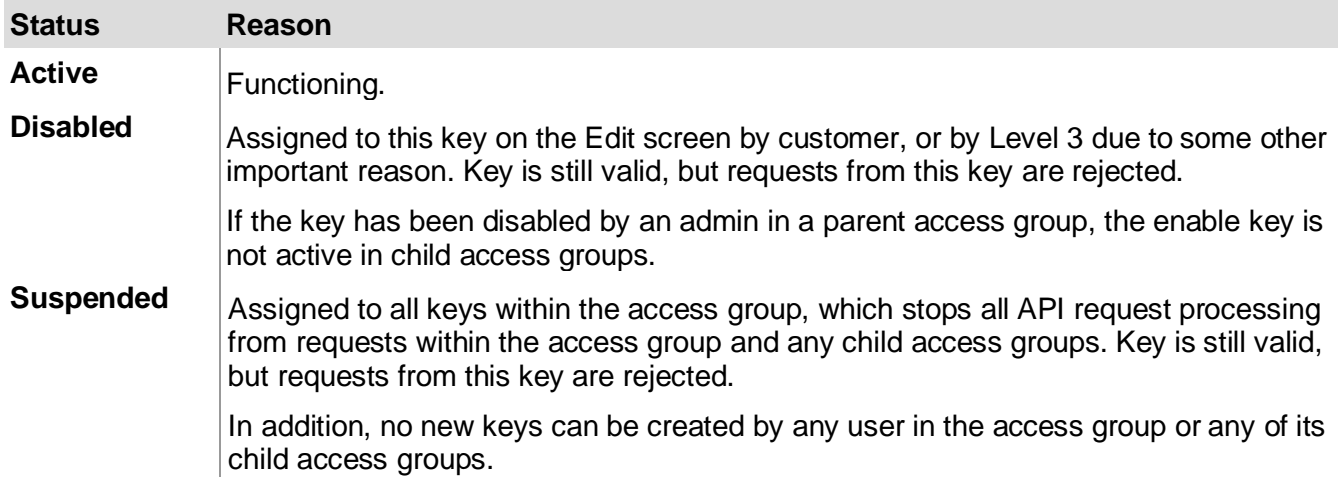

You can view the status of any key by selecting it on the API Security Keys table.

**Note:** An administrator that disables or suspends keys can enable or resume those same keys within their access group. However, they cannot take those actions on keys disabled or suspended by an admin of a parent access group if they have not been assigned to the group.

## <span id="page-17-1"></span>**API Request Acceptance**

Each time Media Portal receives an API request, it goes through these steps:

- 1. Authentication:
	- Is the API Key ID recognized? If not, reject the request.
	- Is the request signature valid? If not, reject the request.
- 2. Enabled status: Is the API Key ID currently disabled? If so, reject the request.
- 3. Suspension: Is the Access Group ID to which the API Key ID is assigned currently suspended? If so, reject the request.
- 4. Request rate: Is the rate of requests from this API Key ID higher than the specified threshold? If so, reject the request. The rate is 10 requests per minute.

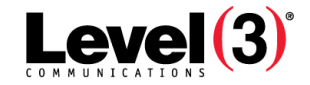

Media Portal returns a HTTP status code if the request is rejected for one of these reasons. This table lists the codes:

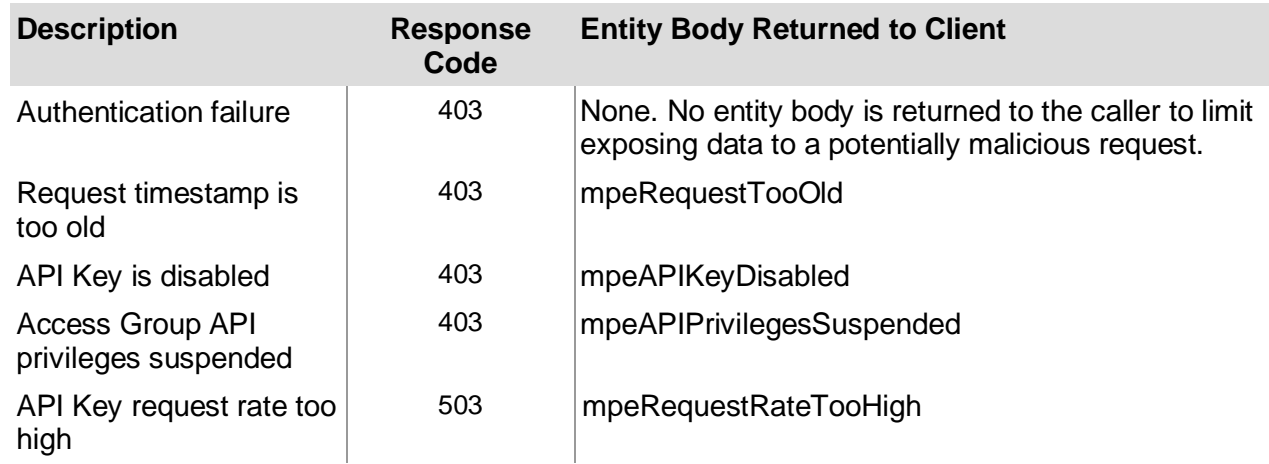

### <span id="page-18-0"></span>**API Authentication Overview**

API authentication is bi-directional between Level 3 and the requestor.

- Level 3's authentication is established by using a signed SSL certificate, allowing the caller to establish communications with the web services via HTTPS. The traffic exchanged is encrypted, preventing snooping of both CDN service-related data and the parameters required to construct the request signature.
- The requester is authenticated by providing a signed HTTPS request to a specific URI/API, using the secret to generate a request signature.

Once the request is authenticated, the API key's authorization level is evaluated using the assigned role and rate limits.

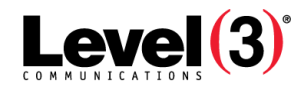

### <span id="page-19-0"></span>**Request Signature Form**

The Authorization HTTP request header field expected from clients is:

MPA [API Key ID]:[signature]

where MPA (Media Portal Authentication) is the authentication scheme and signature is a value that is properly constructed as described below.

**Note:** If an accept header is set in the request, the only valid value is "text/xml". Any other value will receive a 406 response.

This signature is constructed in the form of a RFC2104 HMAC-SHA1 digest. Create a string formed as follows:

[Date ] + "\n" + [RelativePath] + "\n" + [Content-Type] + "\n" + [HTTP-Verb] + "\n" + [Content-MD5]

- "\n" is a line feed
- [Date] is the value of the Date request header field formatted as, for example, Wed, 29 Apr 2015 +0000 using Java SimpleDateFormat, use: "EEE, dd MMM yyyy HH:mm:ss +0000" Java SimpleDateFormat using Locale.US), using Locale.US for the current UTC time. See the sample code for examples.
- [URI or RelativePath] is the path of the request including request scope if applicable (access group, service, network IDs). The RelativePath should include the first forward slash (/) but should not include query string parameters. Examples: /key/v1.0

/usage/v1.0/1234/BBB1234/my.property.com

- [Content-Type] is the value of the Content-Type request header field. For example: text/xml
	- application/json
- [HTTP-Verb] is the HTTP method used for the request, e.g. "GET", "PUT", "POST", "DELETE"
- Optional: [Content-MD5] is the value of the Content-MD5 request header field, an MD5 digest of the request body. Se[e RFC 2616 Section 14.15.](http://www.w3.org/Protocols/rfc2616/rfc2616-sec14.html#sec14.15) If this request header is set, then it must be included in the signature string.

Encode this string as UTF8, construct an HMAC-SHA1 digest (using the secret) and then Base64 encode the result. The output of these steps is the signature. For implementation examples, see the code samples.

#### <span id="page-19-1"></span>**Unauthenticated Requests**

Unauthenticated requests are rejected and a HTTP status is sent. These include:

- un-signed requests
- requests not made over HTTPS
- requests where the Date header value is older than 15 minutes

Media Portal logs un-authenticated requests (IP address, requested URI, key ID, date/time).

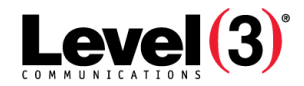

### <span id="page-20-0"></span>**Authorization: Roles and Permissions**

Each API key is assigned a role. Roles contain permissions that determine access to features within Media Portal. Roles are assigned when the key is created. For more information, see: Role Management.

For example, if you want to use an API key for invalidations, assign the key the default Configuration role because it includes Invalidation, or assign a custom role that includes at least the Invalidation permission.

Keys can only be assigned a single role. The permissions in the role define which APIs the key is authorized to use.

As with users, API keys inherit authorizations from parent to child access groups down the hierarchy. However, keys created in a child access group do not have authorization for actions in any higher-level, parent access group.

If a request fails authorization, Media Portal sends a response code to the requester and log the request (IP address, requested URI, key ID, date and time). For more information, see: *Appendix: Error Responses*.

#### <span id="page-20-1"></span>**Rate Limits**

Media Portal limits the rate and number of requests per API key per minute. The current rate limit is 10 per minute.

If the rate of requests is higher than the defined rate, further requests are denied until another time period begins. Requests over the rate amount create a log event.

Rate limits are enforced after the request is authenticated.

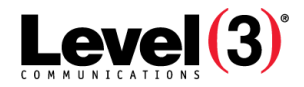

# <span id="page-21-0"></span>API Tutorial

## <span id="page-21-1"></span>**Use Case: New User Setting Up Services**

This sample case describes a hypothetical Level 3 customer who has a website that contains images and headings that need to be refreshed daily, videos that are uploaded weekly, and a shopping cart that allows visitors to make purchases (except in three European countries).

The customer has a website called **www.LetsLearnHowToPaint.com**.

The customer creates an access group called **LetsPaint**.

The steps to setting up their website include the following:

- 1. **Add a property definition**—define an access group
- 2. **Add a service rule**—refresh content using CCHOMODE
- 3. **Add a property rule**—define geoblocking

#### <span id="page-21-2"></span>**Add Property Definition – Media Portal UI**

- 1. Click **My Services** > **Edit Service Configuration**.
- 2. Select a Service Component ID.
- 3. Click **Add Property**.

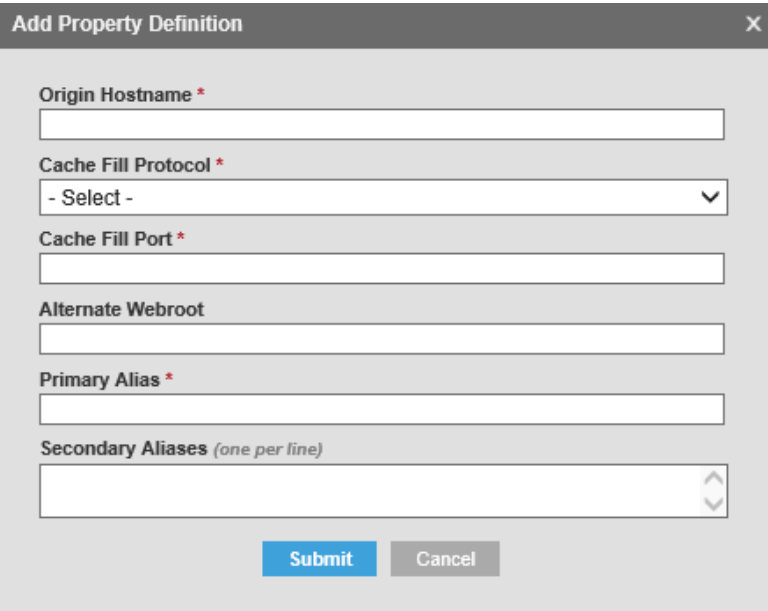

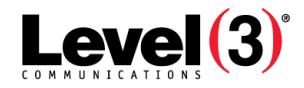

#### <span id="page-22-0"></span>**Add Property Definition – API**

```
POST /serviceConfiguration/v1.0/1234/BBB5678
{
"originserver":{
     "host": "LetsLearnHowToPaint.hostedorigin.com",
     "port": "8001",
     "protocol": "http",
aliases":[
"www.LetsLearnHowToPaint.com",
"LetsLearnHowToPaint.com"
]
}
```
<span id="page-22-1"></span>**Configure Cache Control | Add a Service Rule – Media Portal UI**

#### 1. Click **My Services** > **Edit Service Configuration**.

- 2. Select a Service Component ID.
- 3. Click **Add Service Rule**.

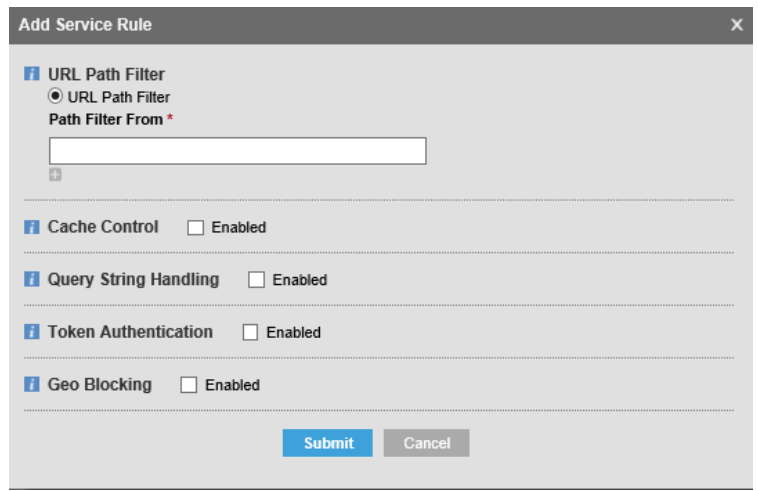

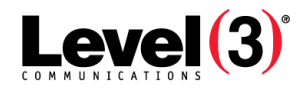

#### <span id="page-23-0"></span>**Configure Cache Control | Add a Service Rule – API**

```
POST /serviceConfiguration/v1.0/1234/BBB5678/resourceGroups
{
   "rgid" : "videos_s",
   "rgtype" : "path"
   "rgdef" : [ "*.mp4"],
}
POST /serviceConfiguration/v1.0/1234/BBB5678/ConfigurationGroups
{
   "CacheControl" : {
      "cchomode" : {
          "int" : "1d"
      }
   }
   }
```
#### <span id="page-23-1"></span>**Add a Property Rule – Media Portal UI**

Use geo-blocking to restrict shopping from three Eastern European countries (Estonia, Latvia, and Lithuania).

- 1. Click **My Services** > **Edit Service Configuration**.
- 2. Select a Service Component ID.
- 3. Click **Add Property Rule**.

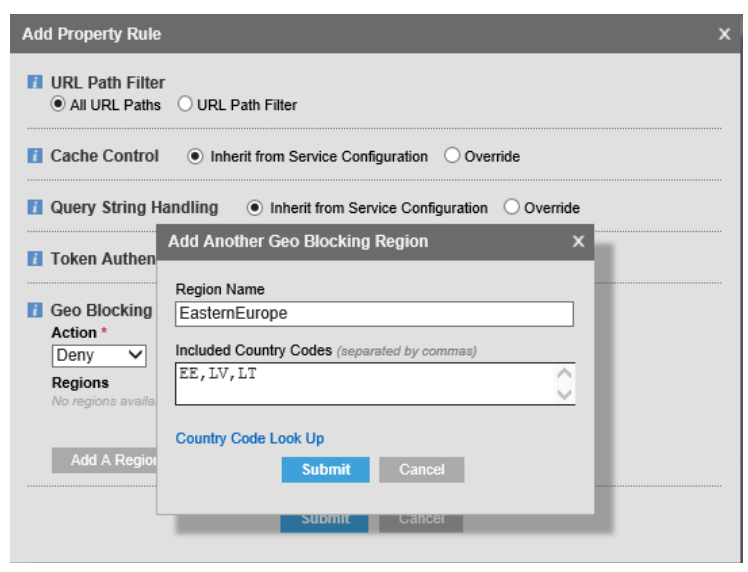

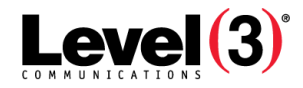

#### <span id="page-24-0"></span>**Add a Property Rule – API**

```
POST /serviceConfiguration/v1.0/1234/BBB5678/[URL]/GeoDefs
   {
      "geoid": "EasternEurope",
      "cc": "EE,LV,LT"
   }
   POST /serviceConfiguration/v1.0/1234/BBB5678/[URL]ResourceGroups/ 
shoppingcart/ConfGroups/AccessControl
   {
      "AccessControl": {
```

```
"geoblocking": {
       "geoid": [ " EasternEurope " ],
       "type": "deny"
       }
}
}
```
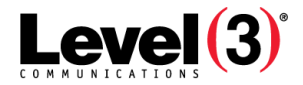

# <span id="page-25-0"></span>API Specification

The API Specification is a collection of interfaces that are designed to accept requests from authorized, authenticated senders. When all of the conditions are met in a properly constructed request, Media Portal provides a response. Follow the steps listed in *Getting Started with Media Portal APIs* [on page 8](#page-8-0) to create a key.

<span id="page-25-1"></span>The APIs described below are for the Level 3 Media Portal API Version 1.0.

#### **Access Control**

The Access Control section includes the operations for setting up Geographic Location Blocking (geoblocking) and Token Authentication.

Once a geoblocking rule is configured, it causes an edge server to use the client IP address to determine a geo location and evaluate against the defined allow or deny list. The configuration of a geoblocking object includes the following:

geoid—array of geo IDs as defined in GeoDefs

Type either "allow" or "deny".

Token Authentication allows customers to protect content from URL tampering or unauthorized re-use or re-publication via email forwarding or deep linking to content. Using shared secrets defined in the tokens, a URL signature appended to the query string of the resource URL can be validated by the CDN before serving content without contacting the customer environment for authentication.

The configuration of the tokenauth object applies to all tokens defined in the Tokens section and includes the following:

action Currently limited to "fail"

**Note:** Because token authentication requires the addition of query string parameters to the URL, Content Manipulation qshmode for assets to be protected using token authentication should typically be set to action: "ignore".

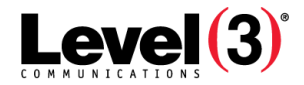

### <span id="page-26-0"></span>**Retrieve Access Control Configuration Group**

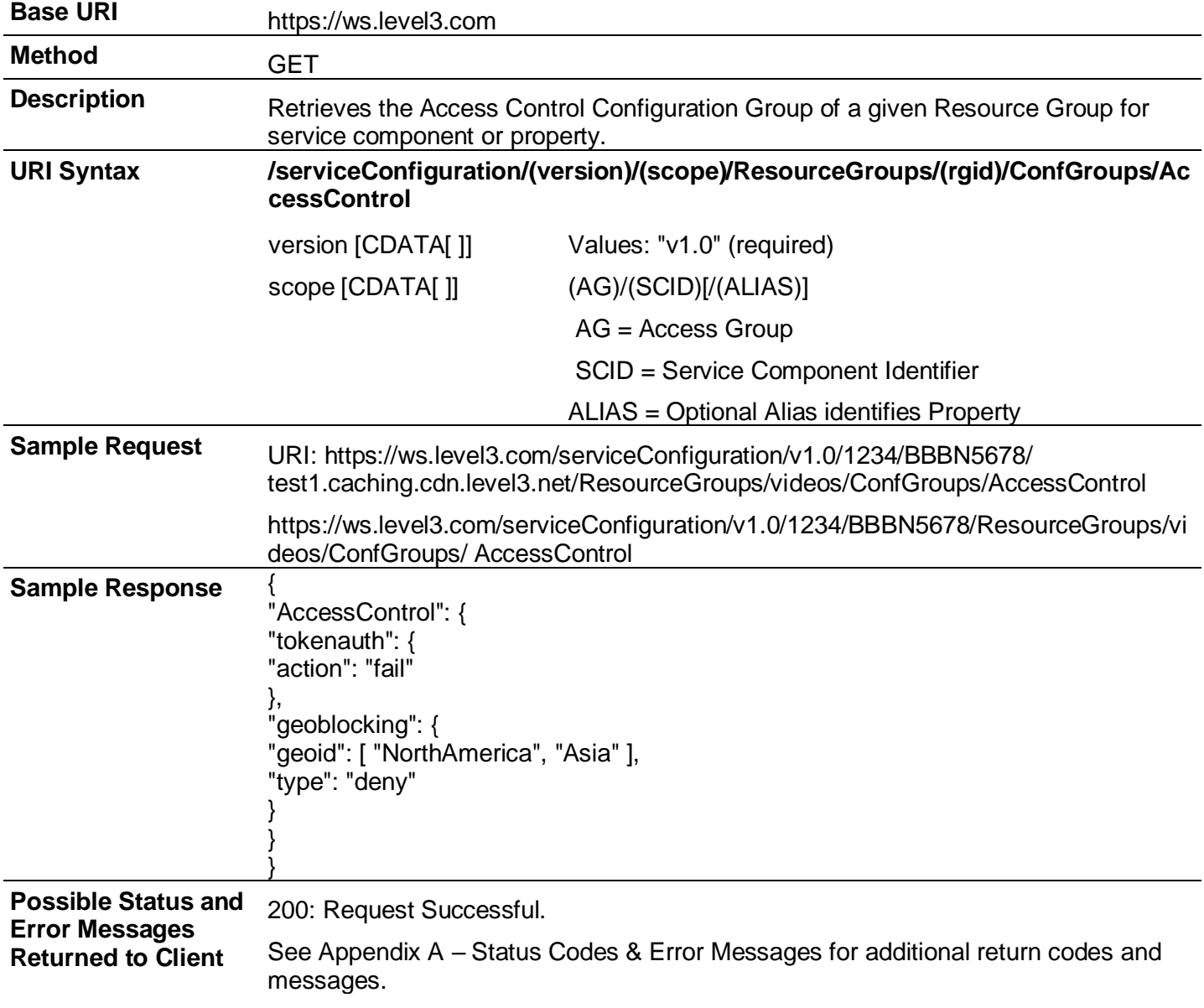

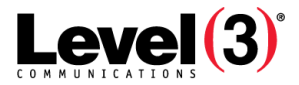

### <span id="page-27-0"></span>**Create Access Control Configuration Group**

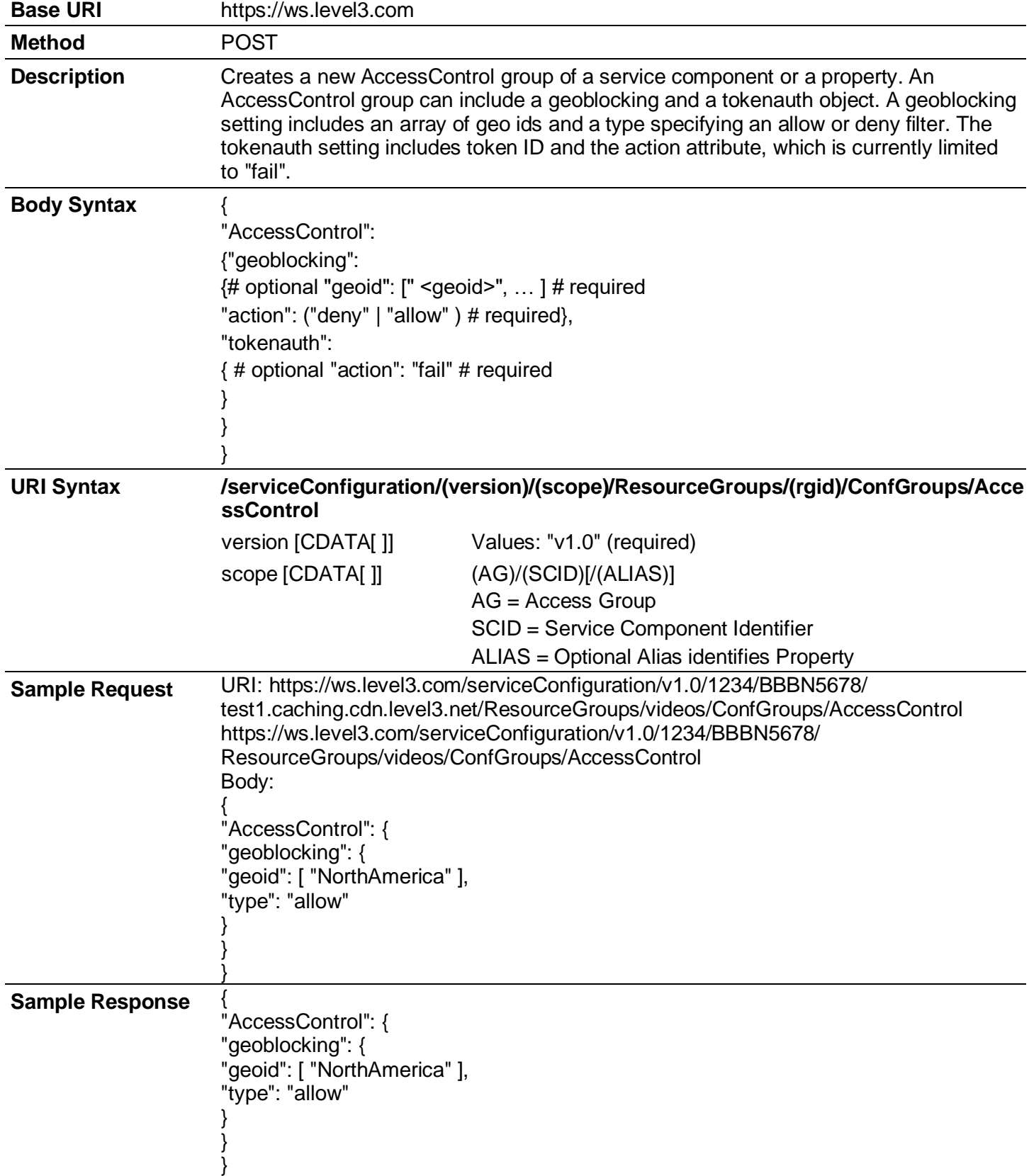

Level 3® Media Portal API Guide

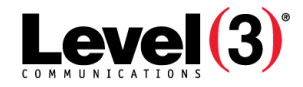

**Possible Status and**  201: Created.

**Error Messages Returned to Client** See Appendix A – Status Codes & Error Messages for additional return codes and messages.

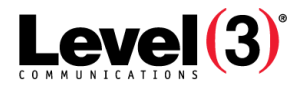

#### <span id="page-29-0"></span>**Update Access Control Configuration**

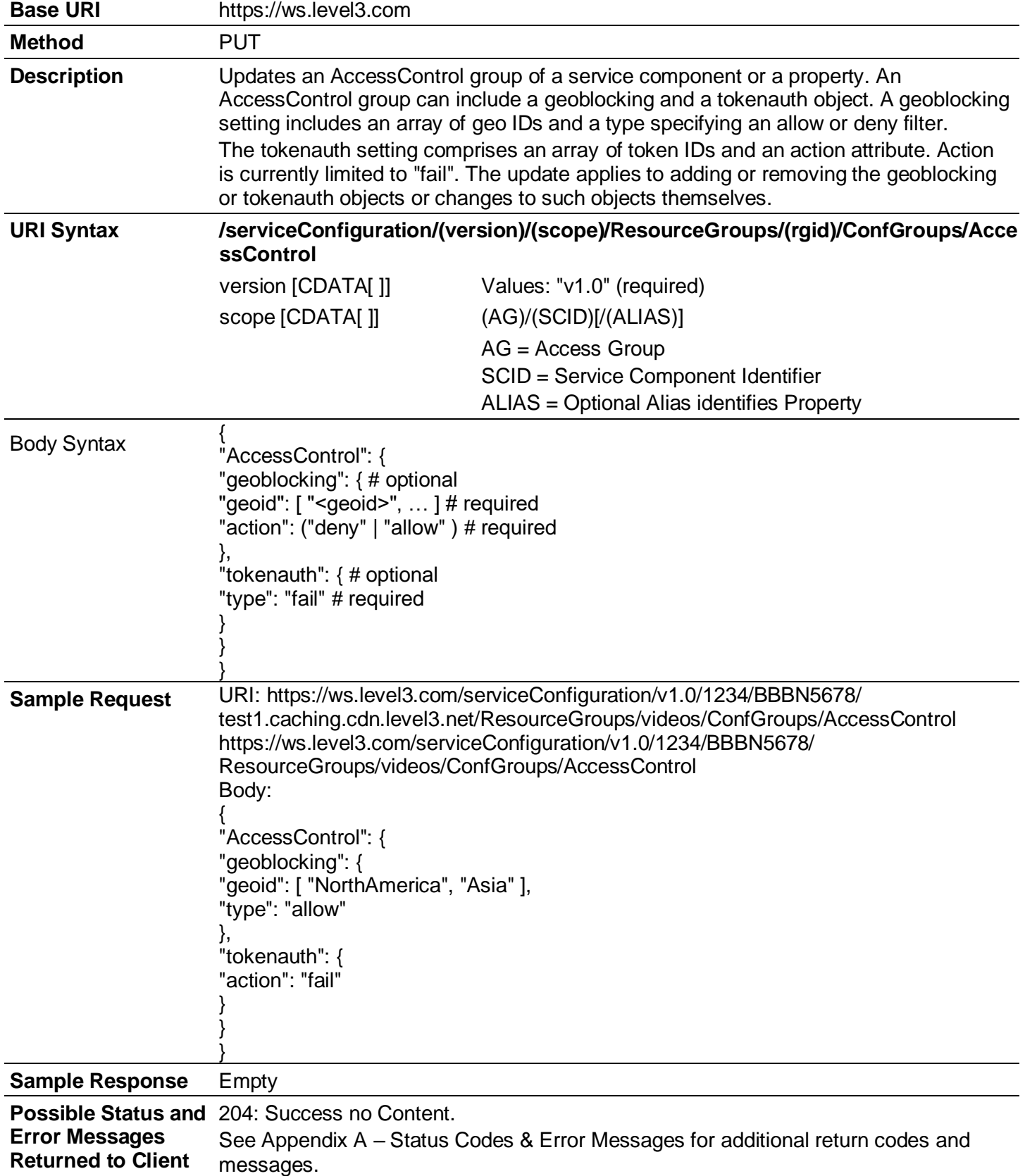

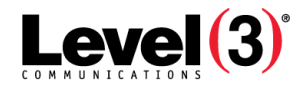

## <span id="page-30-0"></span>**Access Group Hierarchy**

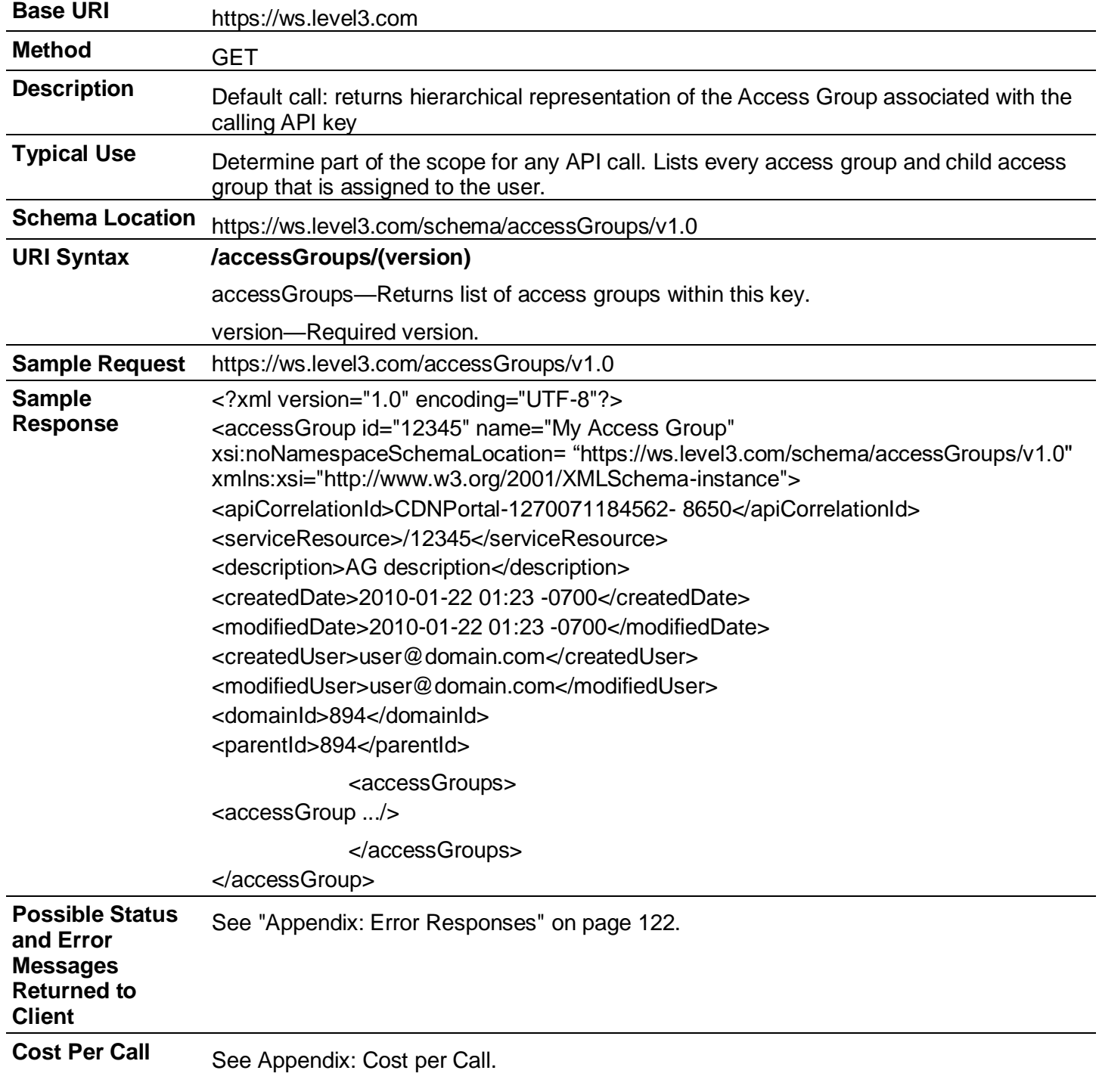

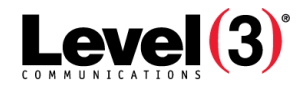

## <span id="page-31-0"></span>**Aliases**

<span id="page-31-1"></span>**Retrieve Aliases**

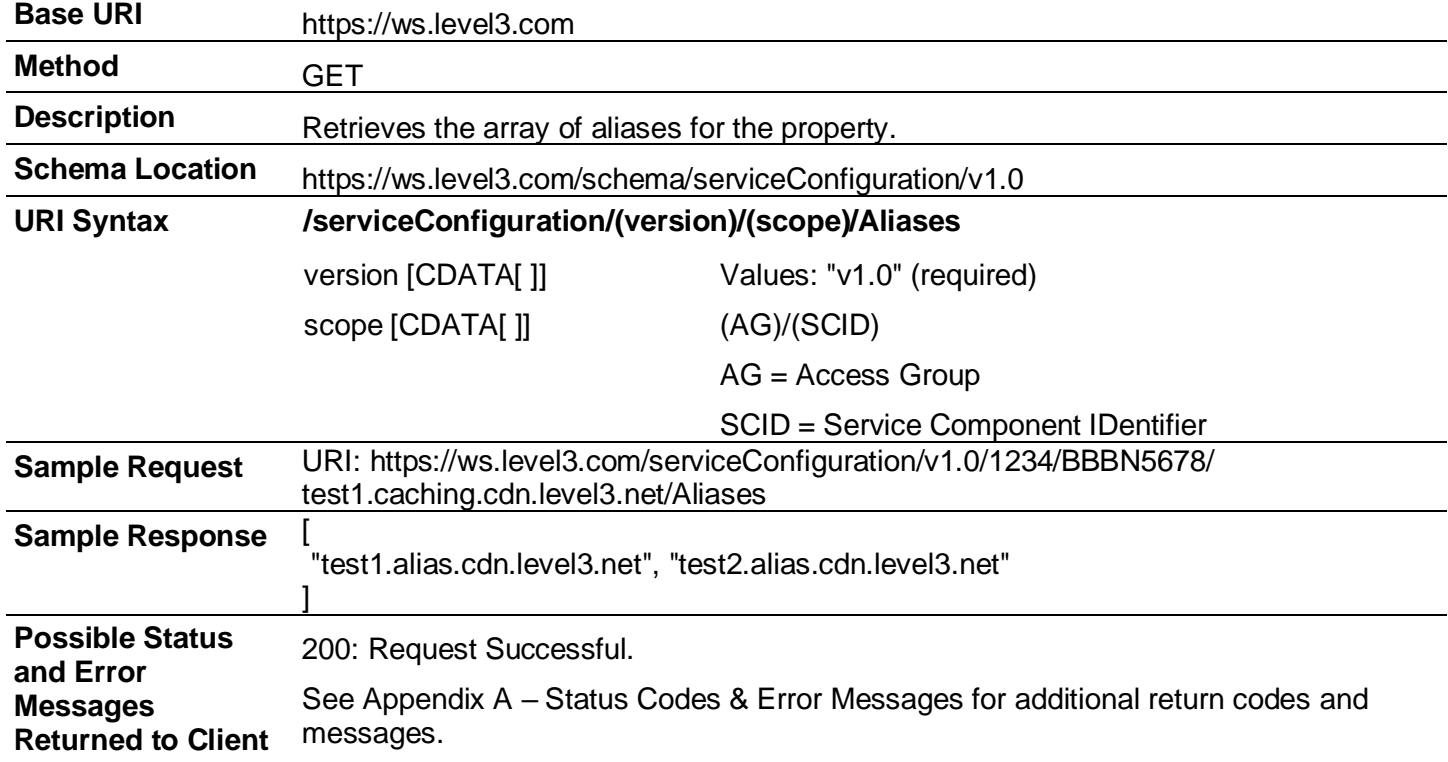

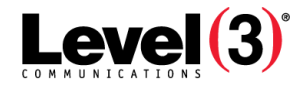

#### <span id="page-32-0"></span>**Add Alias**

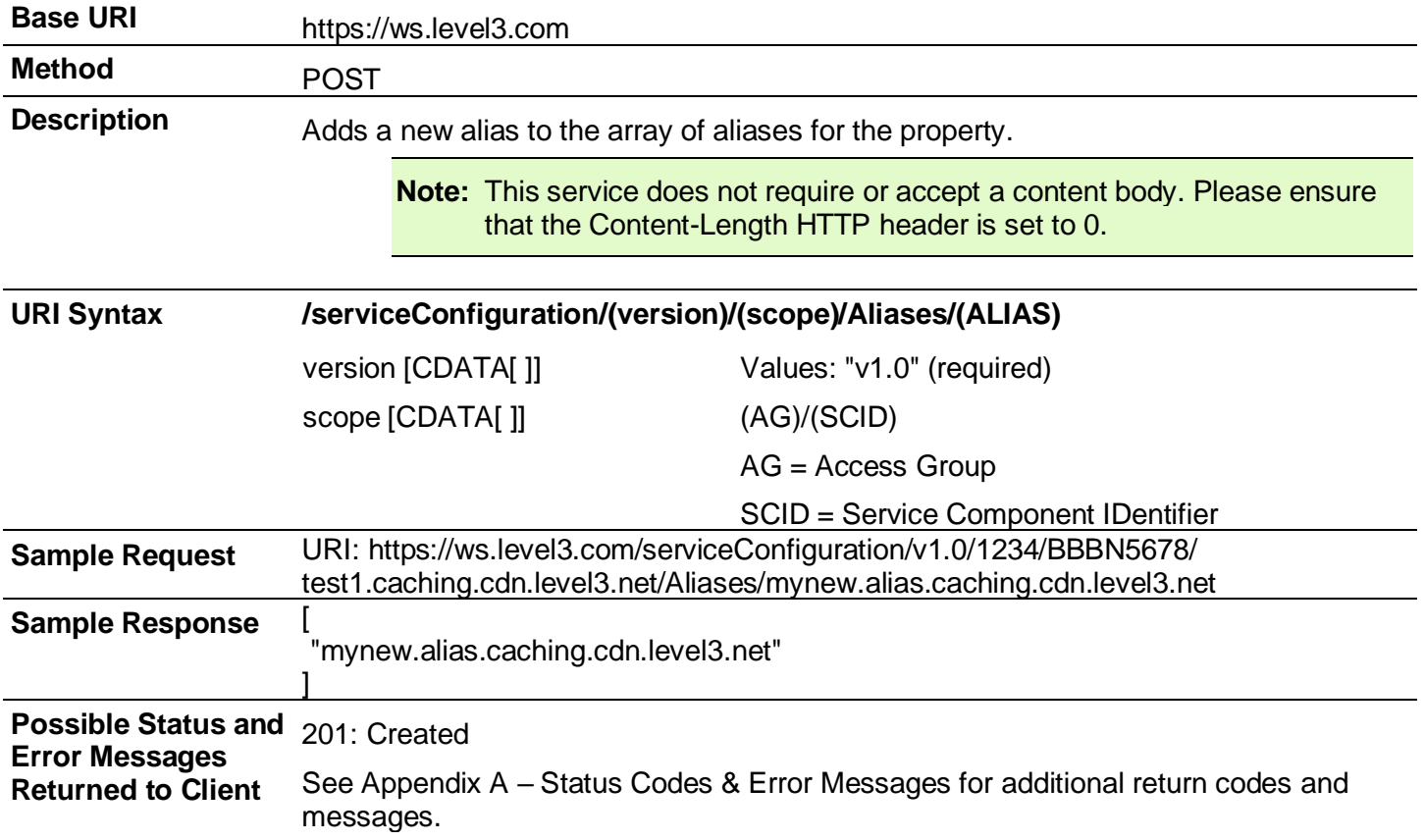

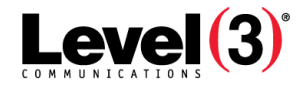

#### <span id="page-33-0"></span>**Remove Aliases**

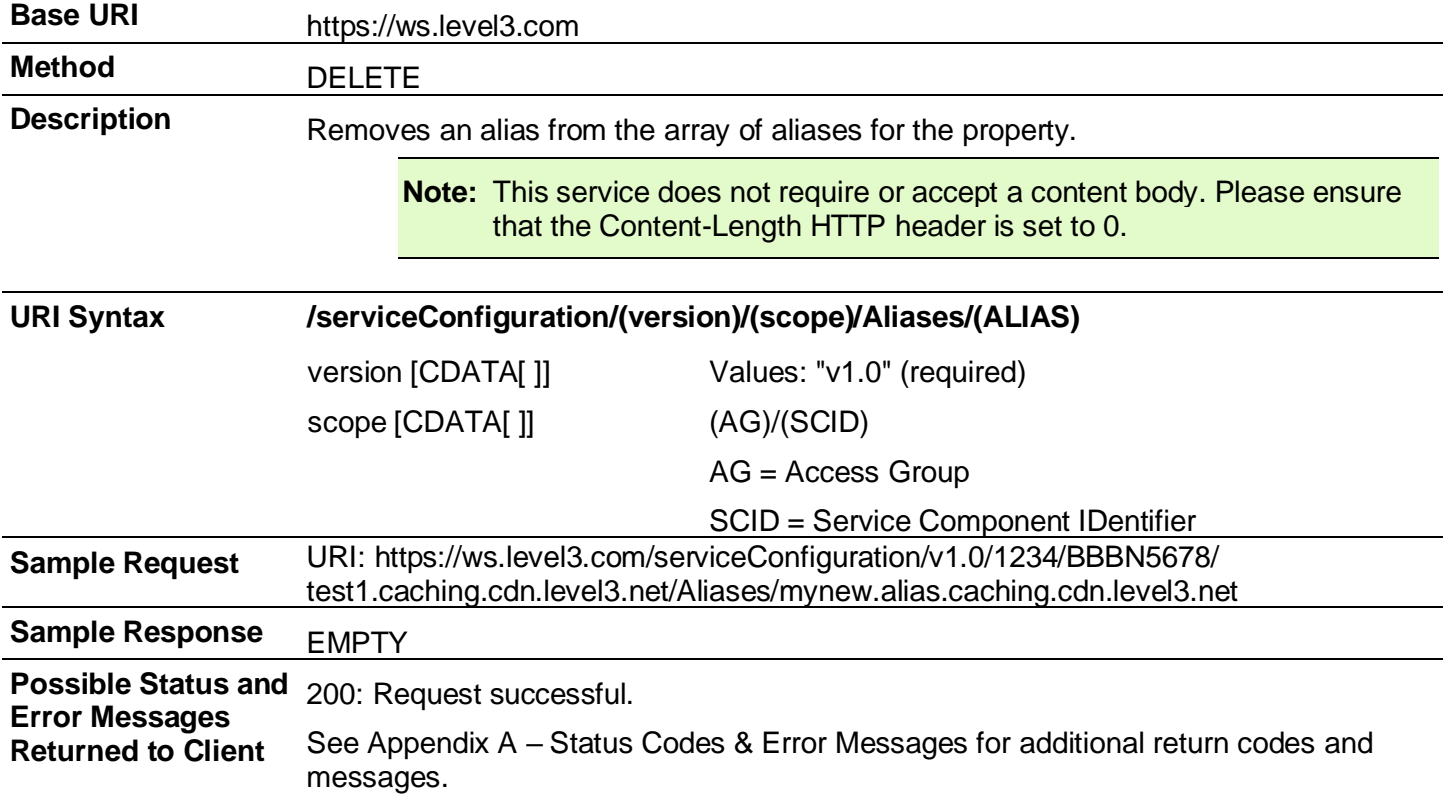

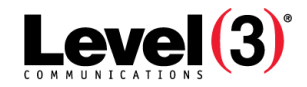

### <span id="page-34-0"></span>**Cache Control**

The Cache Control section includes the operations for setting up the Cache Control Header Override (CCHO).

A Cache Control Header Override setting consists of the following:

- An internal Cache Control policy specified as TTL defaulting to seconds or optionally followed by one of the following letters to indicate the units:
	- s (seconds)
	- m (minutes)
	- h (hours)
	- d (days)
	- w (weeks)
	- y (years)

**Note:** Alternatively, the internal policy can be set to "as-is", "no-cache", or "no-store.

• An external Cache Control policy, following the same rules as the internal policy.

A force attribute with possible values "yes" and "no". This is an optional value for the external Cache Control policy only.

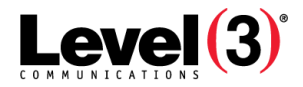

#### <span id="page-35-0"></span>**Retrieve Cache Control (CCHO) Configuration Groups**

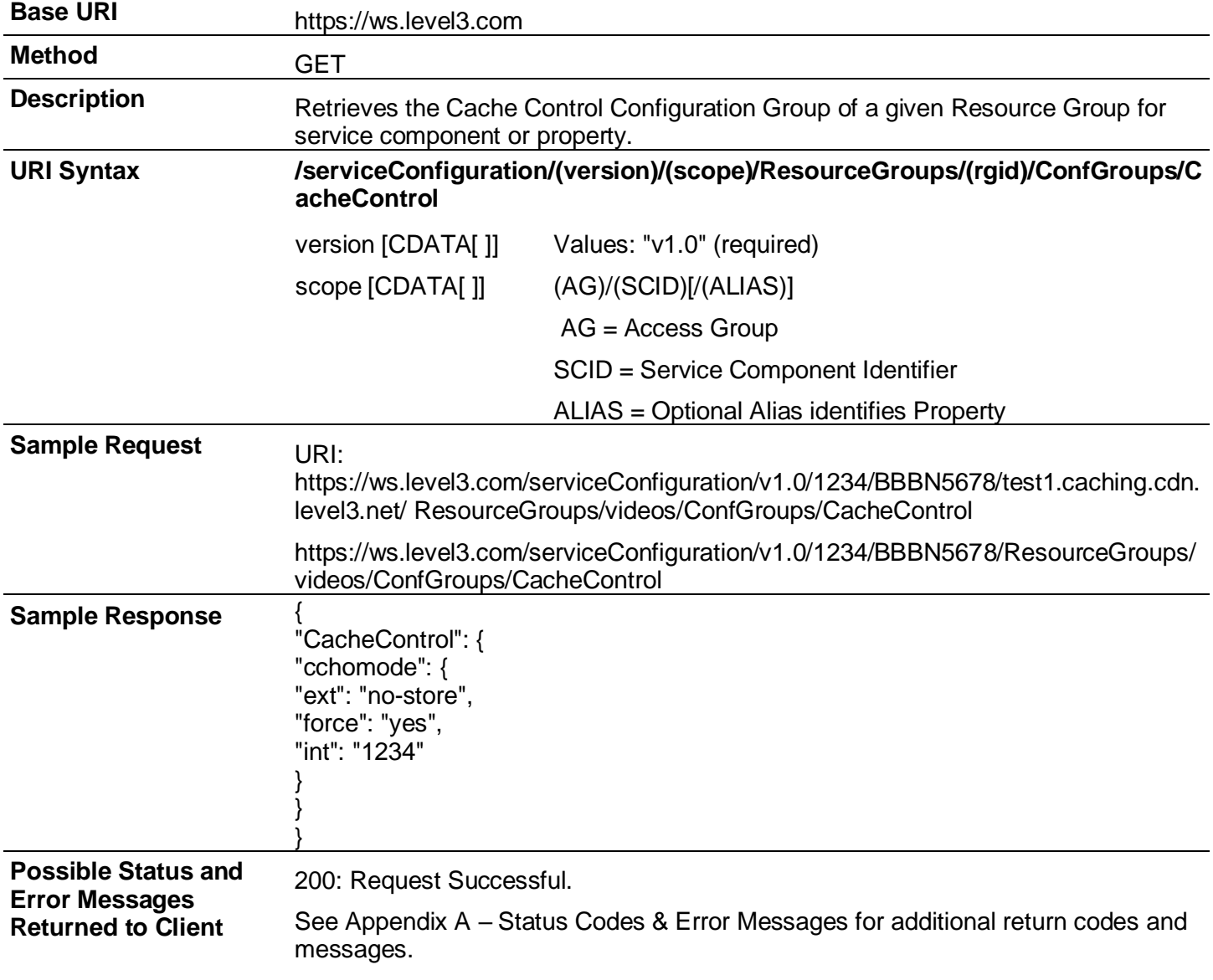
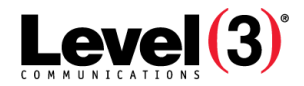

# <span id="page-36-0"></span>**Create Cache Control (CCHO) Configuration Group**

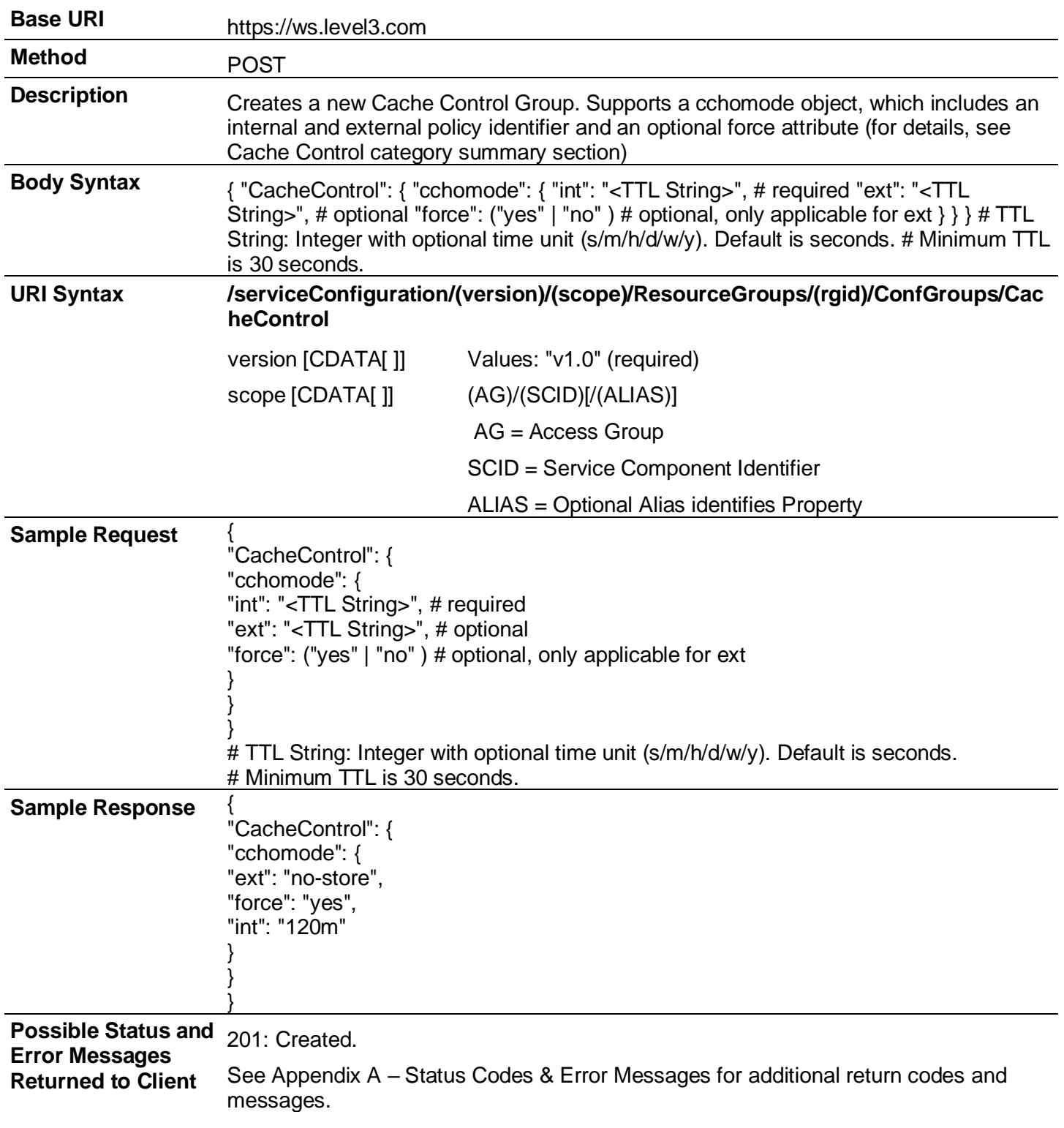

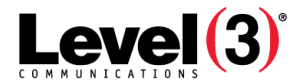

# <span id="page-37-0"></span>**Update Cache Control (CCHO) Configuration Group**

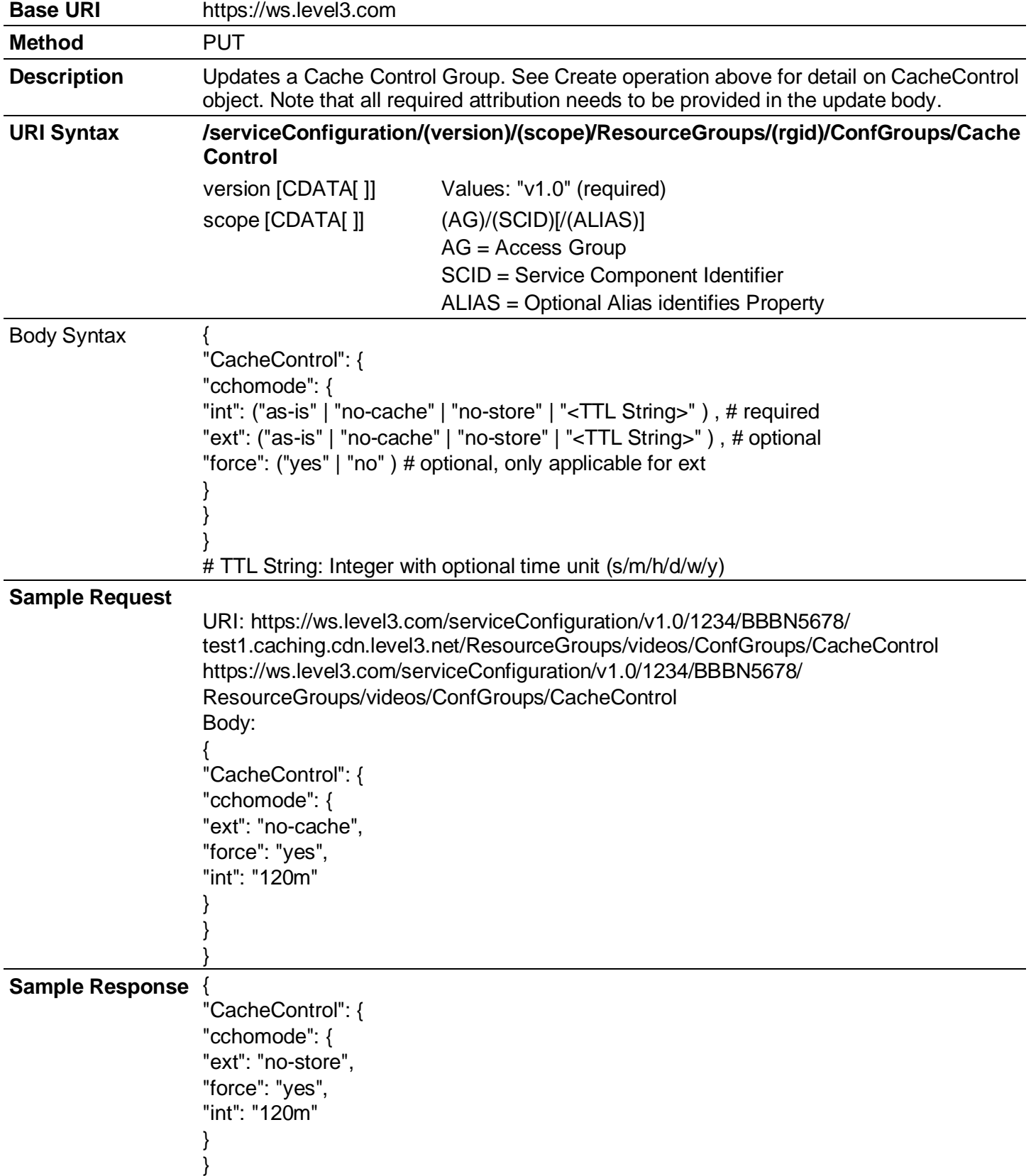

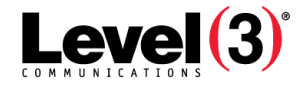

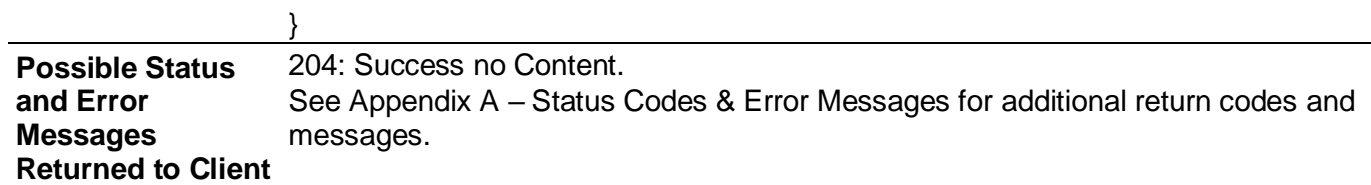

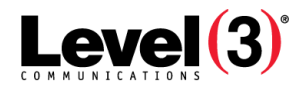

# <span id="page-39-0"></span>**Configuration Groups**

Configuration Groups provide rules that apply to the associated Resource Group filters. Currently, this allows the following categories:

- **Cache Control**—set CCHO Mode
- **Content Manipulation**—specify query string handling mode
- **Access Control**—specify geoblocking and token authentication

Most operations are specific to the types above and are detailed in subsequent sections, with the exceptions of one common Get operation to retrieve all Configuration Groups for a Resource Group and a Delete, which applies to the specified category.

#### **Delete Configuration Group**

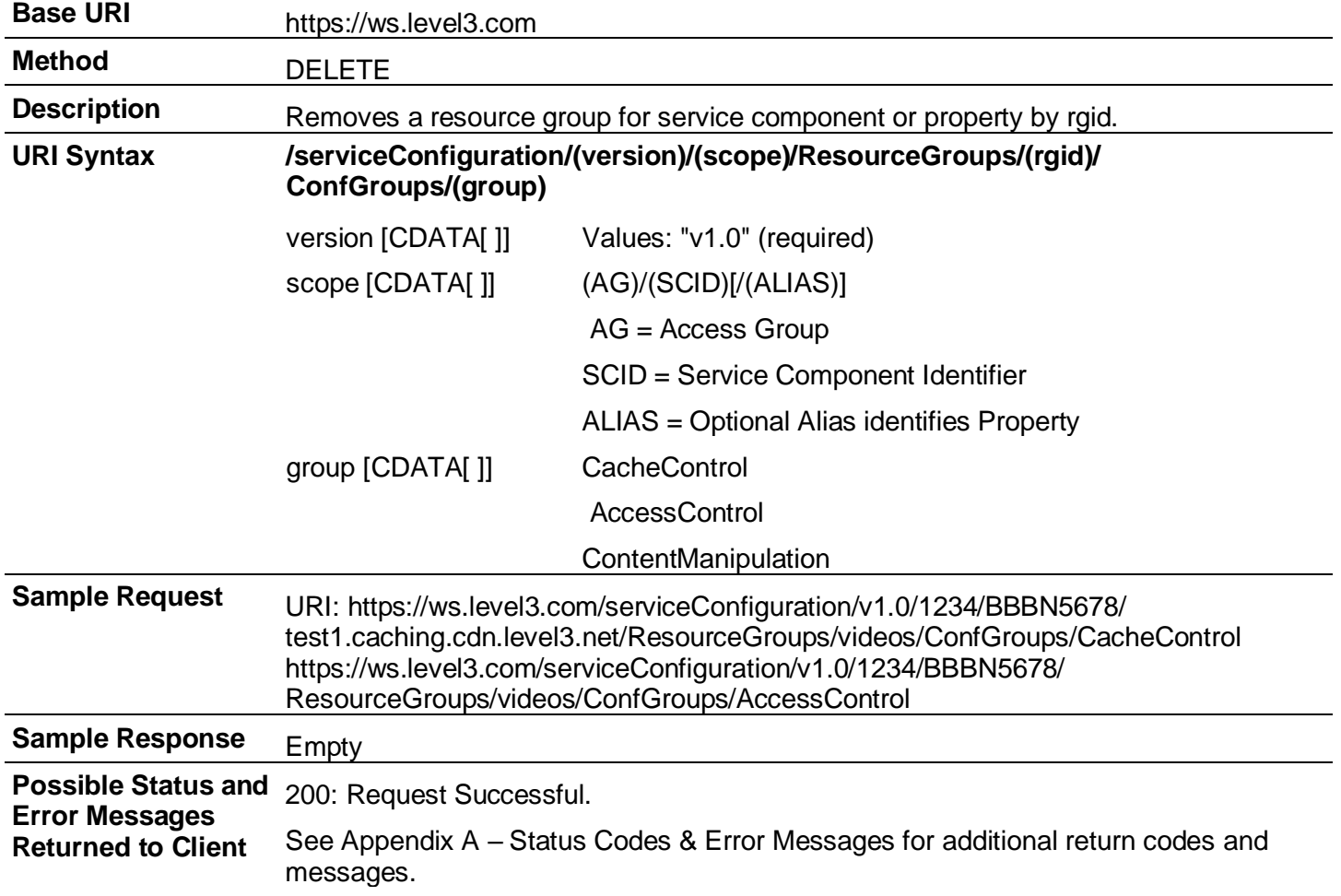

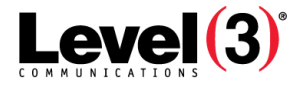

# **Retrieve All Configuration Groups**

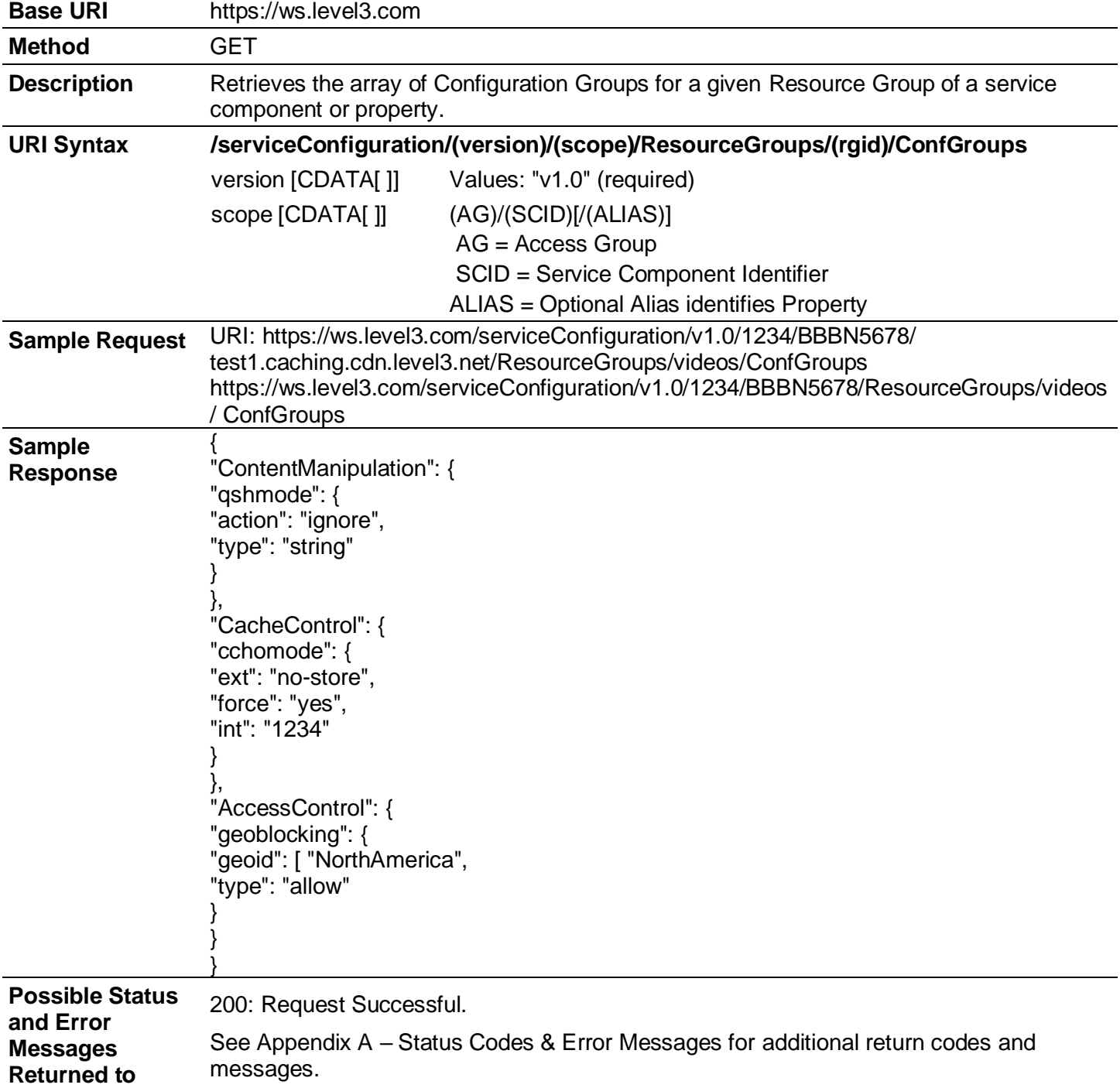

**Client**

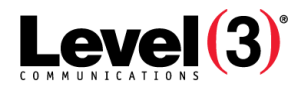

# **Content Analytics Summary & Trend**

| <b>Base URI</b>        | https://ws.level3.com                                                                                                    |                                                                                                    |  |
|------------------------|----------------------------------------------------------------------------------------------------|----------------------------------------------------------------------------------------------------|--|
| <b>Method</b>          | <b>GET</b>                                                                                                    |                                                                                                    |  |
| <b>Description</b>     | Returns summary data for the specified collection, or summary and trend data for the<br>remaining report types and date range.                                                                                                    |                                                                                                    |  |
|                        |                                                                                                    | Hourly data is stored for 30 days. Daily data is stored for 12 months.                                                                                                    |  |
| <b>Typical Use</b>     | This is the second step in querying Content Analytics data.                                                                                                    |                                                                                                    |  |
|                        | Note: The first step requires using the "Services Hierarchy (Partially<br>Deprecated)" to determine the Content Analytics hierarchy and<br>collections.                                                                                               |                                                                                                    |  |
|                        | Finds content analytics data for enabled network identifiers and their collection detail in<br>these types of data: Collection, Requestor, Referer, Server and ASN. For more<br>information about these types of analytics data, see Viewing Reports. |                                                                                                    |  |
| <b>Schema Location</b> | https://ws.level3.com/schema/contentAnalytics/v1.0                                                                                                    |                                                                                                    |  |
|                        | https://ws.level3.com/schema/contentAnalyticsDataInterval/v1.0                                                                                                    |                                                                                                    |  |
| <b>URI Syntax</b>      |                                                                                                    | /contentAnalytics/(version)/(AG)/(SCID)/(NI)/(collectionID)<br>?groupBy=(reporttype)&dateFrom= <yyyymmddhhmm><br/>&amp;dateTo=<yyyymmddhhmm>&amp;id=(value)&amp;dataInterval=(dataInterval)</yyyymmddhhmm></yyyymmddhhmm> |  |
|                        | version                                                                                                    | Required version.                                                                                                    |  |
|                        | scope                                                                                                    | Scope must retain sequence that reflects hierarchy. AG is                                                                                                    |  |
|                        | /(AG)/(SCID <sup>1</sup> )/(NI)/                                                                                                    | Access Group <sup>2</sup> ID. N <sup>3</sup> is network identifier name.                                                                                                    |  |
|                        | collectionID                                                                                                    | Required. Returned with "Services Hierarchy (Partially<br>Deprecated)"Error! Bookmark not defined Same as "Slot"<br>on Media Portal Content Analytics Collections screen.                                                 |  |
|                        | groupBy<br>"collection"   "requestor"<br>"referer"   "server"  <br>"asn"   "urlDetails"  <br>"statusCodes"                                                                                                    | Required. Report data type.                                                                                                    |  |
|                        | dateFrom                                                                                                    | Required. Date range - starting date/time                                                                                                    |  |
|                        | yyyymmddhhnn                                                                                                    |                                                                                                    |  |
|                        | dateTo                                                                                                    | Required. Date range – end date/time                                                                                                    |  |

<sup>&</sup>lt;sup>1</sup>Service Component Identification. Unique ID number in the order entry system associated to a billable component of a service. See Service.

<sup>&</sup>lt;sup>2</sup>An administration method used to create and manage groups or sub-accounts that are then used to grant and limit access by service. Administration of those sub-accounts can be delegated to business units or customers.

<sup>&</sup>lt;sup>3</sup>A common reference to the name used in the CDN. In Caching, the primary alias or "property". In Streaming, the Streaming ID, while in FMS 3.5, the primary supername plus Streaming ID. In Origin Storage, the VHost name.

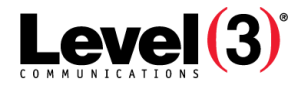

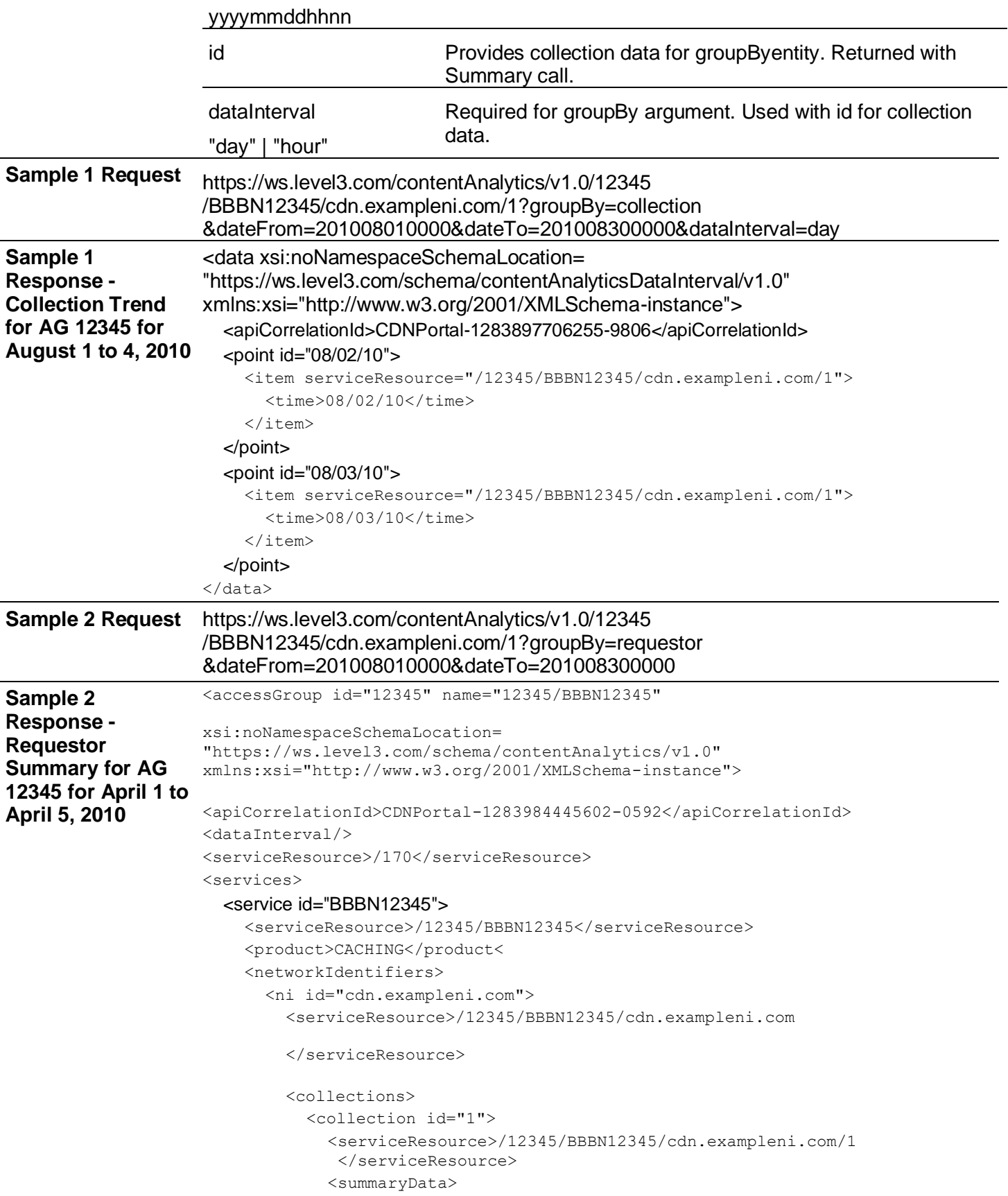

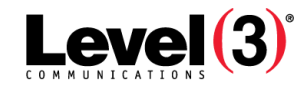

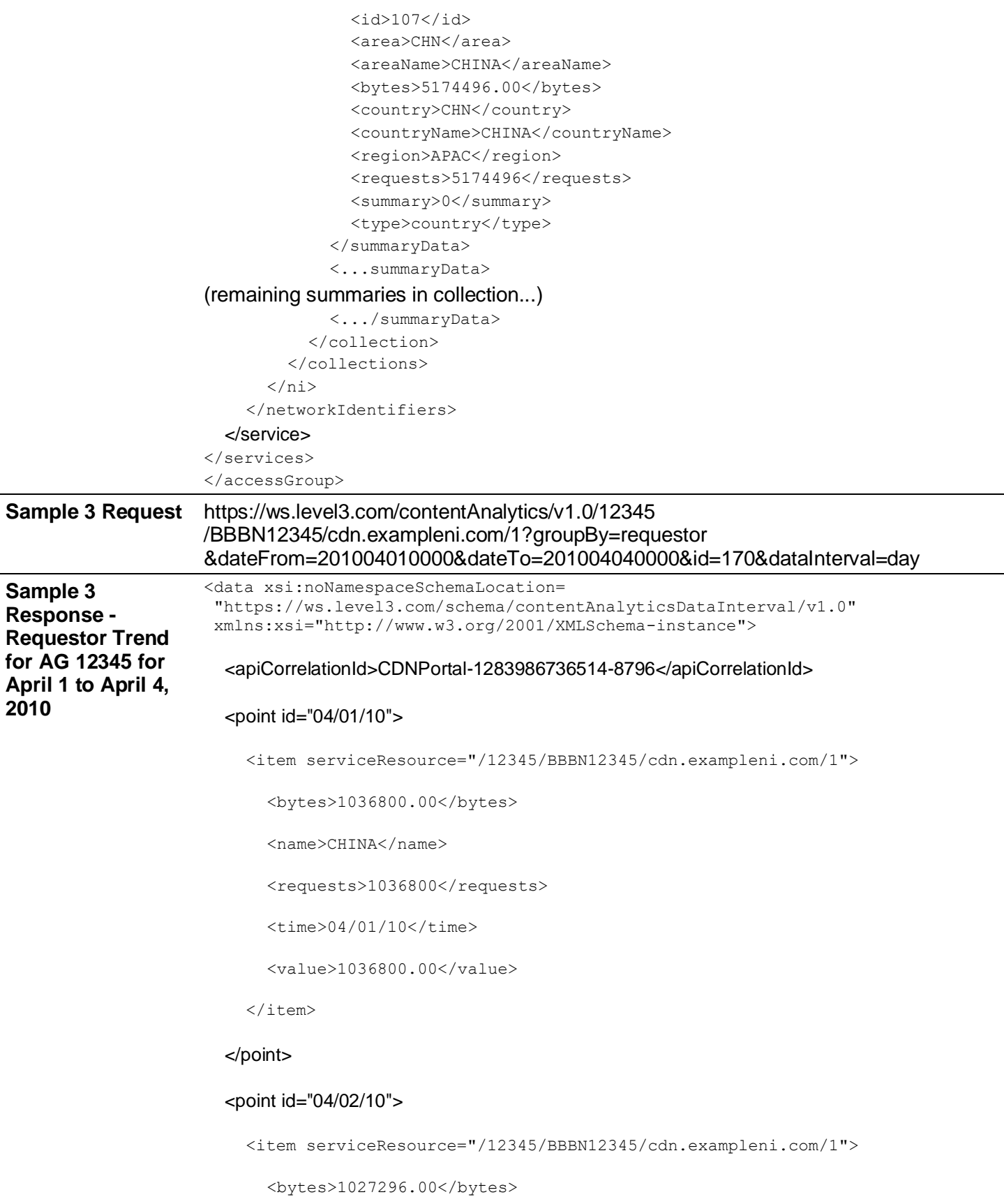

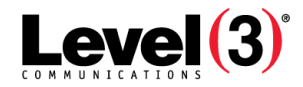

<name>CHINA</name>

<requests>1027296</requests>

 $\times$ time $>04/02/10$  $\times$ /time $>$ 

<value>1027296.00</value>

 $\langle$ item $\rangle$ 

#### </point>

#### <point id="04/03/10">

<item serviceResource="/12345/BBBN12345/cdn.exampleni.com/1">

<bytes>1036800.00</bytes>

<name>CHINA</name>

<requests>1036800</requests>

 $\times$ time $>04/03/10$  $\times$ /time $>$ <value>1036800.00</value>

 $\langle$ item $\rangle$ 

#### </point>

#### <point id="04/04/10">

<item serviceResource="/12345/BBBN12345/cdn.exampleni.com/1">

<bytes>1036800.00</bytes>

<name>CHINA</name>

<requests>1036800</requests>

 $\times$ time $>04/04/10$  $\times$ /time $>$ 

<value>1036800.00</value>  $\langle$ item $\rangle$ 

#### </point>

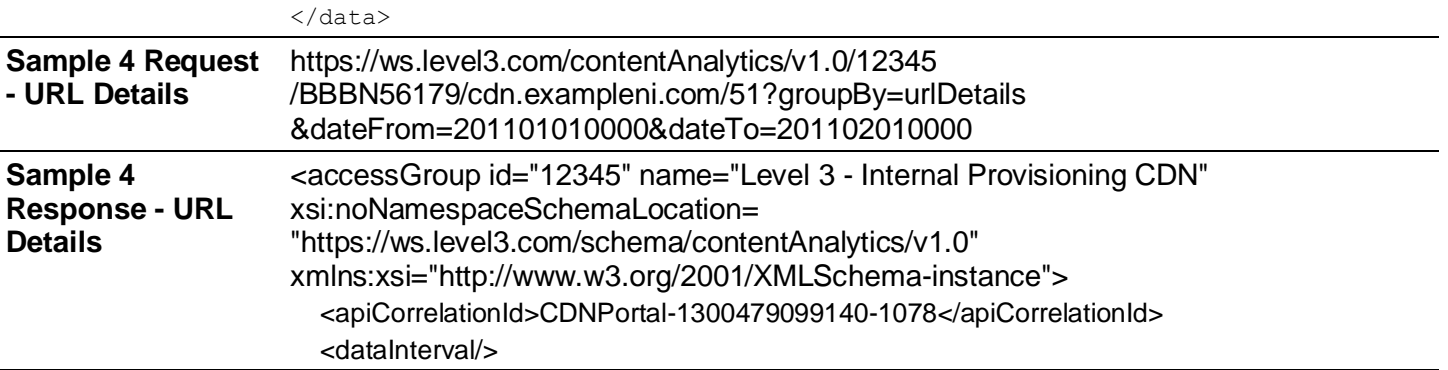

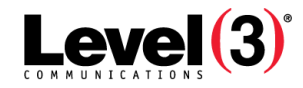

```
<serviceResource>/12345</serviceResource>
                       <services>
                         <service id="BBBN56179">
                           <serviceResource>/12345/BBBN56179</serviceResource>
                           <product>CACHING</product>
                           <networkIdentifiers>
                             <ni id="cdn.level3.com">
                               <serviceResource>/12345/BBBN56179/cdn.level3.com
                               </serviceResource>
                               <collections>
                                 <collection id="51">
                                    <serviceResource>/12345/BBBN56179/cdn.level3.com/51
                                     </serviceResource>
                                    <summaryData>
                                       <id>905243</id>
                                      <url>/downloads/Fair_Opportunity_Process.pdf</url>
                                       <bytes>9.66</bytes>
                                       <requests>100</requests>
                                       <statusCodes code="2xx">
                                         <bytes>9.66</bytes>
                                        <requests>100</requests>
                                         <statusCode code="200">
                                           <bytes>9.66</bytes>
                                          <requests>100</requests>
                                         </statusCode>
                                       </statusCodes>
                                    </summaryData>
                                    <summaryData>
                                    ...
                                 </collection>
                               </collections>
                             \langle/ni\rangle</networkIdentifiers>
                         </service>
                       </services>
                    </accessGroup>
Sample 5 Request 
- Status Codes
                    https://ws.level3.com/contentAnalytics/v1.0/12345
                    /BBBN56179/cdn.exampleni.com/51?groupBy=statusCodes
                    &dateFrom=201101010000&dateTo=201102010000
Sample 5 
Response - Status 
Codes
                    <accessGroup id="12345" name="Level 3 - Internal Provisioning CDN" 
                    xsi:noNamespaceSchemaLocation=
                    "https://ws.level3.com/schema/contentAnalytics/v1.0" 
                    xmlns:xsi="http://www.w3.org/2001/XMLSchema-instance">
                       <apiCorrelationId>CDNPortal-1300479099140-1078</apiCorrelationId>
                       <dataInterval/>
                       <serviceResource>/12345</serviceResource>
                       <services>
                         <service id="BBBN56179">
                           <serviceResource>/12345/BBBN56179</serviceResource>
                           <product>CACHING</product>
                           <networkIdentifiers>
```
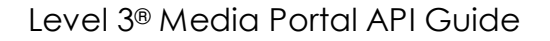

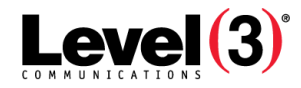

```
<ni id="cdn.level3.com">
                                <serviceResource>/12345/BBBN56179/cdn.level3.com
                                </serviceResource>
                                <collections>
                                  <collection id="51">
                                    <serviceResource>/12345/BBBN56179/cdn.level3.com/51
                                     </serviceResource>
                                     <statusCodes code="2xx">
                                       <bytes>37609.52</bytes>
                                       <requests>37900</requests>
                                       <statusCode code="200">
                                          <bytes>37601.89</bytes>
                                          <requests>37400</requests>
                                          <urlList>
                                            <summaryData>
                                              <id>40971</id>
                                              <url>/downloads/Rural_Broadband_Stimulus.pdf</url>
                                              <bytes>36961.58</bytes>
                                             <requests>36200</requests>
                                            </summaryData> 
                                            ...
                                          </urlList>
                                          ... 
                                       </statusCode>
                                    </statusCodes>
                                  </collection>
                                </collections>
                              \langle/ni\rangle</networkIdentifiers>
                         </service>
                       </services>
                     </accessGroup>
Possible Status 
and Error 
Messages 
Returned to Client
                     See "Appendix: Error Responses" on page 122.
```
**Cost Per Call** See Appendix: Cost per Call.

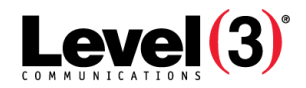

# **Content Manipulation**

The Content Manipulation section includes the operations for setting up the Query String Handling mode (QSHMode).

By default, resources are cached using their complete URL, including the query string. Elements of the query string can be unique for each user, resulting in frequent cache misses. QSHMode allows removing the query string or portions of the query string from the cache key.

Currently, the API only allows suppressing the full query string, by setting the type attribute to the value "string". The action attribute determines if the query string is included in the cache key ("honor") or ignored ("ignore").

<span id="page-47-0"></span>**Retrieve Content Manipulation (QSHMode) Configuration Group**

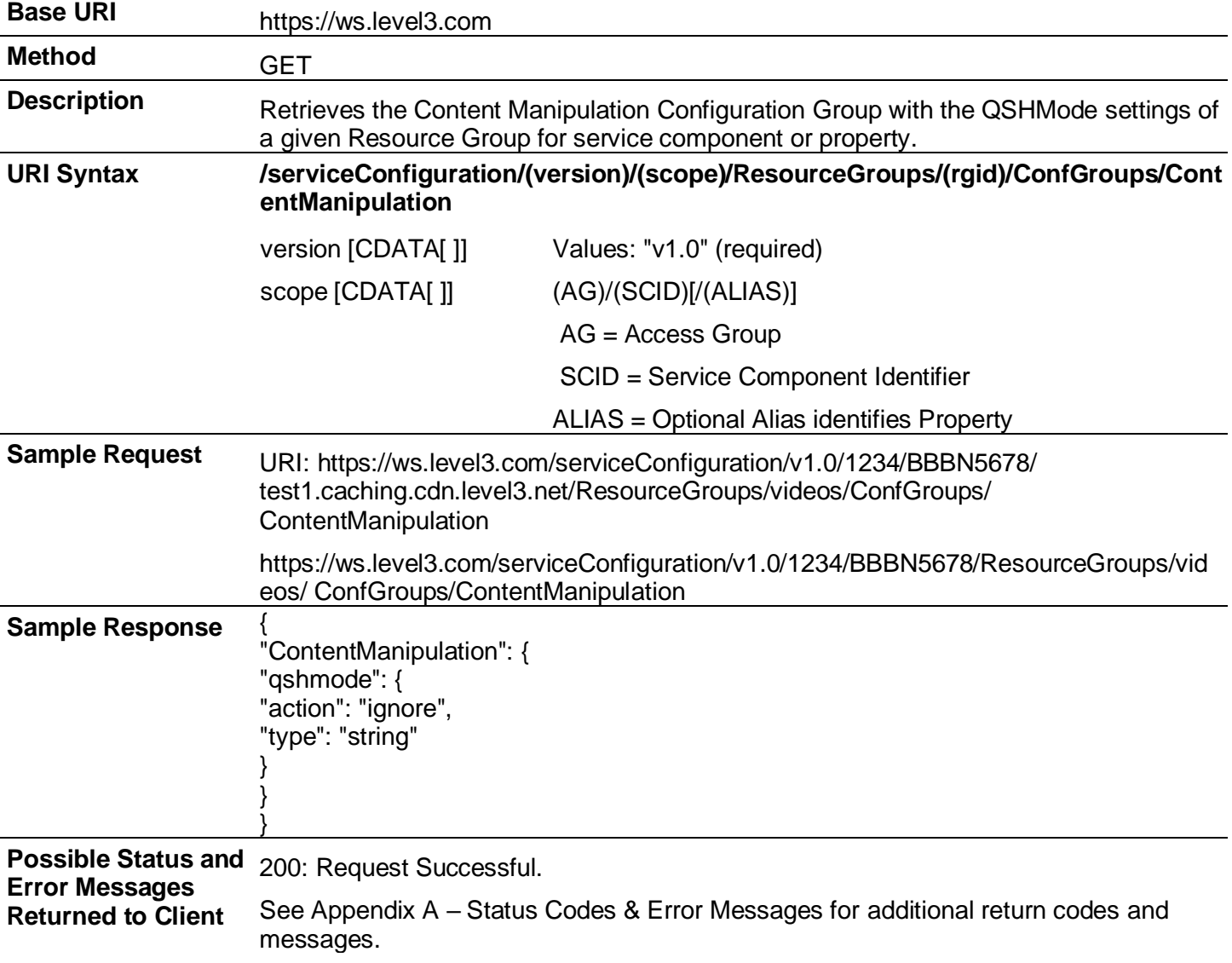

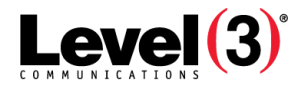

# <span id="page-48-0"></span>**Create Content Manipulation (QSHMode) Configuration Group**

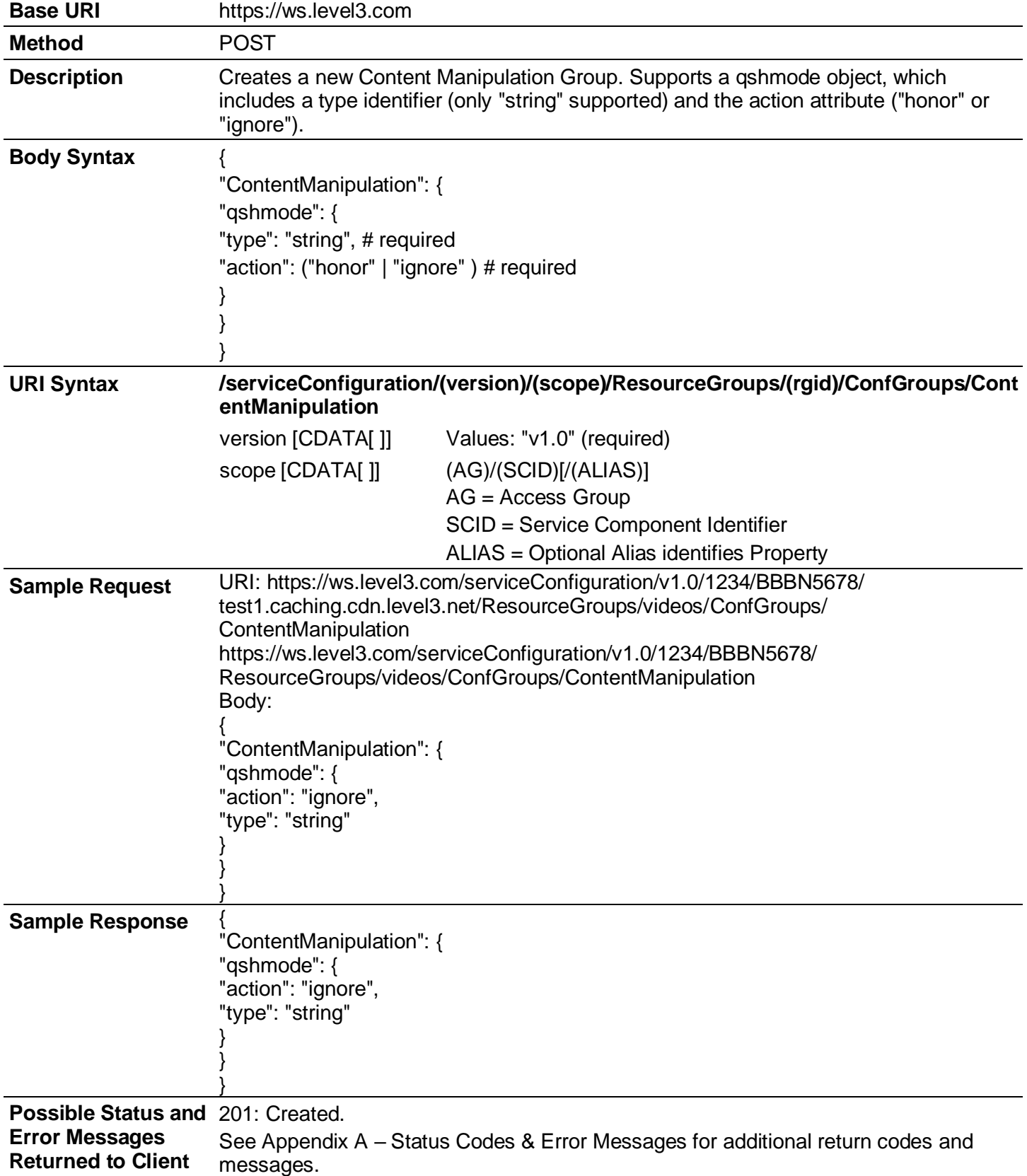

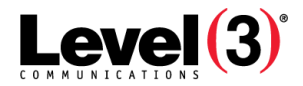

# <span id="page-49-0"></span>**Update Content Manipulation (QSHMode) Configuration Group**

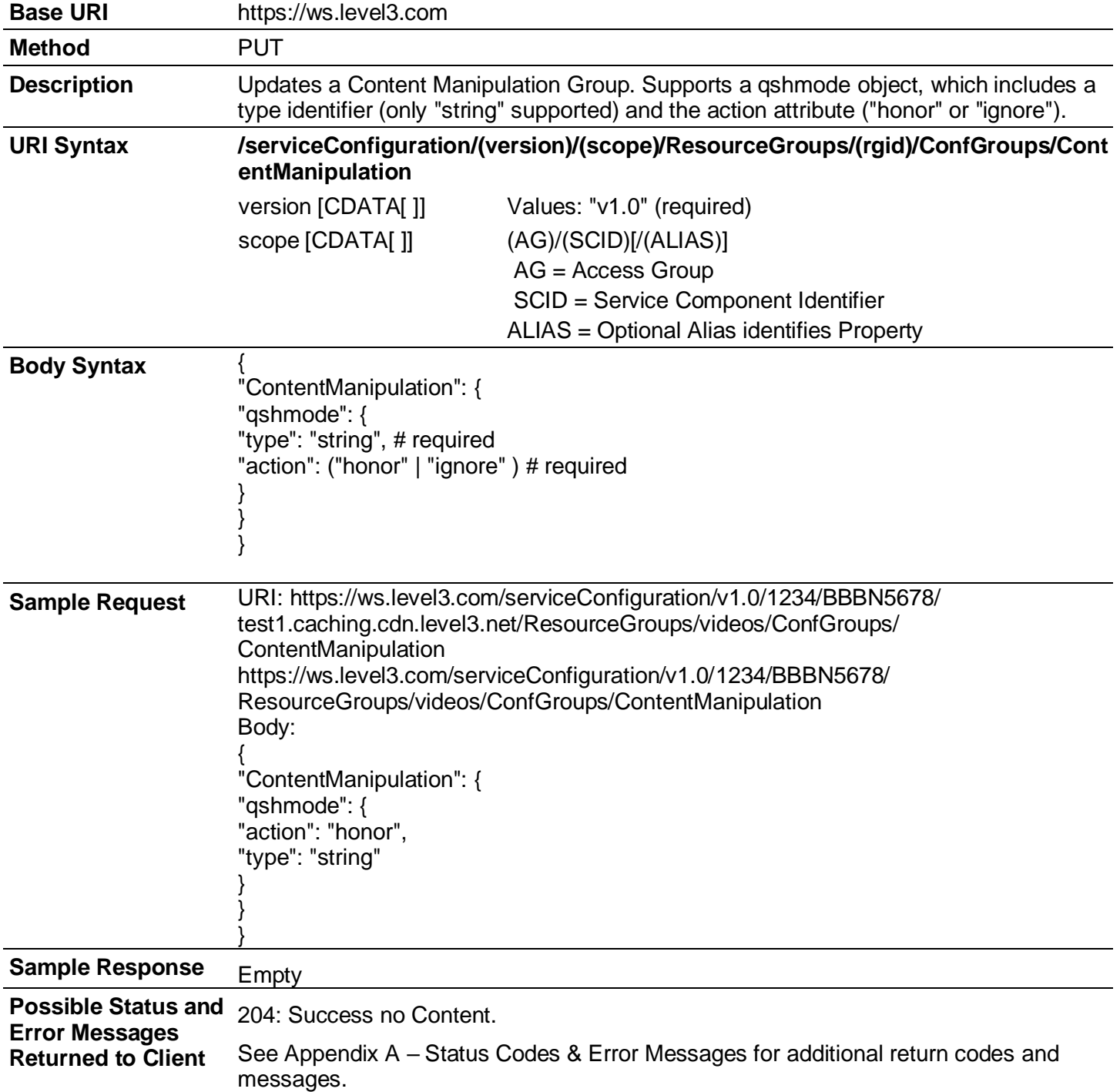

# **Geo Definitions**

<span id="page-50-0"></span>**Create Geo Definition**

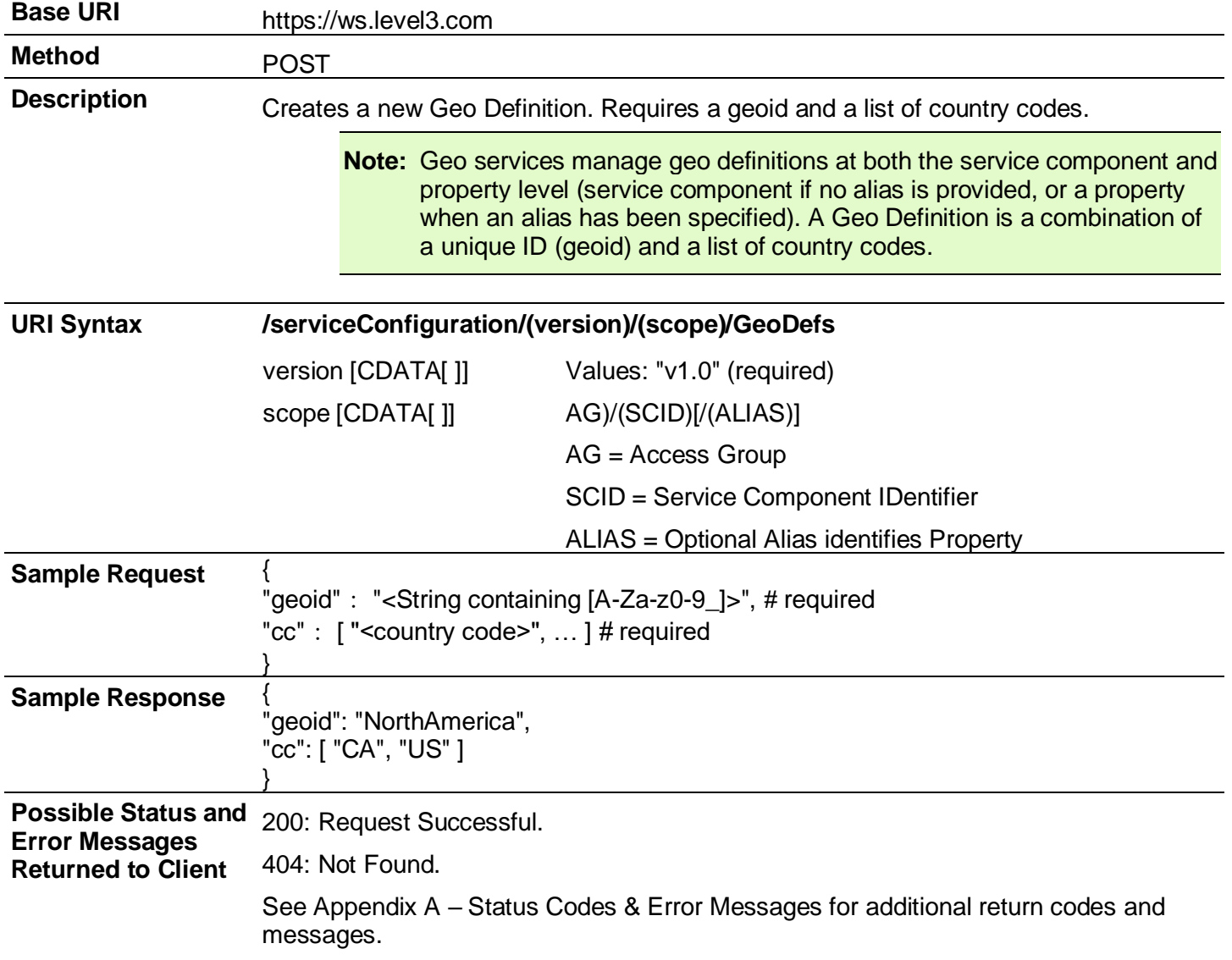

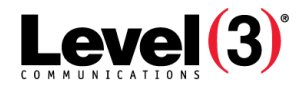

#### <span id="page-51-0"></span>**Retrieve all Geo Definitions**

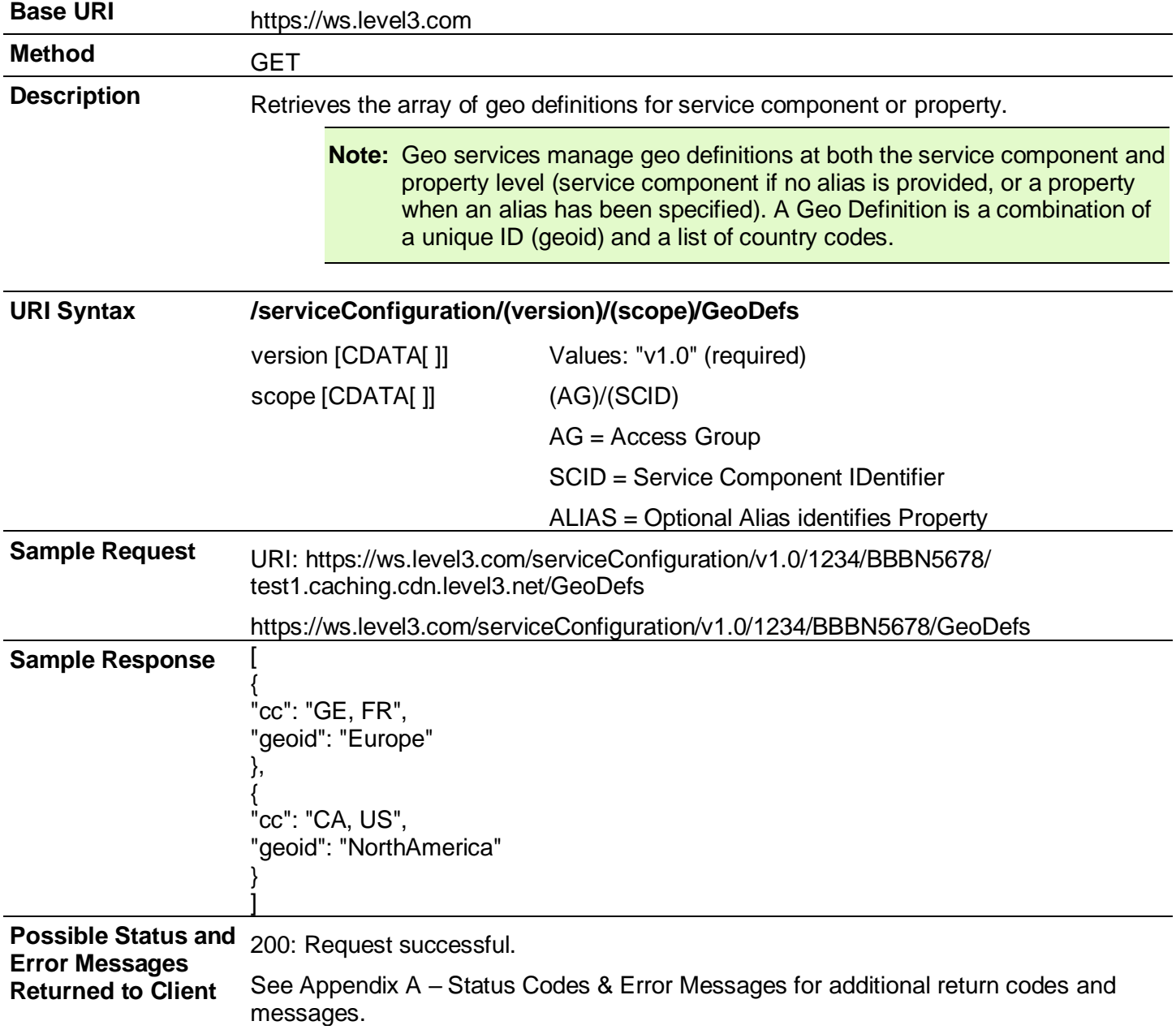

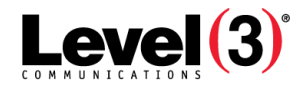

## <span id="page-52-0"></span>**Retrieve a Specified Geo Definition**

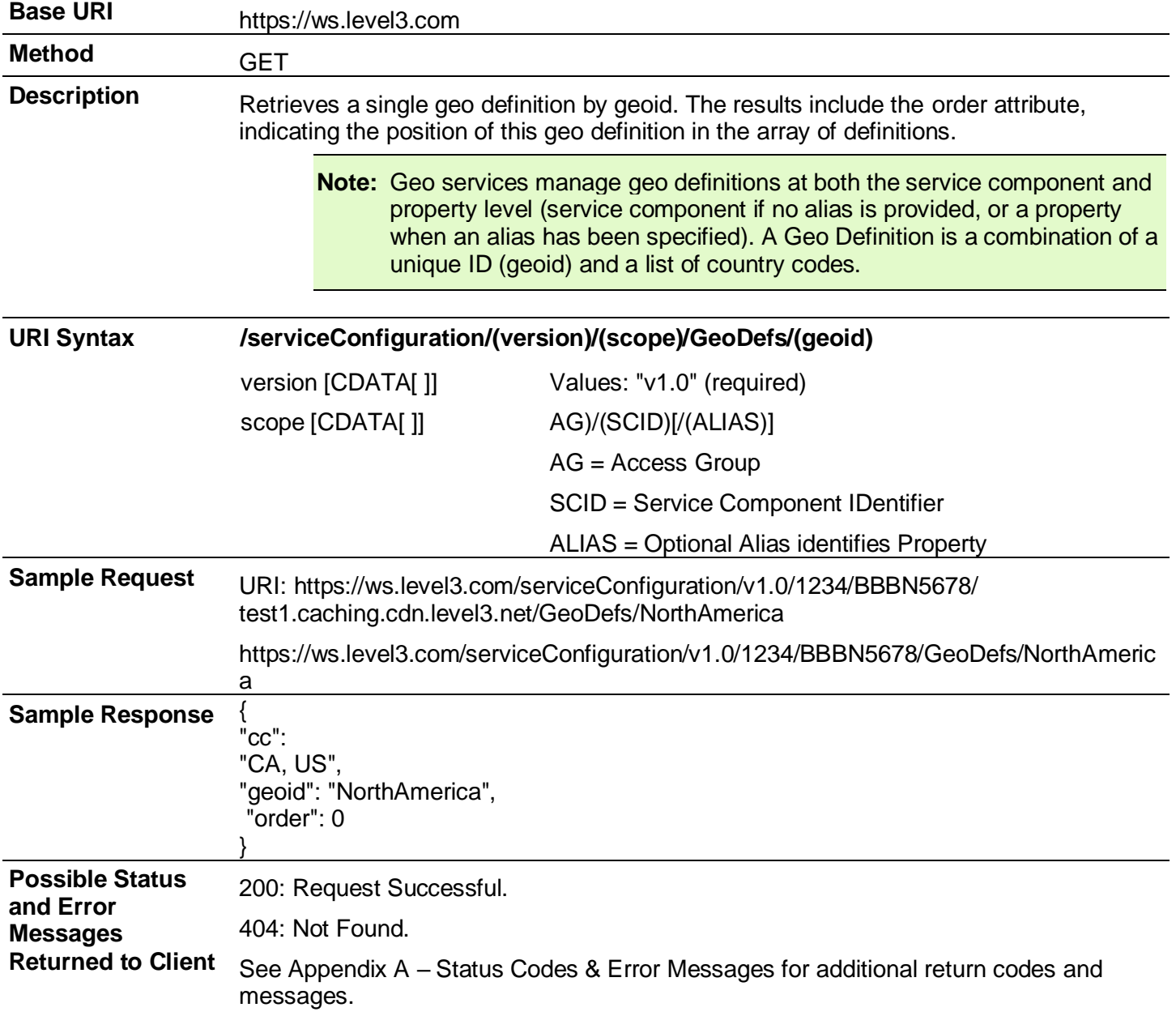

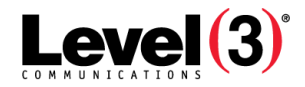

## <span id="page-53-0"></span>**Update Geo Definition**

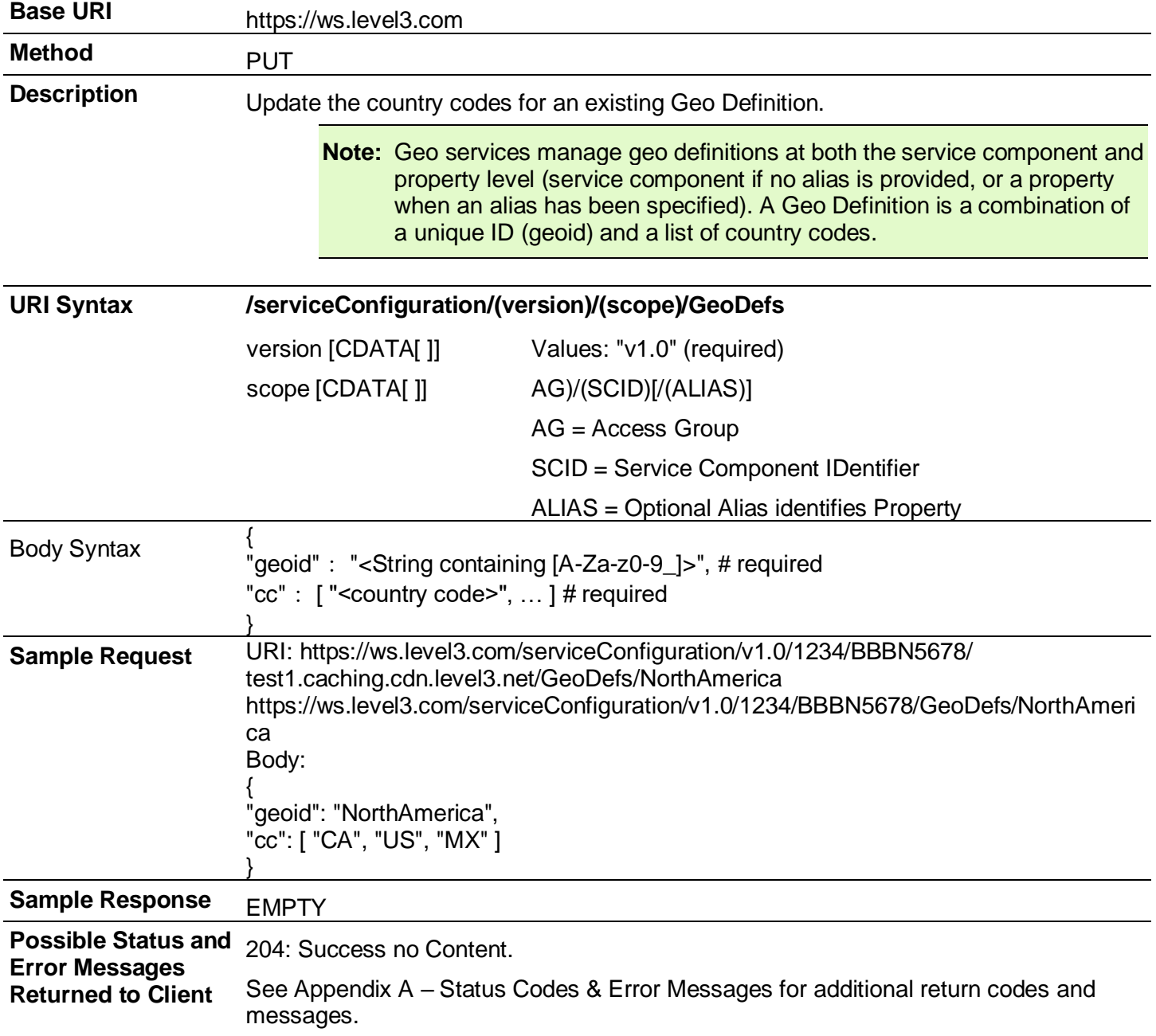

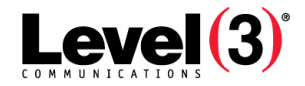

## <span id="page-54-0"></span>**Delete Geo Definition**

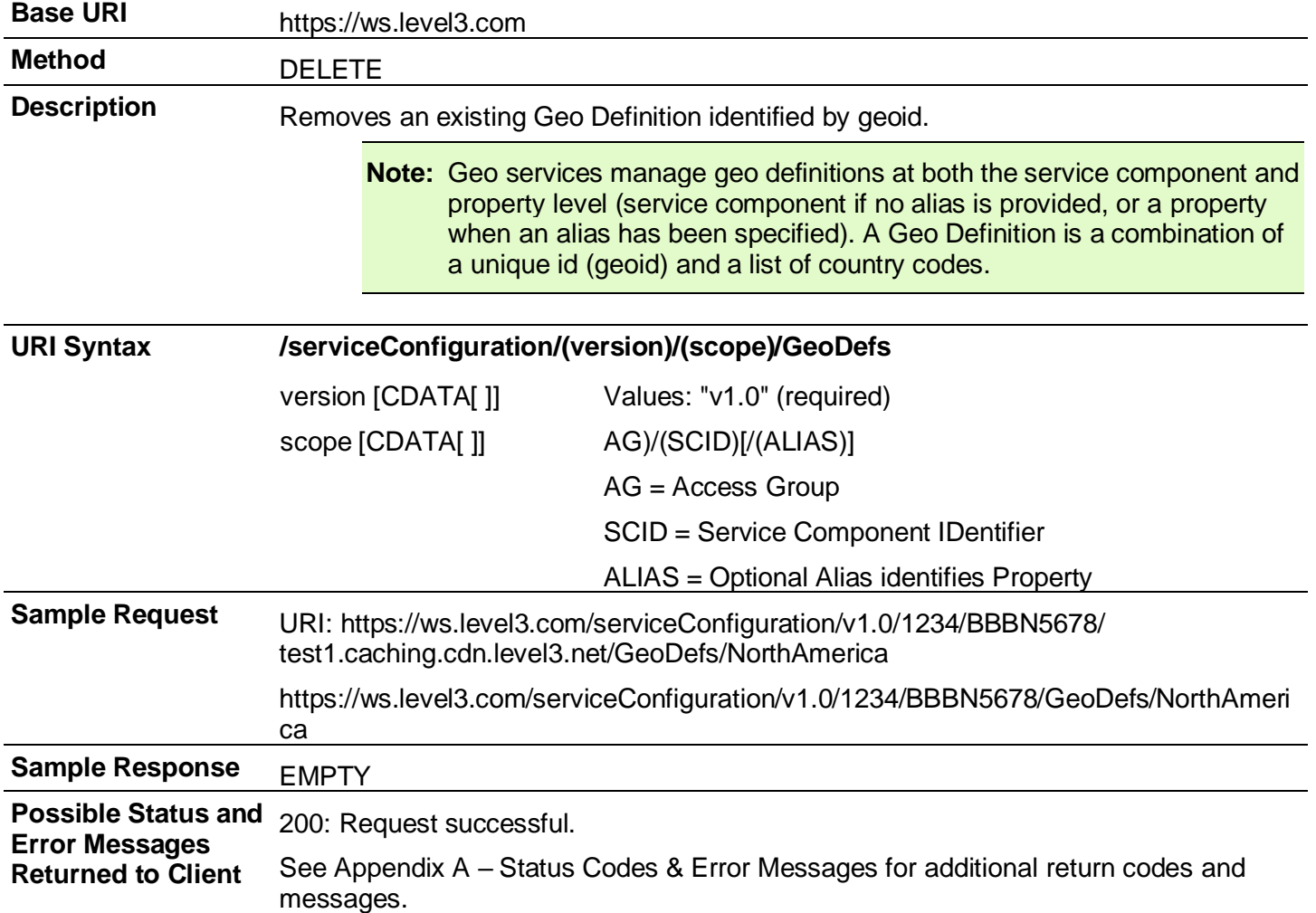

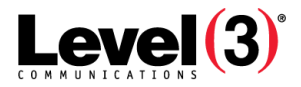

# **Get Configuration Information**

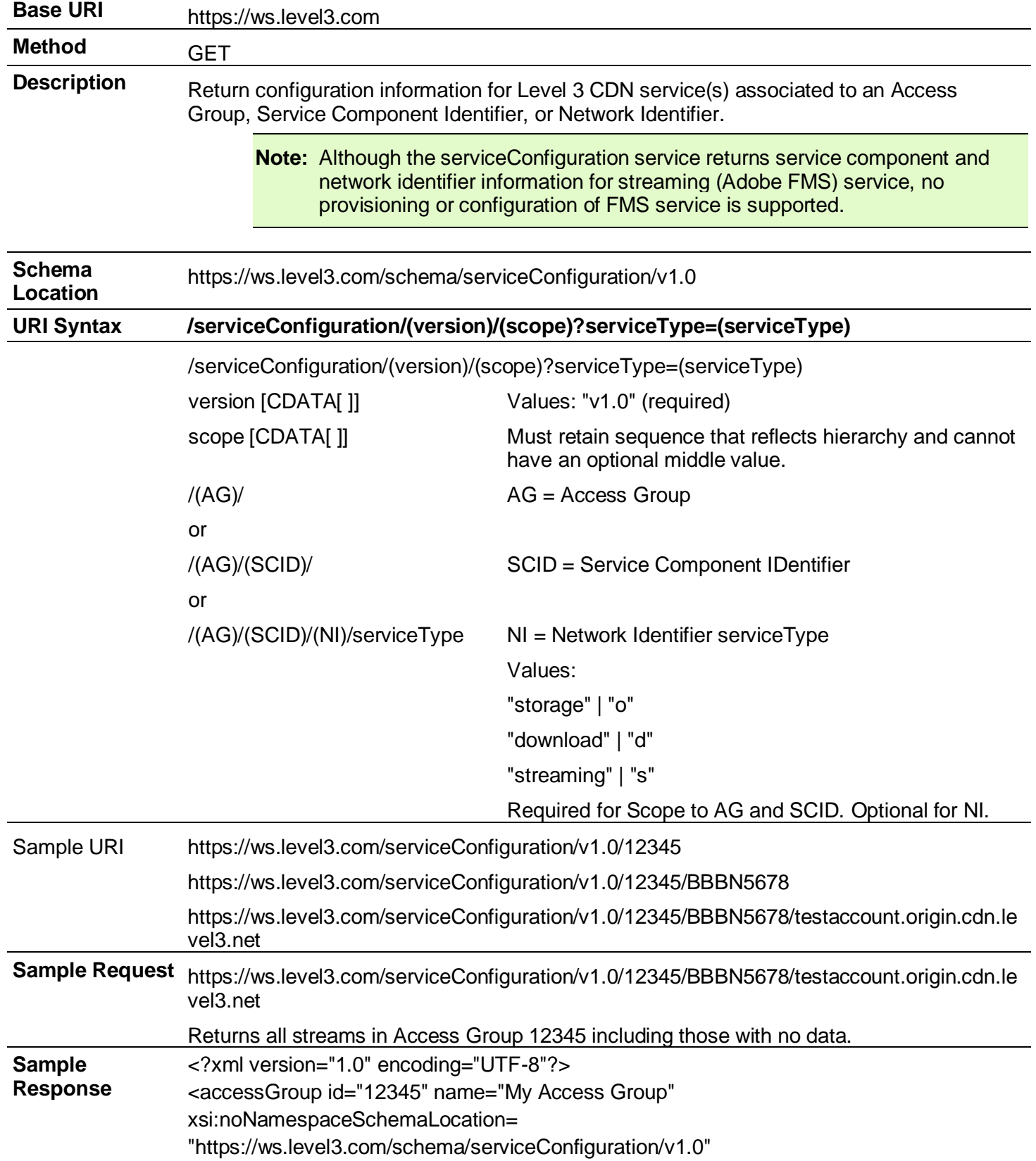

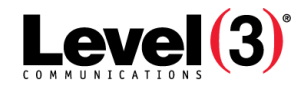

xmlns:xsi="http://www.w3.org/2001/XMLSchema-instance"> <apiCorrelationId>CDNPortal-1270071184562-8650 </apiCorrelationId> <time>2010-02-01 00:00 +0000</time> <serviceResource>/12345</serviceResource> <services> <service id="BBBN56789"> <serviceResource>/12345/BBBN56789</serviceResource> <product>STORAGE</product> <networkIdentifiers> <ni id="testaccount"> <serviceResource>/12345/BBBN56789/testaccount.origin.cdn.level3.net </serviceResource> </networkIdentifiers> </service> </services> </accessGroup> **Possible Status and Error Messages Returned to**  See Appendix A – [Status Codes & Error Messages for additional return codes and](#page-122-0)  [messages.](#page-122-0)

# **HTTP Delivery**

**Client**

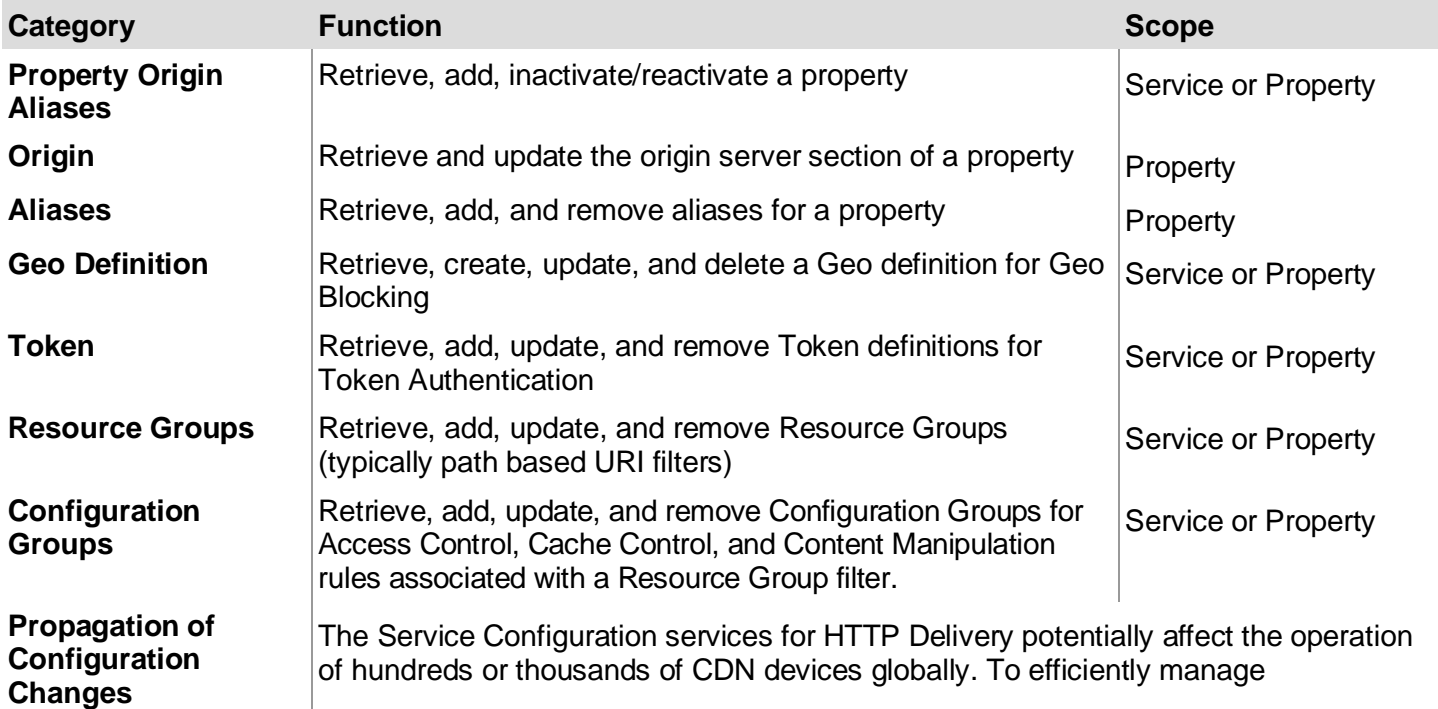

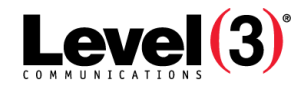

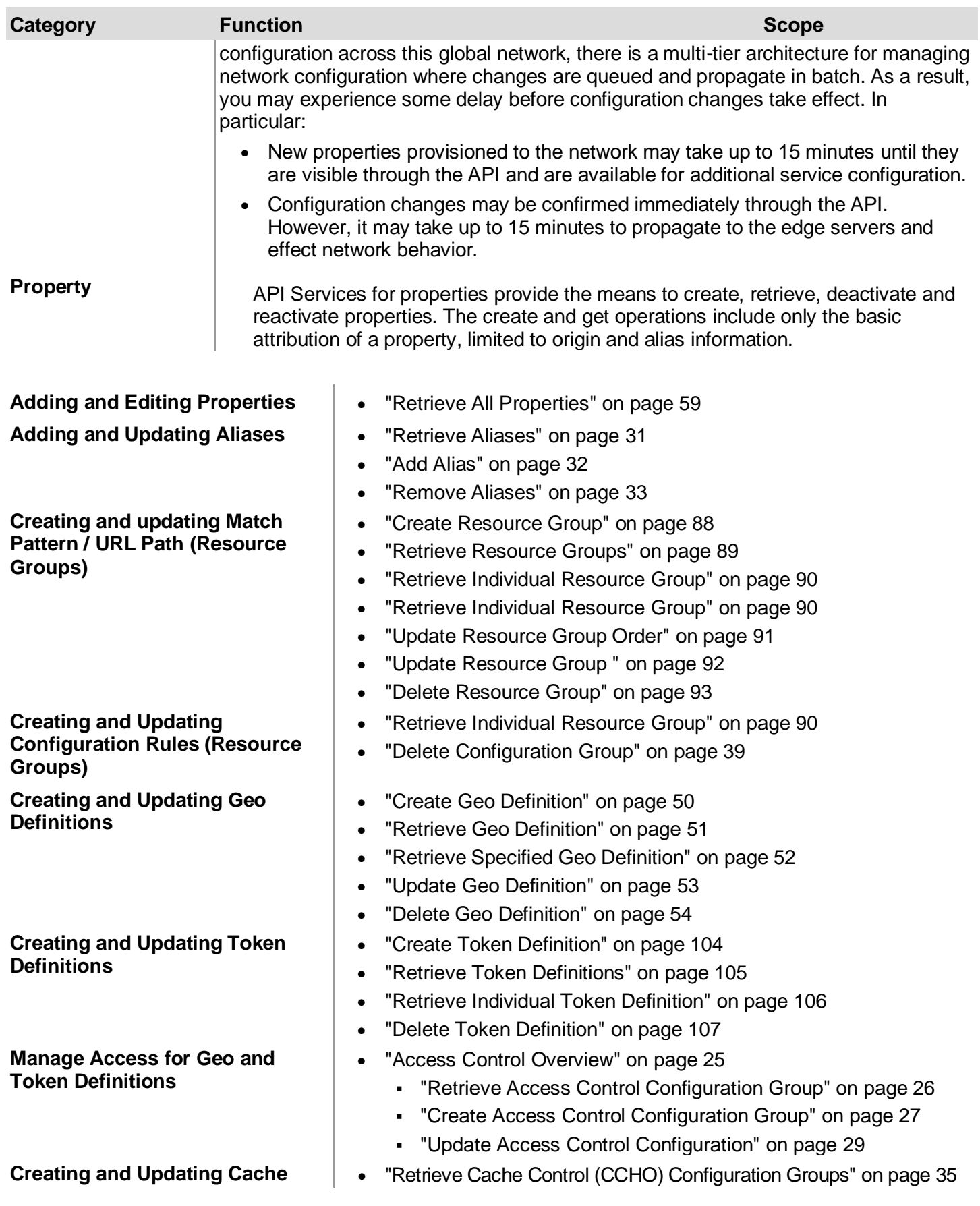

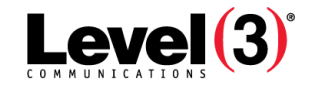

**Creating and Updating Query String Handling Mode (Content Manipulation)**

- **Control Management** "Create Cache Control (CCHO) Configuration Group[" on page 36](#page-36-0)
	- "Update Cache Control (CCHO) Configuration Group" [on page 37](#page-37-0)
	- "Content Manipulation" [on page 39](#page-39-0)
	- "Retrieve Content Manipulation (QSHMode) Configuration Group" [on page 47](#page-47-0)
	- "Create Content Manipulation (QSHMode) Configuration Group" [on page 48](#page-48-0)
	- "Update Content Manipulation (QSHMode) Configuration Group" [on page 49](#page-49-0)

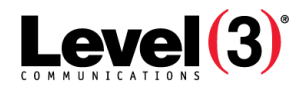

# <span id="page-59-0"></span>**Invalidations**

**Invalidations: Request Invalidation (POST)**

| <b>Base URI</b>          | https://ws.level3.com                                                                                                    |                                                                                                    |  |
|--------------------------|----------------------------------------------------------------------------------------------------|----------------------------------------------------------------------------------------------------|--|
| <b>Method</b>            | <b>POST</b>                                                                                                    |                                                                                                    |  |
| <b>Description</b>       | Request to invalidate content                                                                                                    |                                                                                                    |  |
| <b>Typical Use</b>       |                                                                                                    | Send invalidation requests for caching properties or streaming IDs.                                                                                                    |  |
| <b>Schema Location</b>   | https://ws.level3.com/schema/invalidations/v1.0                                                                                                    |                                                                                                    |  |
| <b>URI Syntax</b>        | /invalidations/(version)/(scope)?[force=true][&ignoreCase=true]<br>[notification=name@exampledomain.com]                                                                                                    |                                                                                                    |  |
|                          | version                                                                                                    | Required version.                                                                                                    |  |
|                          | scope<br>/(AG)/(SCID <sup>4</sup> )/(NI)<br>/originInvalidation                                                                                                    | Required. AG is Access Group <sup>5</sup> ID.<br>N <sup>6</sup> is network identifier name.<br>originInvalidation is the origin name.                                                                        |  |
|                          | force<br>"true   1<br>"false" $ 0 $<br>(not specified)                                                                                                    | Optional. Defines Invalidation Type. "true" matches<br>Forced; "false" matches Normal radio buttons in the<br>Media Portal interface. See Submitting invalidation<br>requests.                               |  |
|                          | ignoreCase<br>"true"   $1$<br>"false"   0   (not specified)                                                                                                    | Optional. Defines how URLs are matched to those in<br>cache. See Submitting invalidation requests.                                                                                                    |  |
|                          | notification<br>"name@domain.com,<br>name2@domain.com,<br>name3@domain.com"                                                                                                    | Optional. Send notification to one or more email<br>addresses when the invalidation process is complete.<br>Use up to 250 characters total, including comma<br>separators, with no spaces between addresses. |  |
|                          |                                                                                                    | For more information about wildcards and valid path characters, see Path Attributes.                                                                                                    |  |
| <b>Example 1 Request</b> | https://ws.level3.com/invalidations/v1.0/12345/BBBN56789<br>/cdn.exampleni.com?notification=name@domain.com,name2@domain.com<br>Invalidate path(s) specified in the body of the POST request, force is false,<br>ignoreCase is false. Send email notification to two addresses when complete. |                                                                                                    |  |
| <b>Example 1 Body of</b> | Example 1 (uses wildcards):                                                                                                    |                                                                                                    |  |
| <b>POST</b>              | <paths></paths>                                                                                                    |                                                                                                    |  |
|                          | <path>/images/*.jpg</path>                                                                                                    |                                                                                                    |  |
|                          | $<$ /paths><br>subdirectories.                                                                                                    | Invalidate ALL jpg objects (*.jpg) in the /images directory, including any                                                                                                    |  |

<sup>&</sup>lt;sup>4</sup>Service Component Identification. Unique ID number in the order entry system associated to a billable component of a service. See Service.

<sup>&</sup>lt;sup>5</sup>An administration method used to create and manage groups or sub-accounts that are then used to grant and limit access by service. Administration of those sub-accounts can be delegated to business units or customers.

<sup>&</sup>lt;sup>6</sup>A common reference to the name used in the CDN. In Caching, the primary alias or "property". In Streaming, the Streaming ID, while in FMS 3.5, the primary supername plus Streaming ID. In Origin Storage, the VHost name.

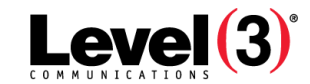

## Level 3® Media Portal API Guide

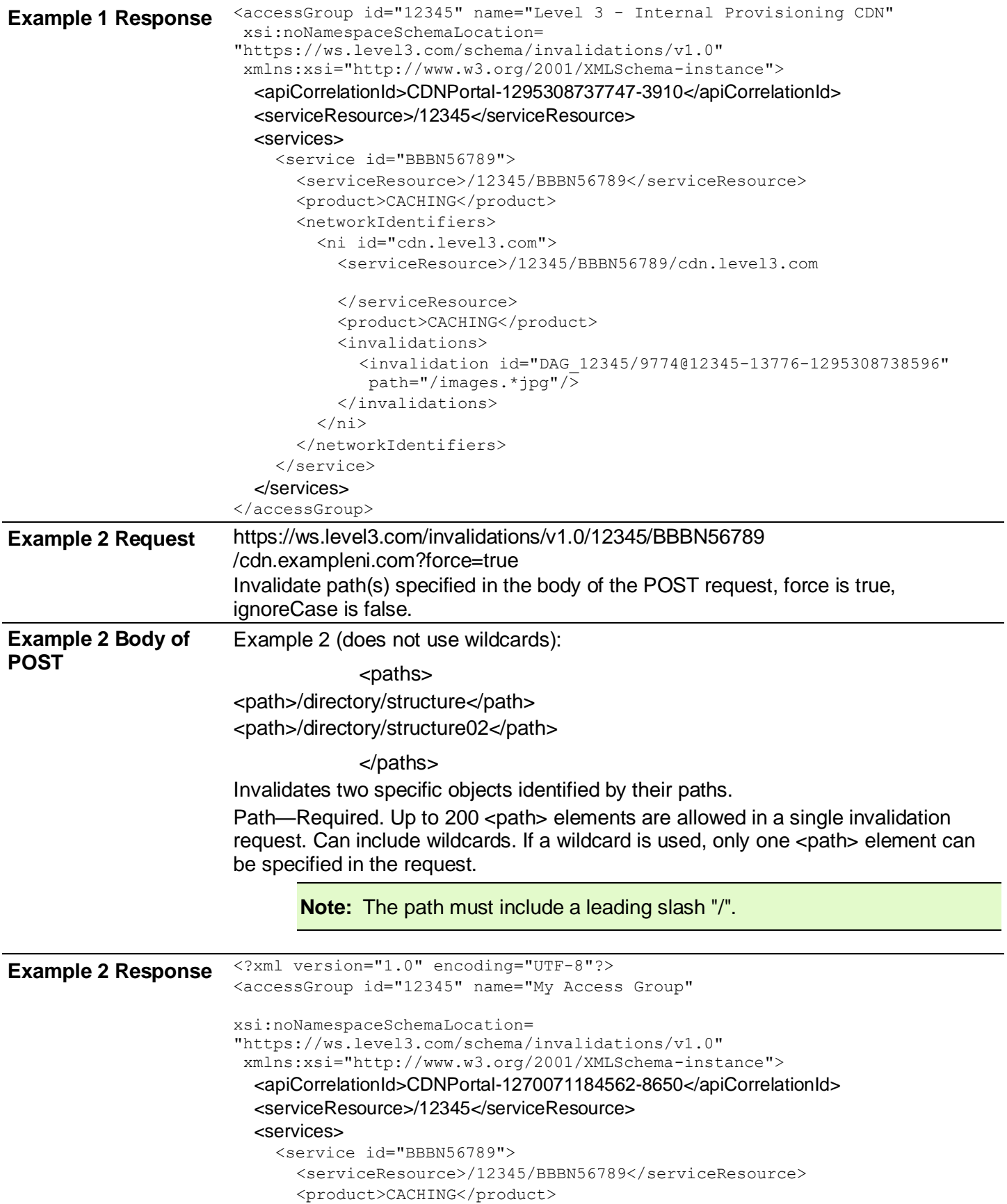

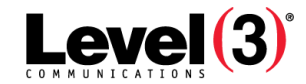

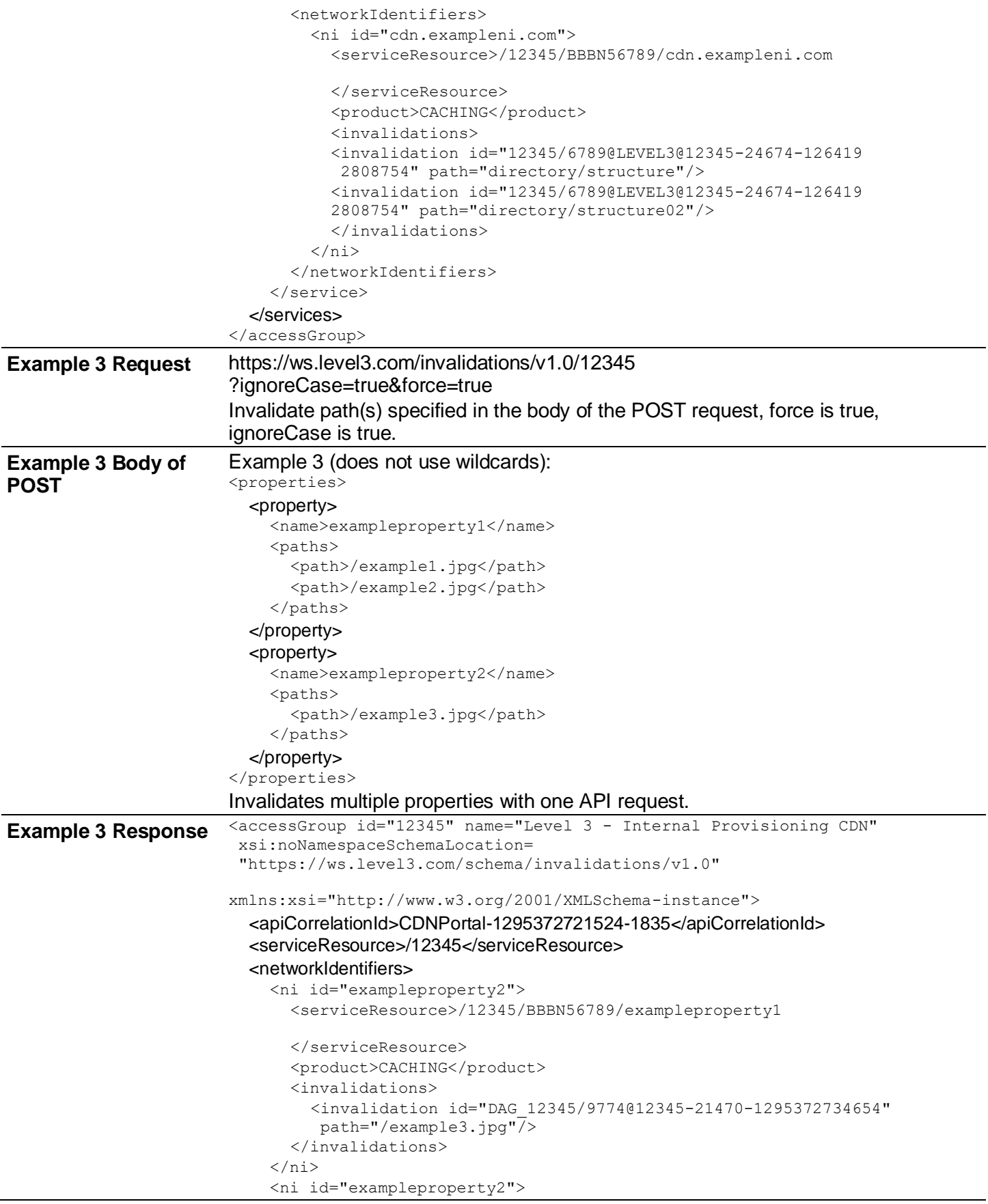

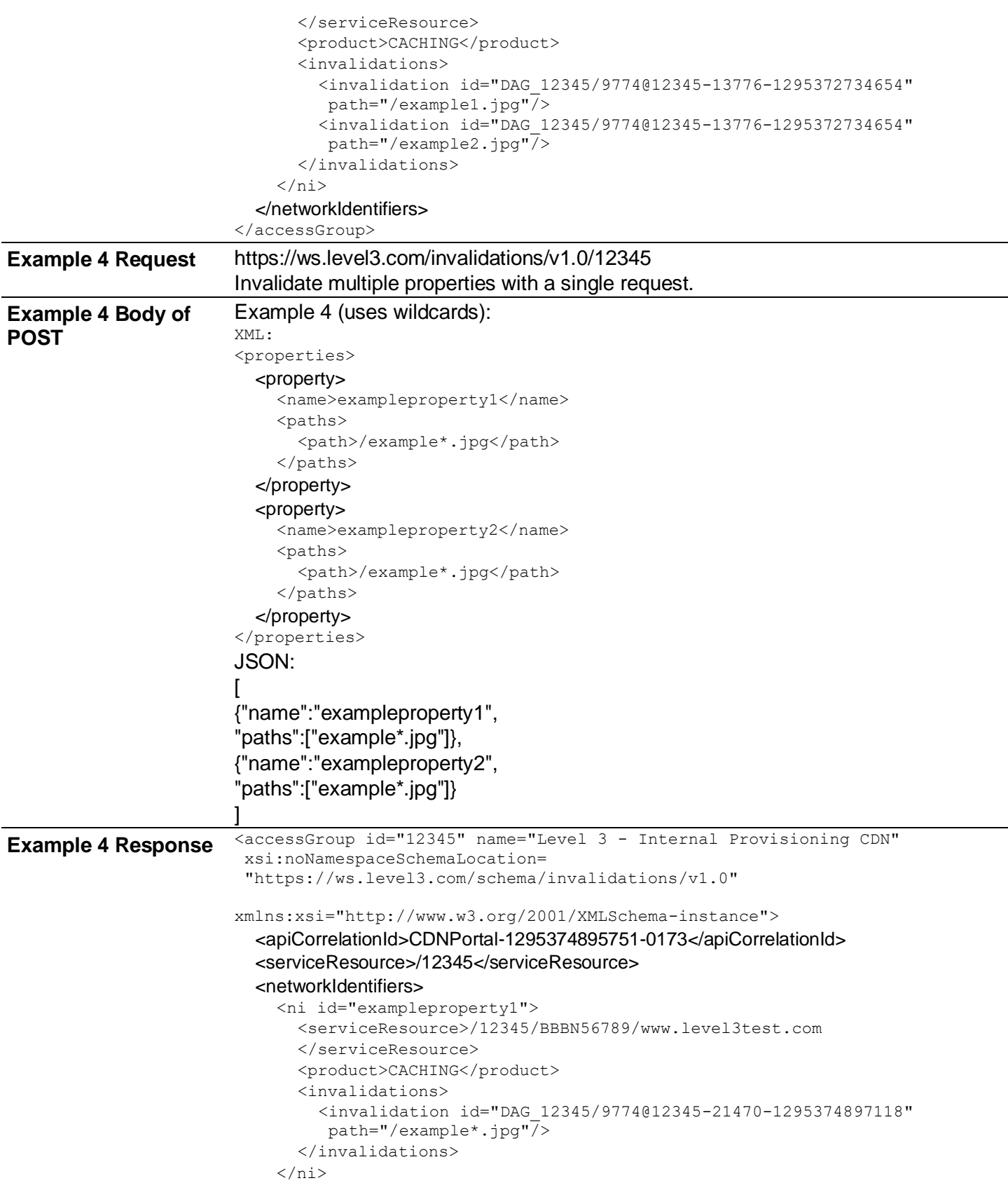

<serviceResource>/12345/BBBN56789/exampleproperty2

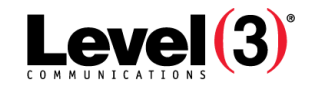

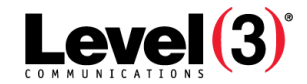

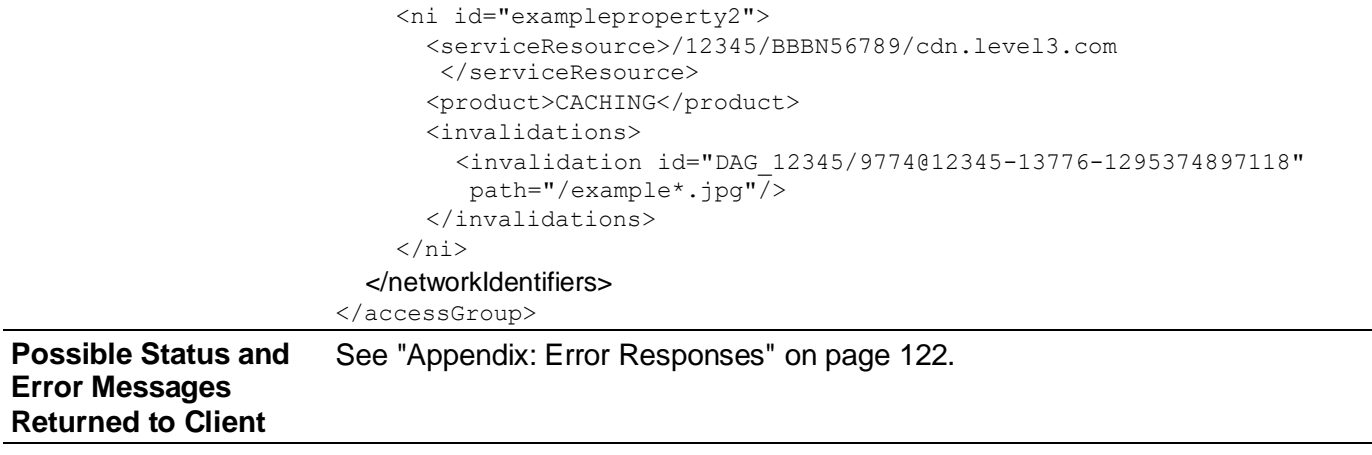

**Cost Per Call** See Appendix: Cost per Call.

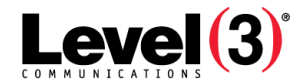

## **Invalidations: Request Origin Invalidation (POST)**

| <b>Base URI</b>                          | https://ws.level3.com                                                                                                    |                                                                                                    |  |  |
|------------------------------------------|----------------------------------------------------------------------------------------------------|----------------------------------------------------------------------------------------------------|--|--|
| <b>Method</b>                            | <b>POST</b>                                                                                                    |                                                                                                    |  |  |
| <b>Description</b>                       |                                                                                                    | Request to invalidate content at the origin storage server                                                                                                    |  |  |
| <b>Typical Use</b>                       |                                                                                                    | Send invalidation requests for caching properties or streaming IDs on the origin server.                                                                                                    |  |  |
| <b>Schema</b><br>Location                | https://ws.level3.com/schema/originInvalidations/v1.0                                                                                                    |                                                                                                    |  |  |
| <b>URI Syntax</b>                        | /originInvalidations/(version)/(scope)?[force=true][&ignoreCase=true]<br>[notification=name@exampledomain.com]                                                                                                    |                                                                                                    |  |  |
|                                          | version                                                                                                    | Required version.                                                                                                    |  |  |
|                                          | scope<br>/(AG)/(SCID <sup>7</sup> )/(ORIGIN                                                                                                    | Required. AG is <b>Access Group<sup>8</sup></b> ID. ORIGIN is the origin storage<br>server name.                                                                                                    |  |  |
|                                          | force<br>"true $ 1$<br>"false" $ 0 $<br>(not specified)                                                                                                    | Optional. Defines Invalidation Type. "true" matches Forced; "false"<br>matches Normal radio buttons in the Media Portal interface. See<br>Submitting invalidation requests.                               |  |  |
|                                          | ignoreCase<br>"true"   $1$<br>"false" $ 0 $ (not<br>specified)                                                                                                    | Optional. Defines how URLs are matched to those in cache. See<br>Submitting invalidation requests.                                                                                                    |  |  |
|                                          | notification<br>"name@domain.com,<br>name2@domain.com,<br>name3@domain.com"                                                                                                    | Optional. Send notification to one or more email addresses when the<br>invalidation process is complete. Use up to 250 characters total,<br>including comma separators, with no spaces between addresses. |  |  |
|                                          | For more information about wildcards and valid path characters, see Path Attributes.                                                                                                    |                                                                                                    |  |  |
| <b>Example</b><br><b>Request</b>         | https://ws.level3.com/originInvalidations/v1.0/12345/BBBN56789/cdn.exampleorigin.com<br>?notification=name@domain.com,name2@domain.com<br>Invalidate path(s) specified in the body of the POST request. Send email notification to two |                                                                                                    |  |  |
|                                          | addresses when complete.                                                                                                    |                                                                                                    |  |  |
| <b>Example</b><br>Body of<br><b>POST</b> | Example (does not use wildcards):                                                                                                    |                                                                                                    |  |  |
|                                          | <paths></paths>                                                                                                    |                                                                                                    |  |  |
|                                          | <path>/path1/example1.jpg</path><br><path>/path1/example2.jpg</path>                                                                                                    |                                                                                                    |  |  |
|                                          | $<$ /paths>                                                                                                    |                                                                                                    |  |  |
|                                          | Invalidates two properties with one API request.                                                                                                    |                                                                                                    |  |  |
| <b>Example</b>                           | <accessgroup id="12345" name="Level 3 - Internal Provisioning CDN"></accessgroup>                                                                                                    |                                                                                                    |  |  |
| <b>Response</b>                          |                                                                                                    | <apicorrelationid>CDNPortal-1289931176093-7961</apicorrelationid>                                                                                                    |  |  |

 $7$ Service Component Identification. Unique ID number in the order entry system associated to a billable component of a service. See Service.

 $8$ An administration method used to create and manage groups or sub-accounts that are then used to grant and limit access by service. Administration of those sub-accounts can be delegated to business units or customers.

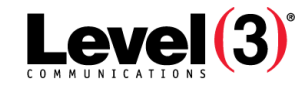

```
<serviceResource>/202</serviceResource>
  <services>
    <service id="BBBN56789">
      <serviceResource>/12345/BBBN56789</serviceResource>
      <product>CACHING</product>
      <networkIdentifiers>
        <ni id="cdn.level3.com">
          <serviceResource>/12345/BBBN56789/cdn.level3.com
          </serviceResource>
          <product>CACHING</product>
          <invalidations>
            <invalidation id="DAG_12345/9931@12345-13776-1289931178391" 
             path="/path1/test1.jpg"/>
             <invalidation id="DAG_12345/9931@12345-13776-1289931178391" 
              path="/path1/test2.jpg"/>
          </invalidations>
        \langle/ni\rangle</networkIdentifiers>
    </service>
  </services>
</accessGroup>
```
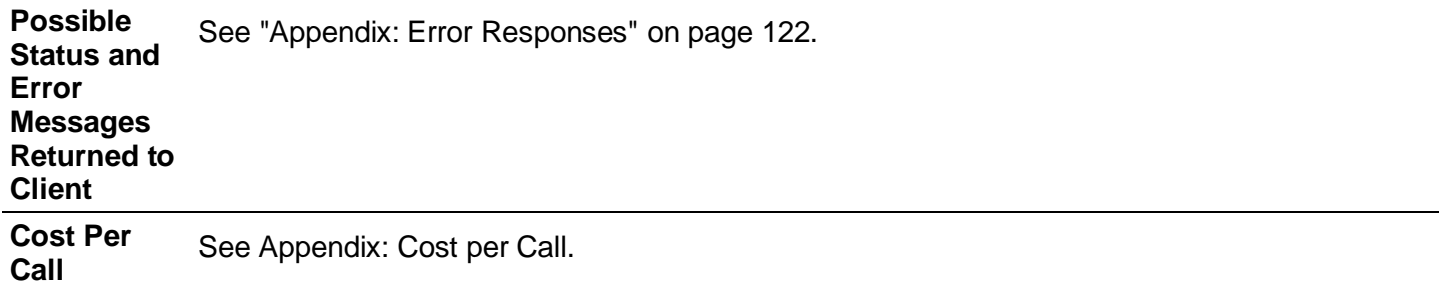

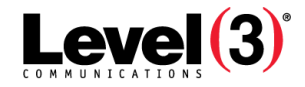

**Invalidations: Check status (GET)**

| <b>Base URI</b>             | https://ws.level3.com                                                                                                    |                                                                                                    |  |  |
|-----------------------------|----------------------------------------------------------------------------------------------------|----------------------------------------------------------------------------------------------------|--|--|
| <b>Method</b>               | <b>GET</b>                                                                                                    |                                                                                                    |  |  |
| <b>Description</b>          |                                                                                                    | Request to see invalidation status                                                                                                    |  |  |
| <b>Schema</b><br>Location   | https://ws.level3.com/schema/invalidationStatus/v1.0                                                                                                    |                                                                                                    |  |  |
| <b>URI Syntax</b>           | /invalidations/(version)/(scope)?[id=(invalidation tracking ID)]                                                                                              |                                                                                                    |  |  |
|                             | version                                                                                                    | Required version.                                                                                                    |  |  |
|                             | scope<br>/(AG)<br><b>or</b><br>$/(AG)/(SCID9)$ /<br>or                                                                                                    | Required.<br>Scope must retain sequence that reflects hierarchy.<br>Scope cannot have an optional middle value. AG is <b>Access Group</b> <sup>10</sup><br>ID. $N11$ is network identifier name.                                                                                                    |  |  |
|                             | /(AG)/(SCID)/(NI)/<br>id (resource)                                                                                                    | Optional.<br>Invalidation id - status for that id<br>Left blank – status for all invalidations submitted within the scope                                                                                                    |  |  |
|                             | Query string<br>variables                                                                                                    |                                                                                                    |  |  |
|                             | verbose<br>true $ 1 $ false $ 0 $                                                                                                    | Optional (defaults to false). If set to true or 1, all properties within<br>scope will display regardless of whether they have invalidation status<br>notifications. If left unspecified or set to false or 0, only those<br>properties within the scope that have invalidation IDs will be returned. |  |  |
| <b>Sample URIs</b>          | https://ws.level3.com/invalidations/v1.0/12345                                                                                                    |                                                                                                    |  |  |
|                             | Returns properties within Access Group 12345 for which there are invalidation IDs.                                                                            |                                                                                                    |  |  |
| Sample 1<br><b>Request</b>  | https://ws.level3.com/invalidations/v1.0/123<br>45/BBBN56789/cdn.exampleni.com<br>Returns status for all invalidations submitted for a given property.        |                                                                                                    |  |  |
|                             | xml version="1.0" encoding="UTF-8"?                                                                                                    |                                                                                                    |  |  |
| Sample 1<br><b>Response</b> | <accessgroup <br="" id="12345" name="My Access Group">xsi:noNamespaceSchemaLocation=<br/>"https://ws.level3.com/schema/invalidationStatus/v1.0"</accessgroup> |                                                                                                    |  |  |
|                             | xmlns:xsi="http://www.w3.org/2001/XMLSchema-instance"><br><apicorrelationid>CDNPortal-1270071184562-8650</apicorrelationid>                                   |                                                                                                    |  |  |
|                             | <serviceresource>/12345</serviceresource><br><services></services>                                                                                            |                                                                                                    |  |  |
|                             | <service id="BBBN56789"></service>                                                                                                    |                                                                                                    |  |  |

 $9$ Service Component Identification. Unique ID number in the order entry system associated to a billable component of a service. See Service.

<sup>&</sup>lt;sup>10</sup>An administration method used to create and manage groups or sub-accounts that are then used to grant and limit access by service. Administration of those sub-accounts can be delegated to business units or customers.

<sup>&</sup>lt;sup>11</sup>A common reference to the name used in the CDN. In Caching, the primary alias or "property". In Streaming, the Streaming ID, while in FMS 3.5, the primary supername plus Streaming ID. In Origin Storage, the VHost name.

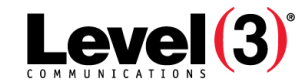

```
<serviceResource>/12345/BBBN56789</serviceResource>
                        <product>CACHING</product>
                        <networkIdentifiers>
                          <ni id="cdn.exampleni.com">
                             <serviceResource>/12345/BBBN56789/cdn.exampleni.com
                             </serviceResource>
                             <product>CACHING</product>
                             <invalidations>
                               <invalidation id="DAG_12345/6789@12345-24674-1264192808754"
                               percentComplete="55">
                  <paths>
                                   <path>/sample/01.jpg</path>
                                   <path>/sample/02.jpg</path>
                  </paths>
                               </invalidation>
                               <invalidation …/>
                             </invalidations>
                           \langle/ni\rangle<ni …/>
                        </networkIdentifiers>
                      </service>
                    </services>
                  </accessGroup>
Sample 2 
Request
                  https://ws.level3.com/invalidations/v1.0/12345/BBBN56789
                  Returns status of invalidations within Access Group 12345 and SCID BBBN56789.
Sample 2 
Response
                  <accessGroup id="12345" name="Level 3 - Internal Provisioning CDN"
                  xsi:noNamespaceSchemaLocation=
                  "https://ws.level3.com/schema/invalidationStatus/v1.0"
                  xmlns:xsi="http://www.w3.org/2001/XMLSchema-instance">
                    <apiCorrelationId>CDNPortal-1295369074375-2228</apiCorrelationId>
                    <serviceResource>/12345</serviceResource>
                    <services>
                      <service id="BBBN56789">
                        <serviceResource>/12345/BBBN56789</serviceResource>
                        <product>CACHING</product>
                        <networkIdentifiers>
                          <ni id="cdn.level3.com">
                             <serviceResource>/12345/BBBN56789/cdn.level3.com
                             </serviceResource>
                             <product>CACHING</product>
                             <invalidations>
                               <invalidation id="DAG_12345/9774@12345-13776-1295308738596"
                                percentComplete="100">
                                 <paths>
                                    <path>/images.*cpp</path>
                                 </paths>
                               </invalidation>
                               <invalidation id="DAG_12345/9774@DAG_12345-13776-1295307
                               828333" percentComplete="100">
                                 <paths>
                                    <path>/images/*.cpp</path>
```
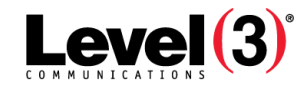

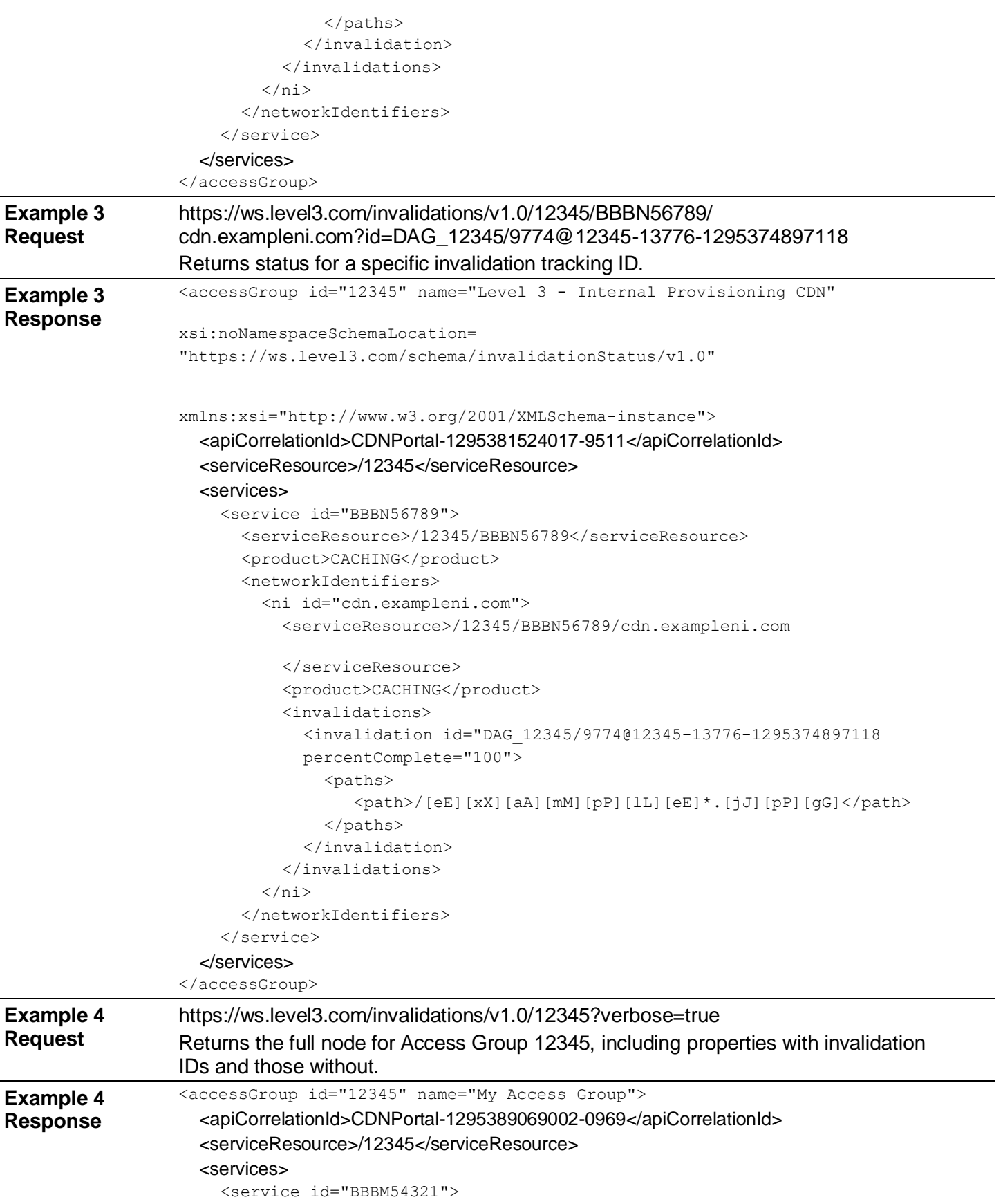

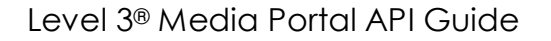

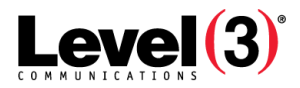

```
<serviceResource>/12345/BBBM54321</serviceResource>
                         <product>STREAMING</product>
                         <networkIdentifiers>
                           <ni id="exampleni1">
                             <serviceResource>/12345/BBBM54321/exampleni1</serviceResource>
                             <product>STREAMING</product>
                             <type>On Demand</type>
                           \langle/ni\rangle</networkIdentifiers>
                       </service>
                       <service id="BBBN56789">
                         <serviceResource>/12345/BBBN56789</serviceResource>
                         <product>CACHING</product>
                         <networkIdentifiers>
                           <ni id=" exampleni2">
                             <serviceResource>/12345/BBBN56789/exampleni2</serviceResource>
                             <product>CACHING</product>
                             <invalidations>
                               <invalidation id="DAG_12345/9774@12345-13776-1295374489244" 
                                percentComplete="100">
                                  <paths>
                                      <path>/[eE][xX][aA][mM][pP][lL][eE]1.[jJ][pP][gG]</path>
                                  </paths>
                               <invalidation id="DAG_12345/9774@DAG_12345-13776-129530
                                 7828333" percentComplete="100">
                                  <paths>
                                      <path>/images/*.png</path>
                                  </paths>
                               </invalidation>
                             </invalidations>
                           \langle/ni\rangle</networkIdentifiers>
                       </service>
                  Continued, next page.
Response, cont.
                       <service id="BBBP12346">
                         <serviceResource>/12345/BBBP12346</serviceResource>
                         <product>CACHING</product>
                         <networkIdentifiers>
                           <ni id="exampleni3">
                             <serviceResource>/12345/BBBP12346/exampleni3</serviceResource>
                             <product>CACHING</product>
                           \langle/ni\rangle</networkIdentifiers>
                       </service>
                    </services>
                  </accessGroup>
Possible Status 
Returned to 
                  See "Appendix: Error Responses" on page 122.
```
**Cost Per Call** See Appendix: Cost per Call.

**and Error Messages** 

**Client**

**Example 4** 

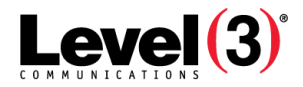

# **Key (Deprecated)**

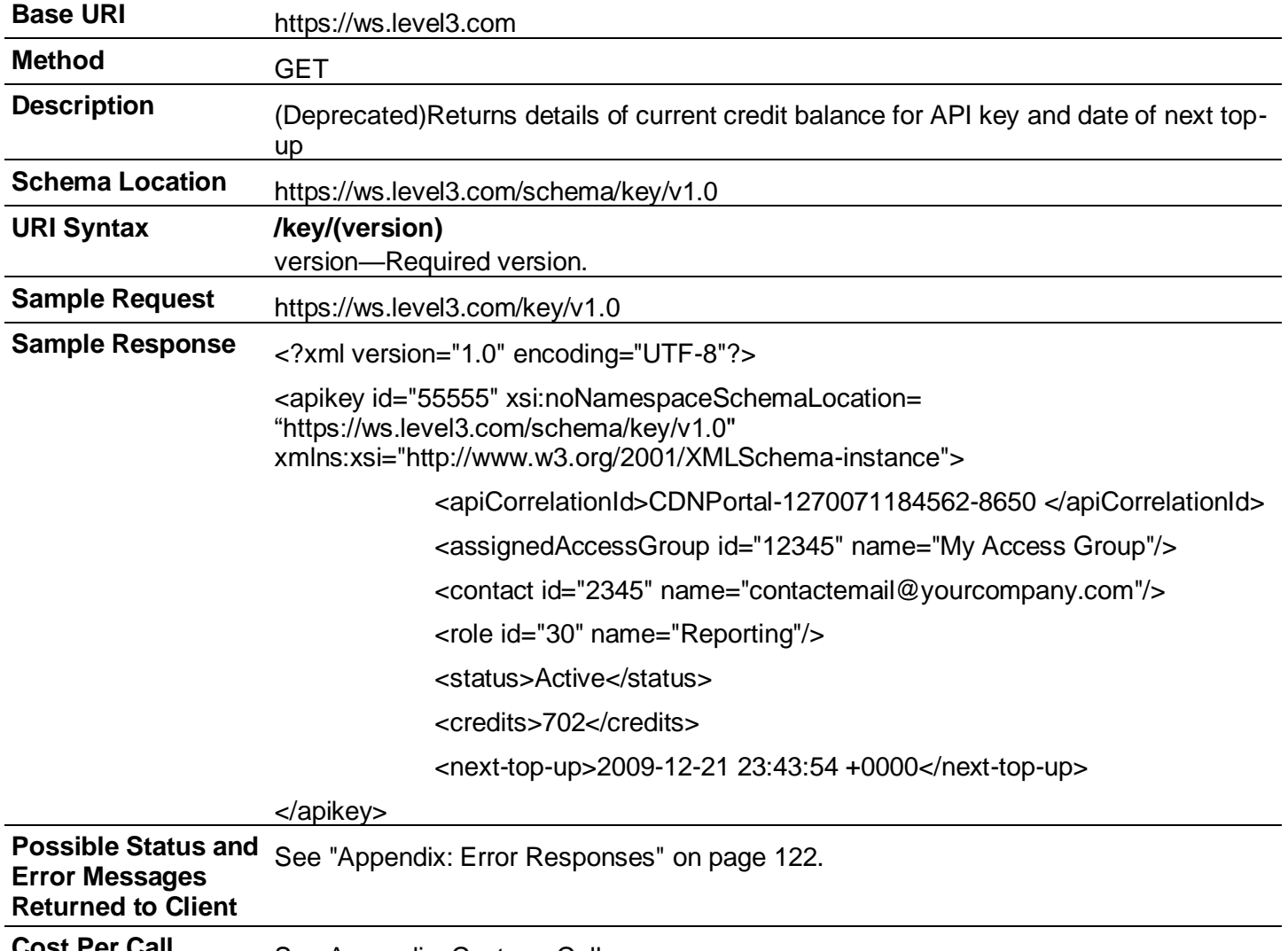

**Cost Per Call** See Appendix: Cost per Call.

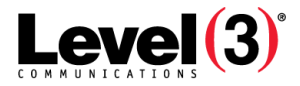

# **Mobile Login**

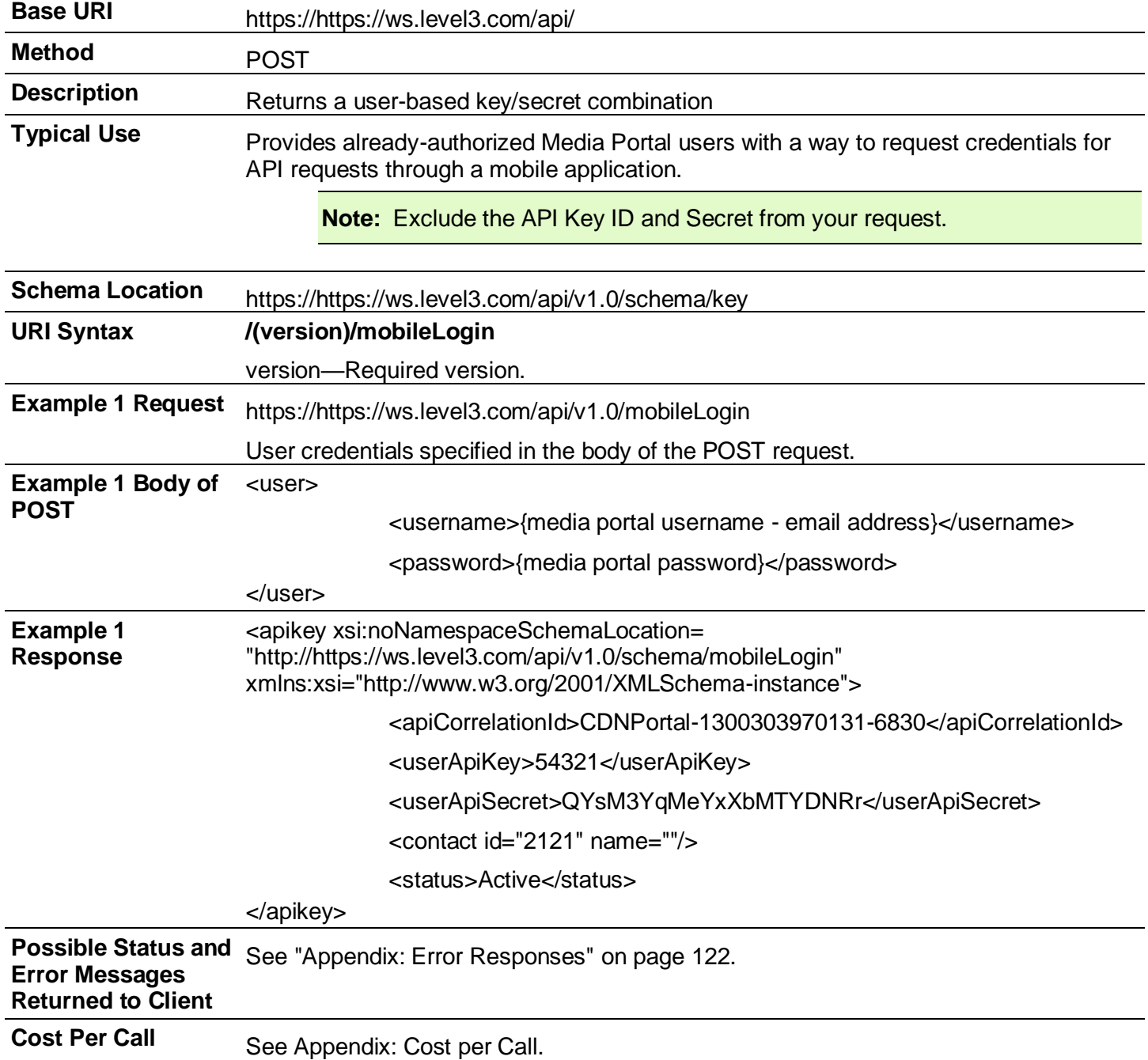
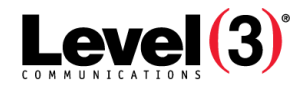

# **Origin Definition**

**Retrieve Origin Definition**

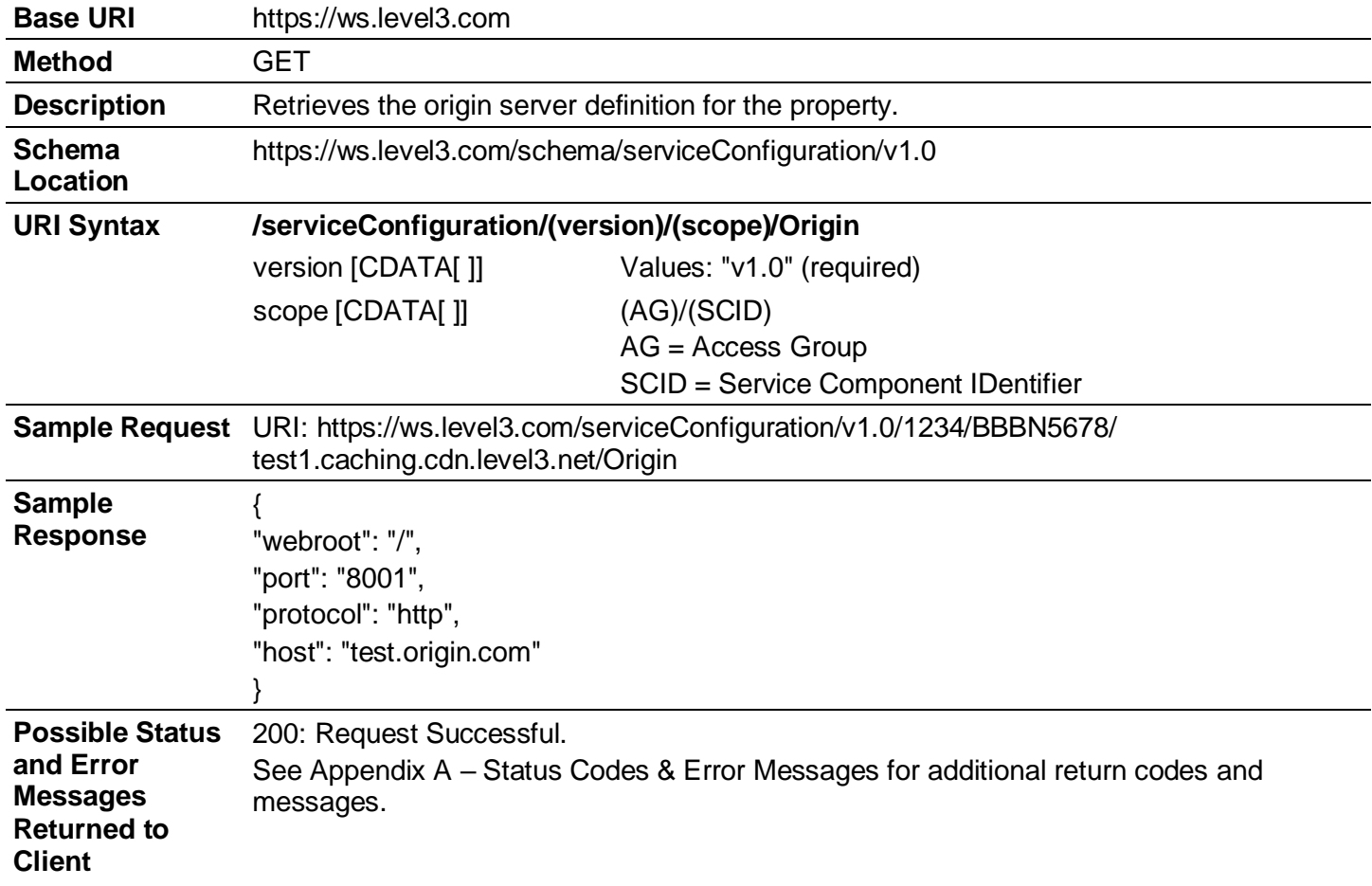

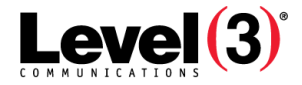

# **Update Origin Definition**

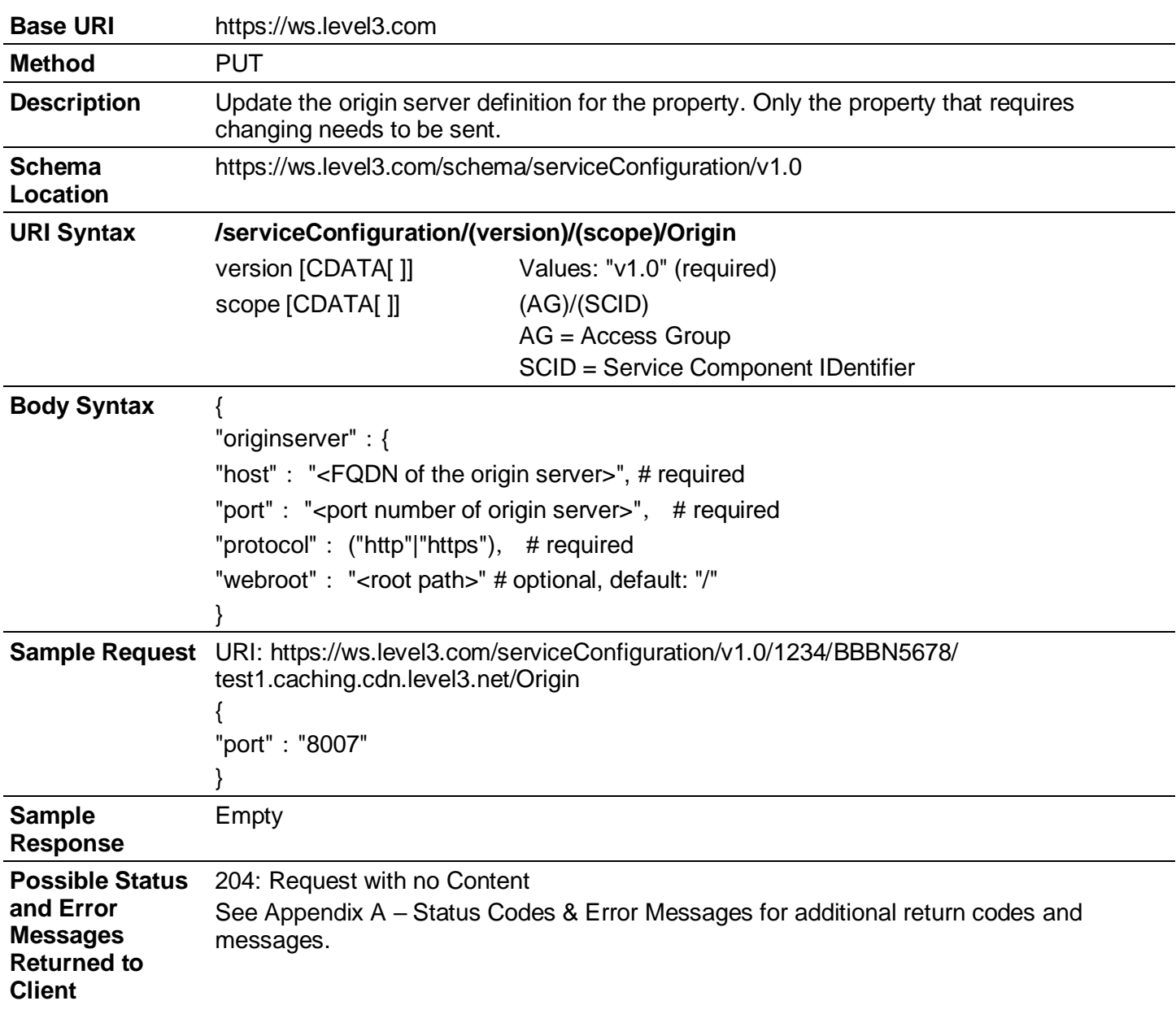

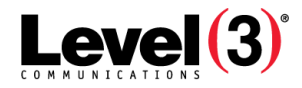

# **Origin Storage**

Supported services for Origin Storage include the ability to create and delete storage Virtual Hosts and the ability to create, modify, and delete storage user FTP/SFTP accounts:

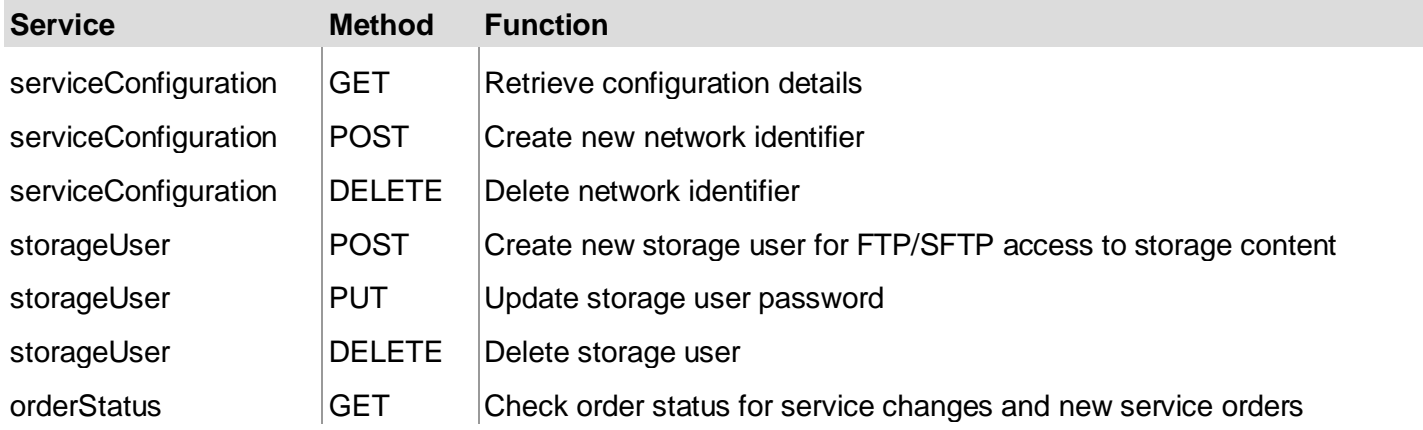

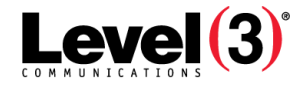

### **Create New Virtual Host**

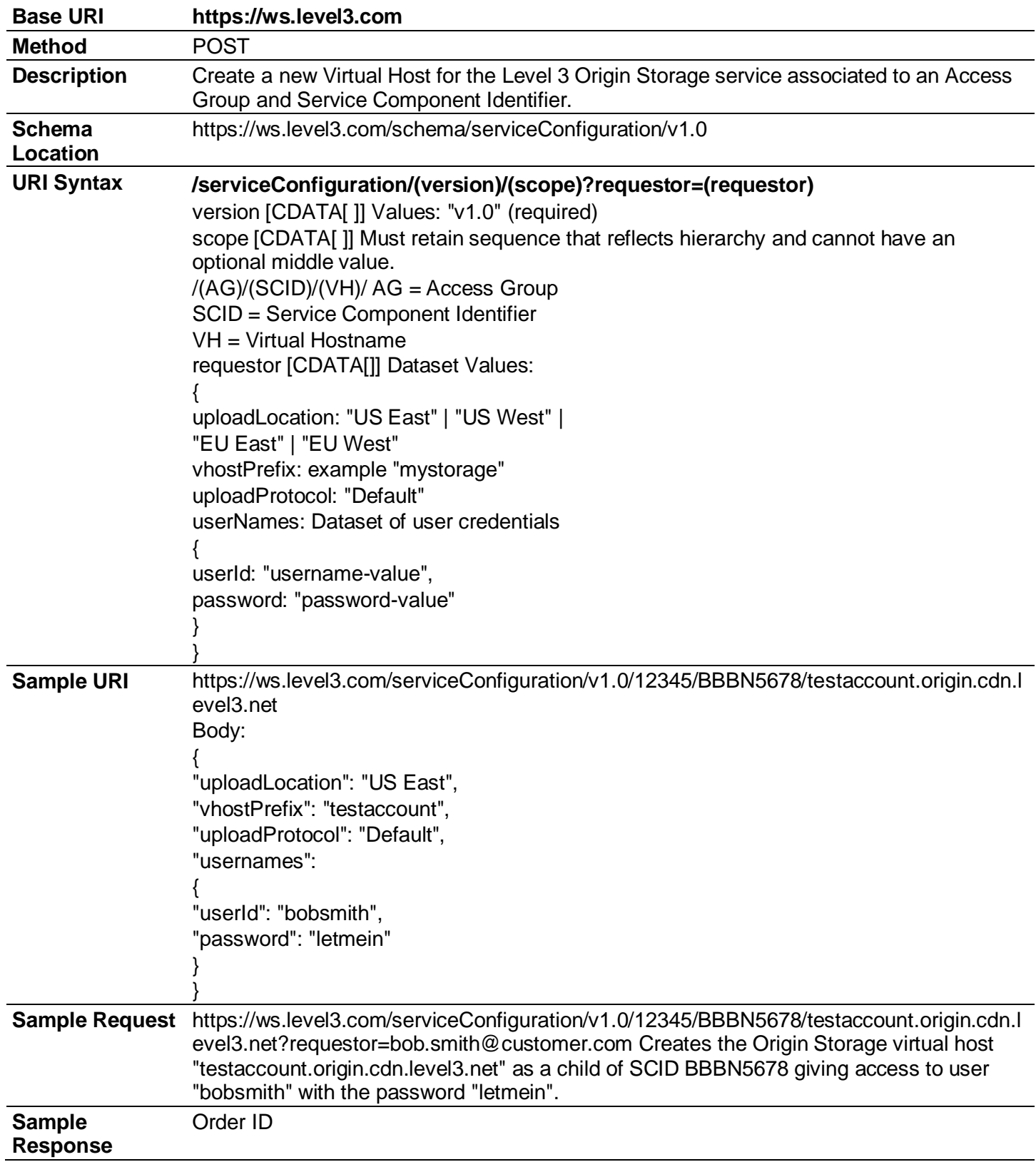

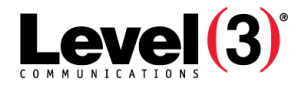

**Possible Status and Error Messages Returned to Client** 201: Request Complete.—the Origin Storage virtual host account has been successfully provisioned and is available for use. 202: Request Accepted.—no further action needed. The Level 3 CDN may need additional time to complete the provisioning of the service. Please use the Order Status API under General Services, to check for the completion of your request. See Appendix A – Status Codes & Error Messages for additional return codes and messages.

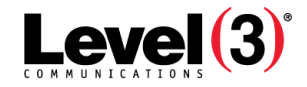

### **Create New User Account**

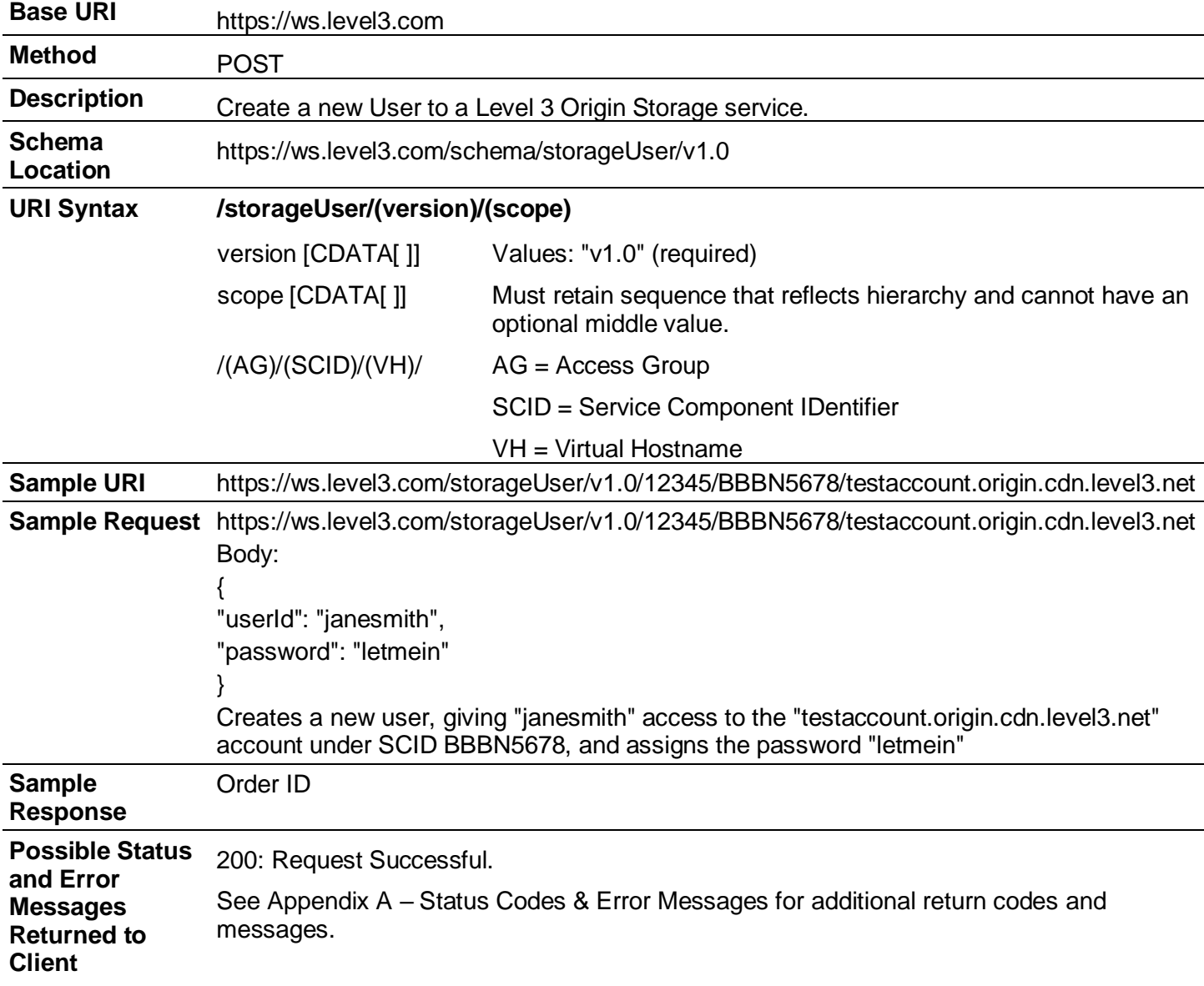

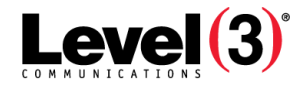

# **Update User Account**

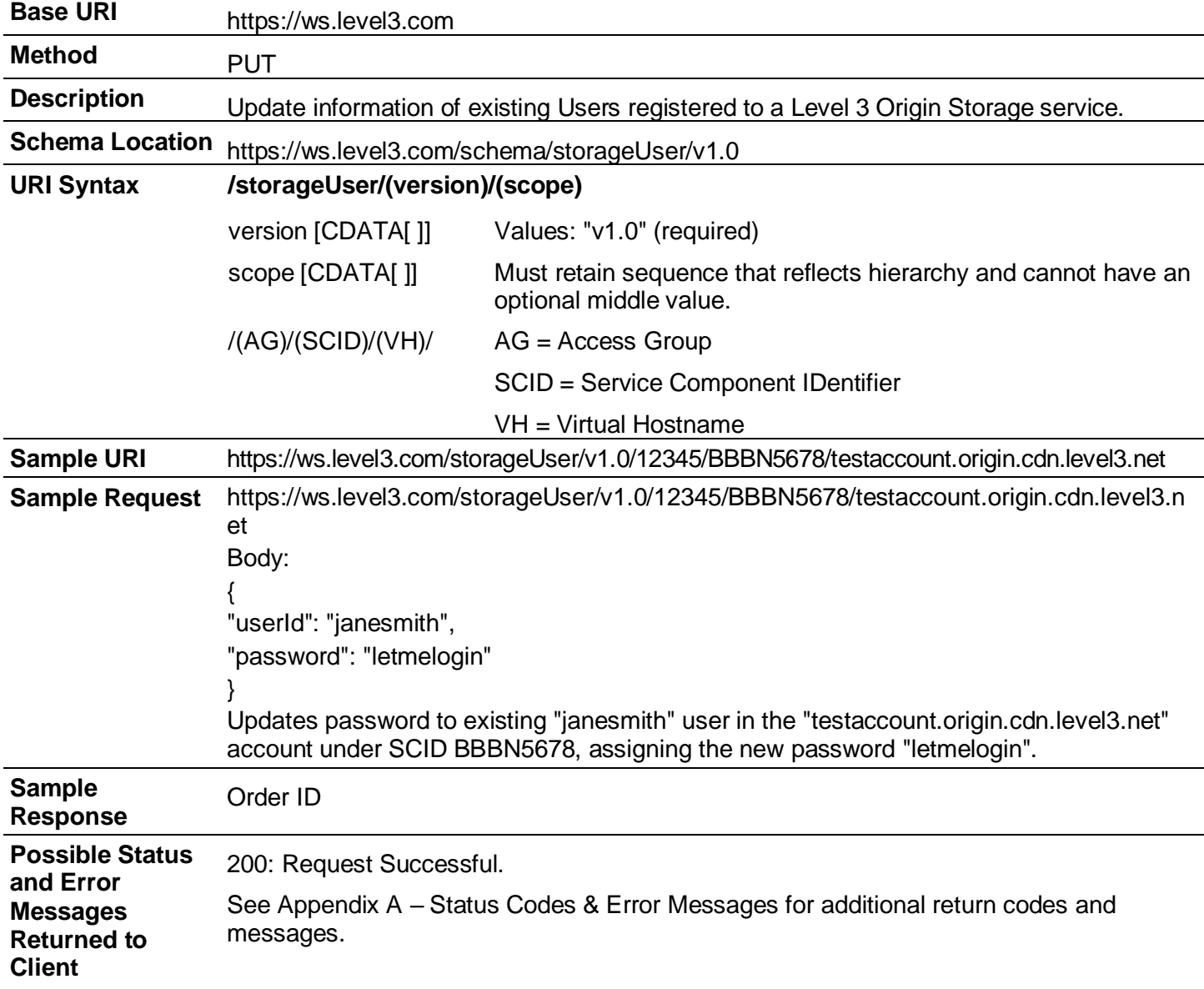

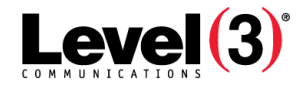

### **Delete User Account**

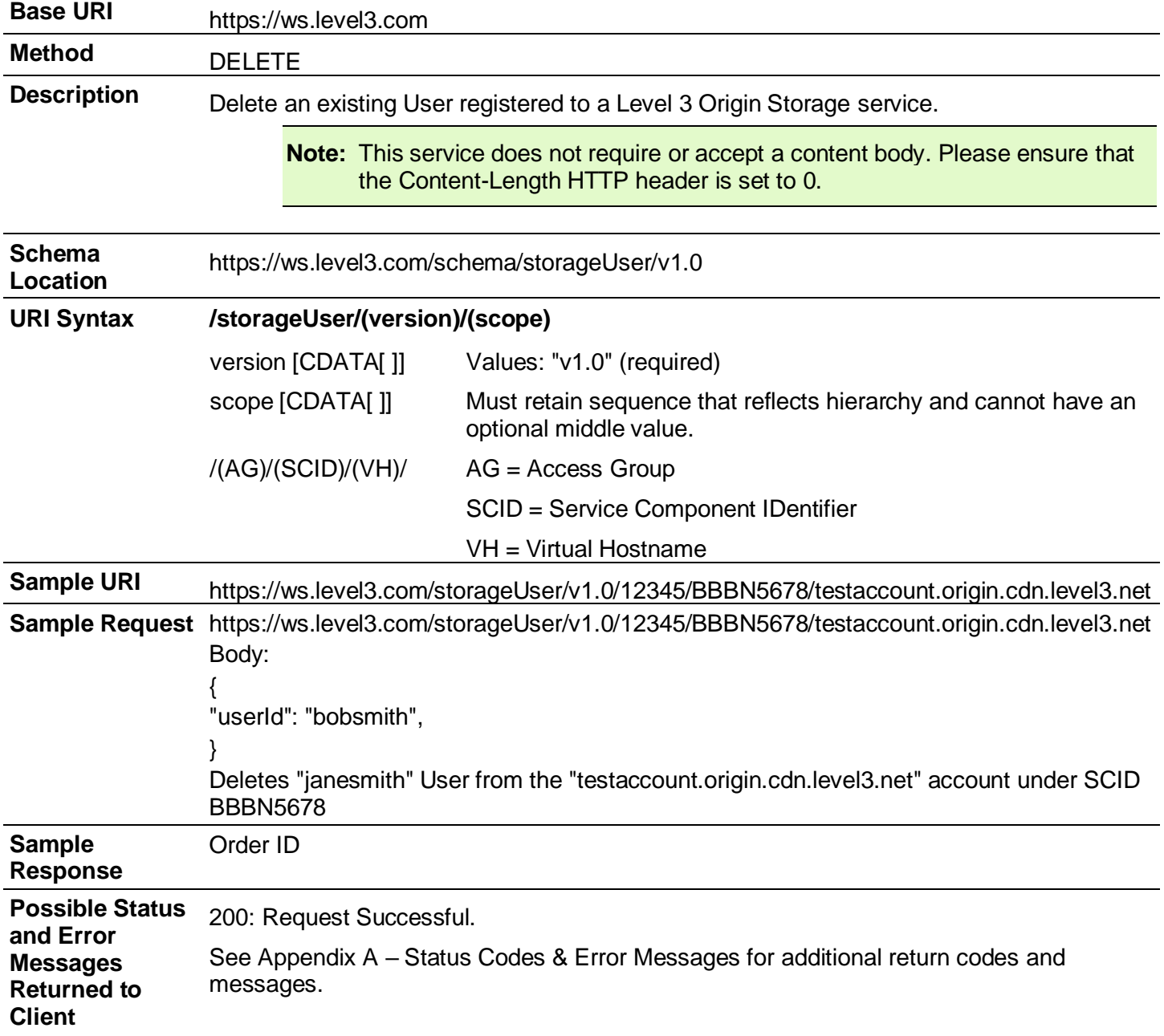

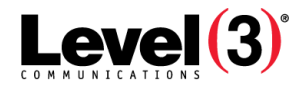

# **Order Status**

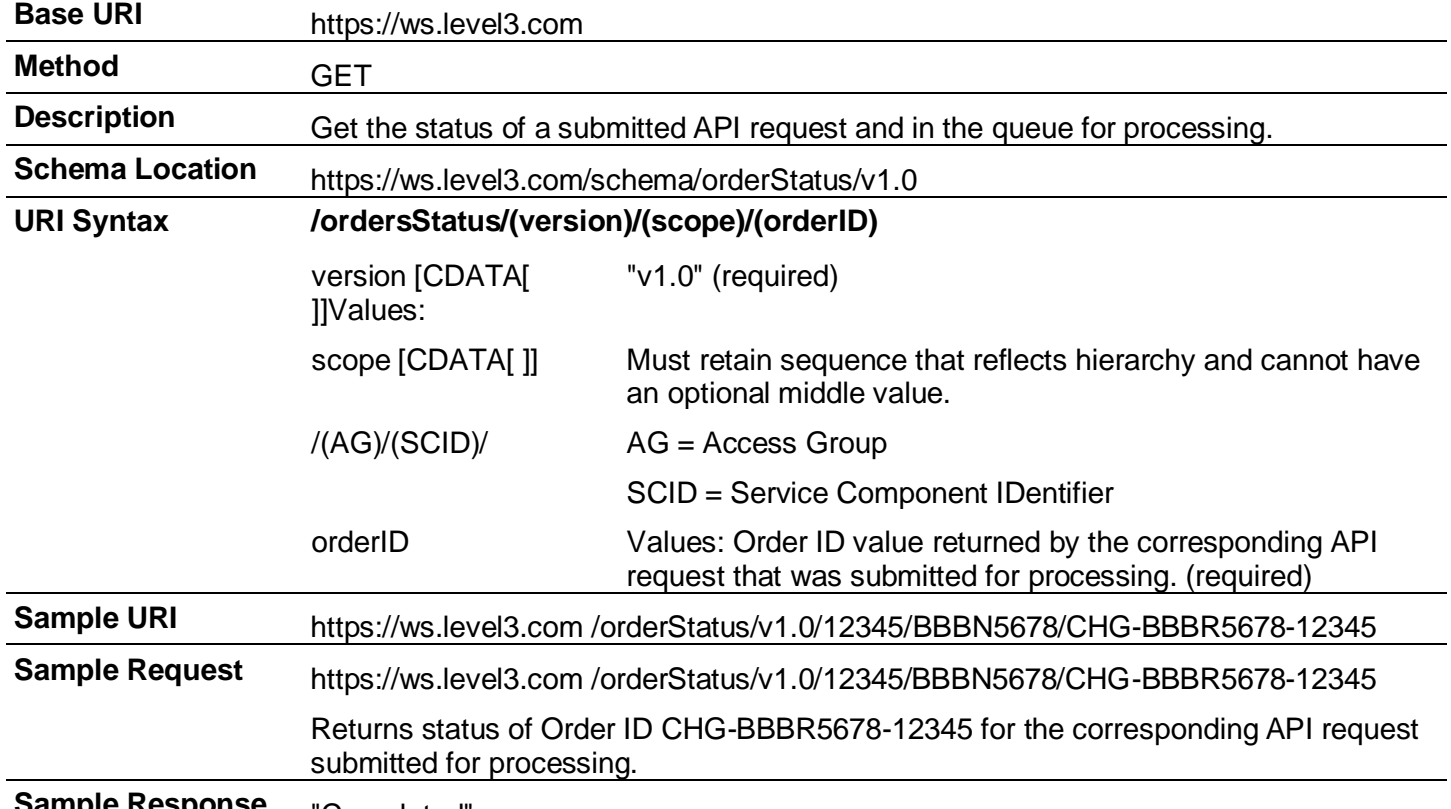

**Sample Response** "Completed"

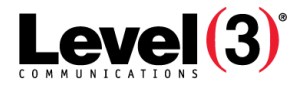

# **Properties**

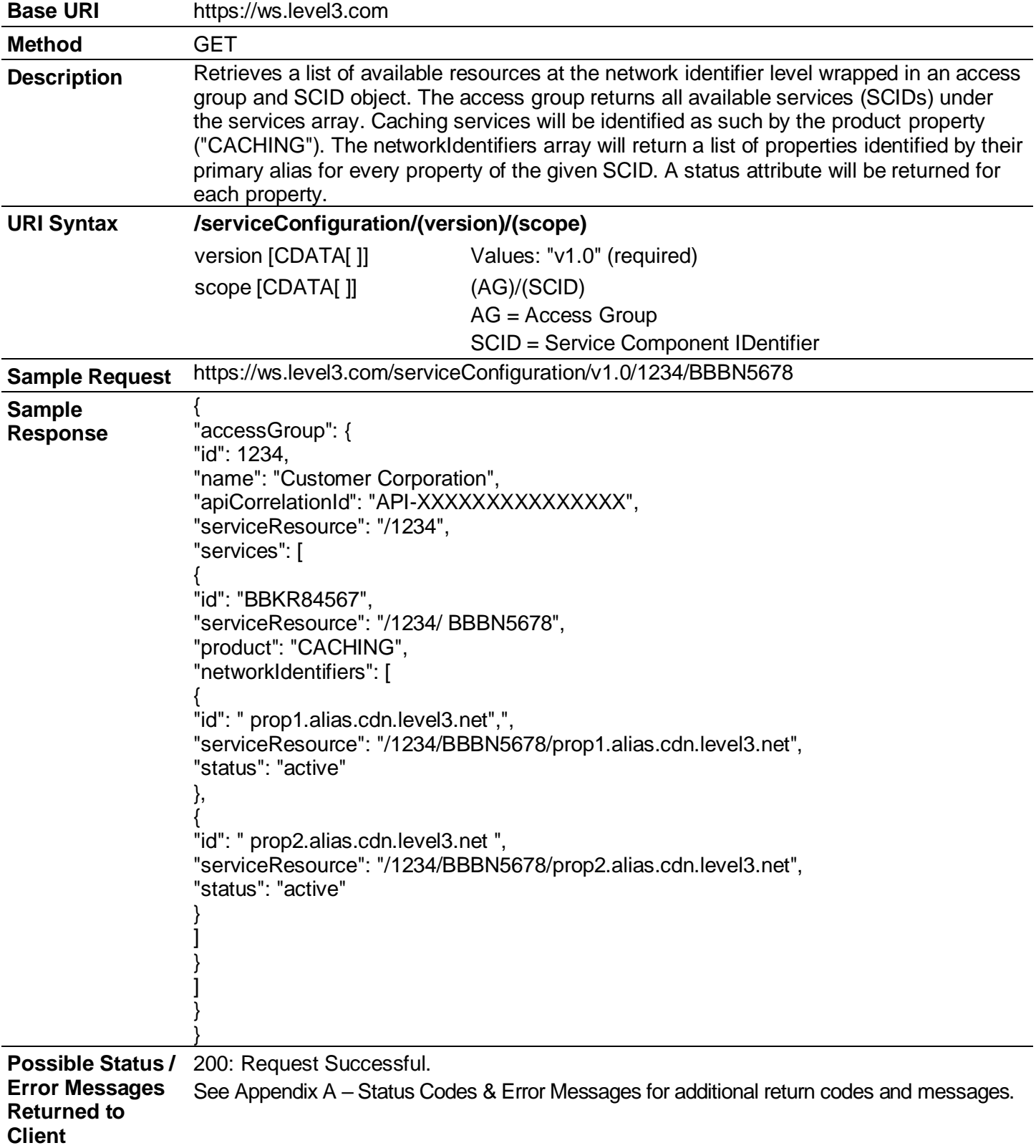

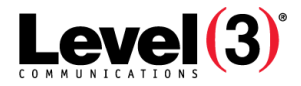

### **Create a New Property**

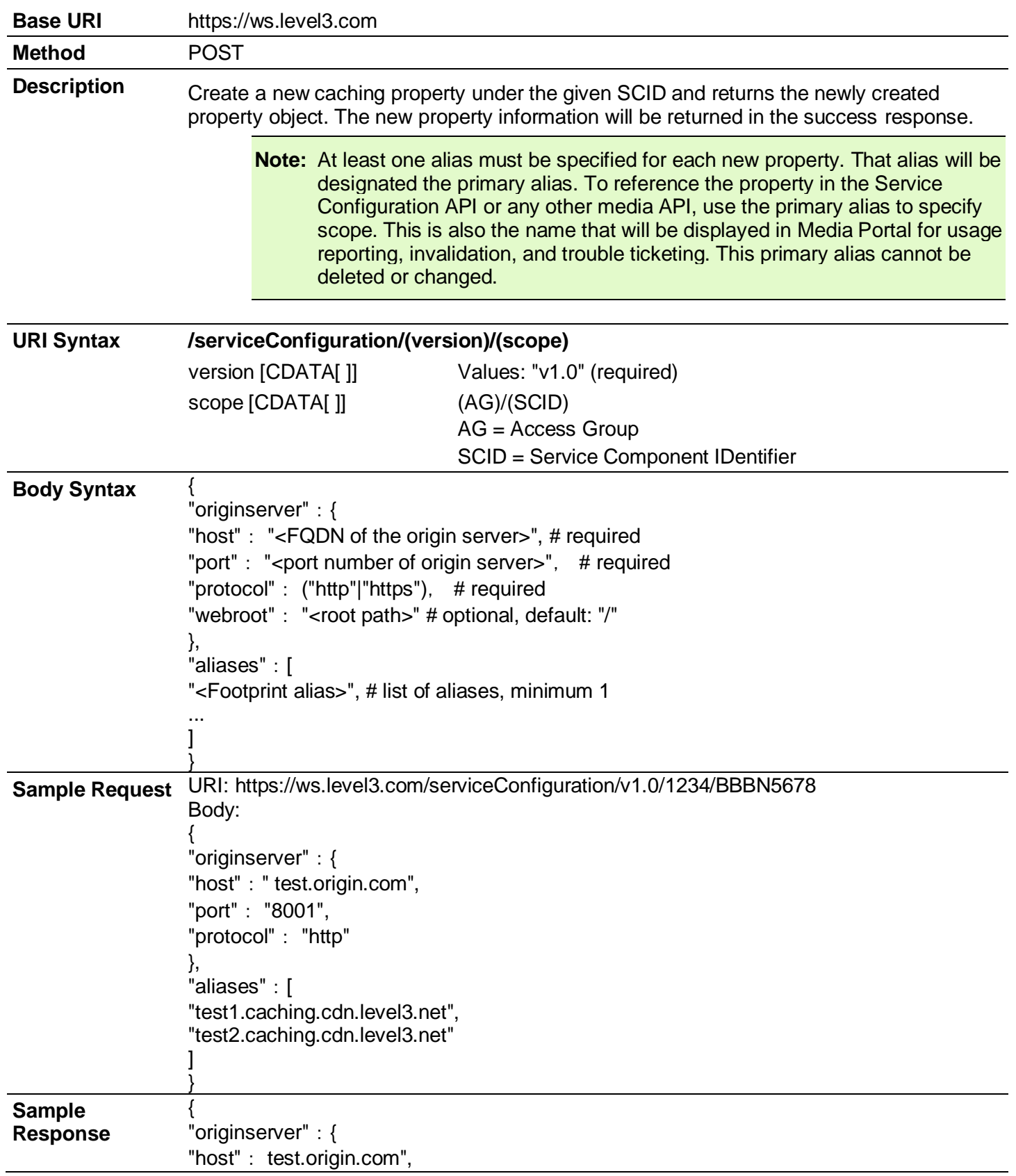

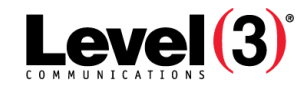

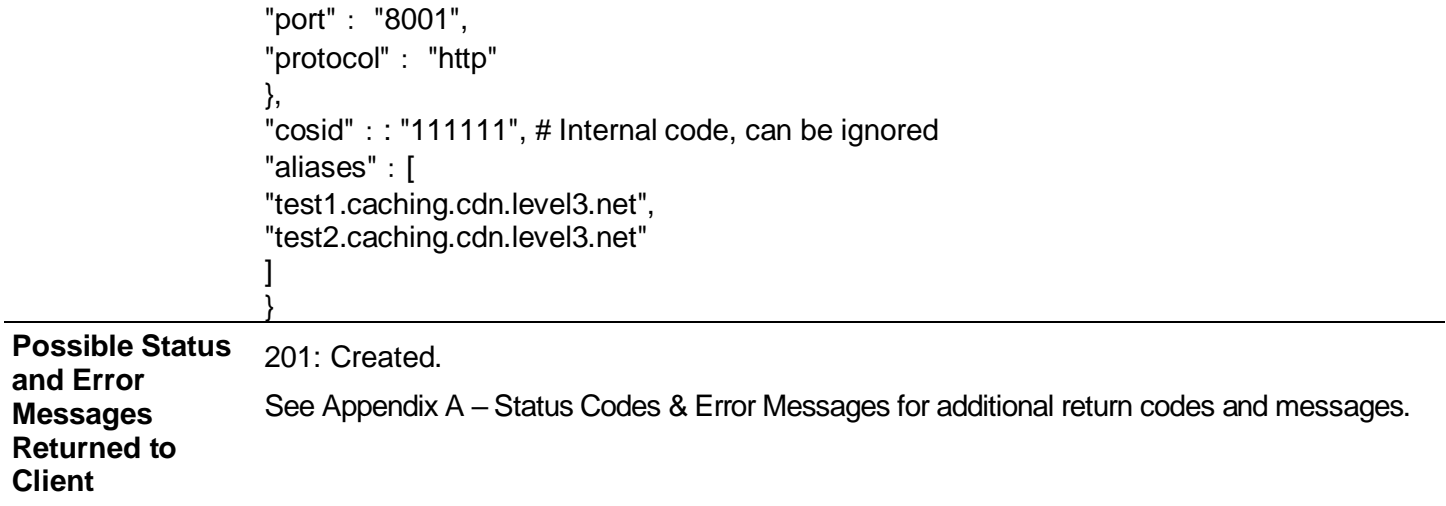

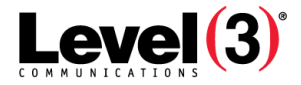

# **Retrieve a Property**

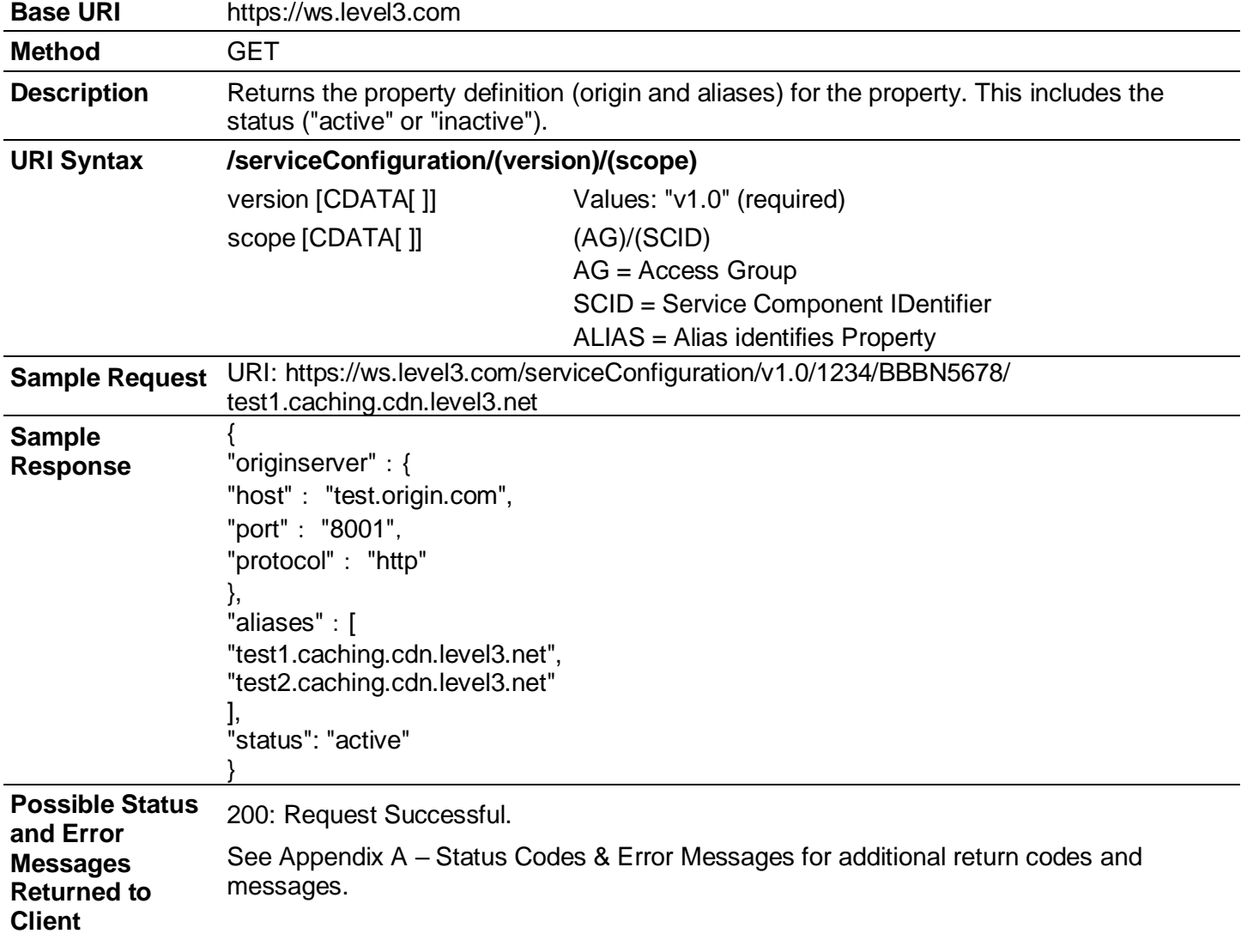

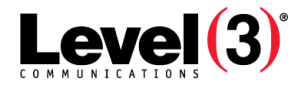

# **Deactivate a Property**

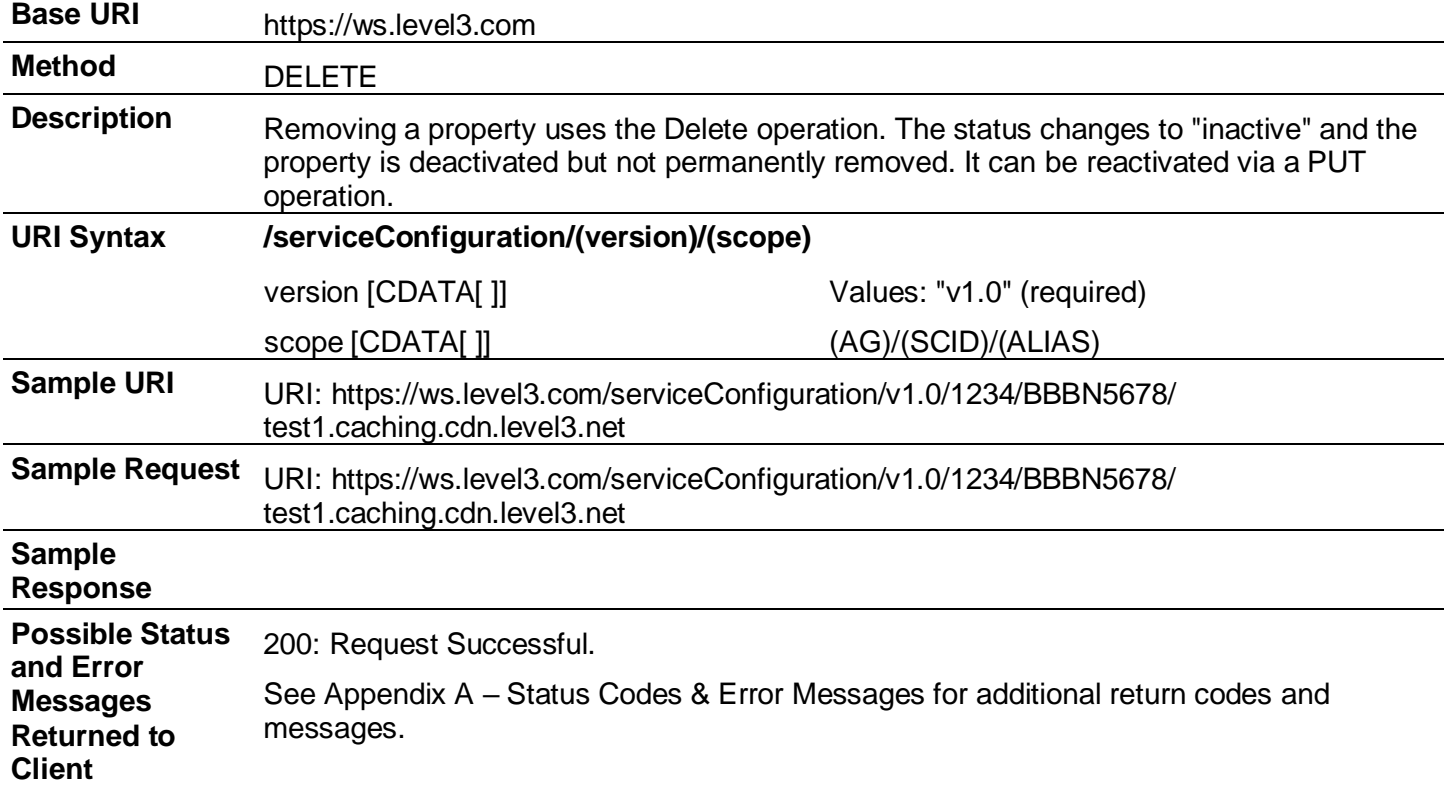

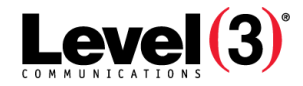

# **Reactivate a Property**

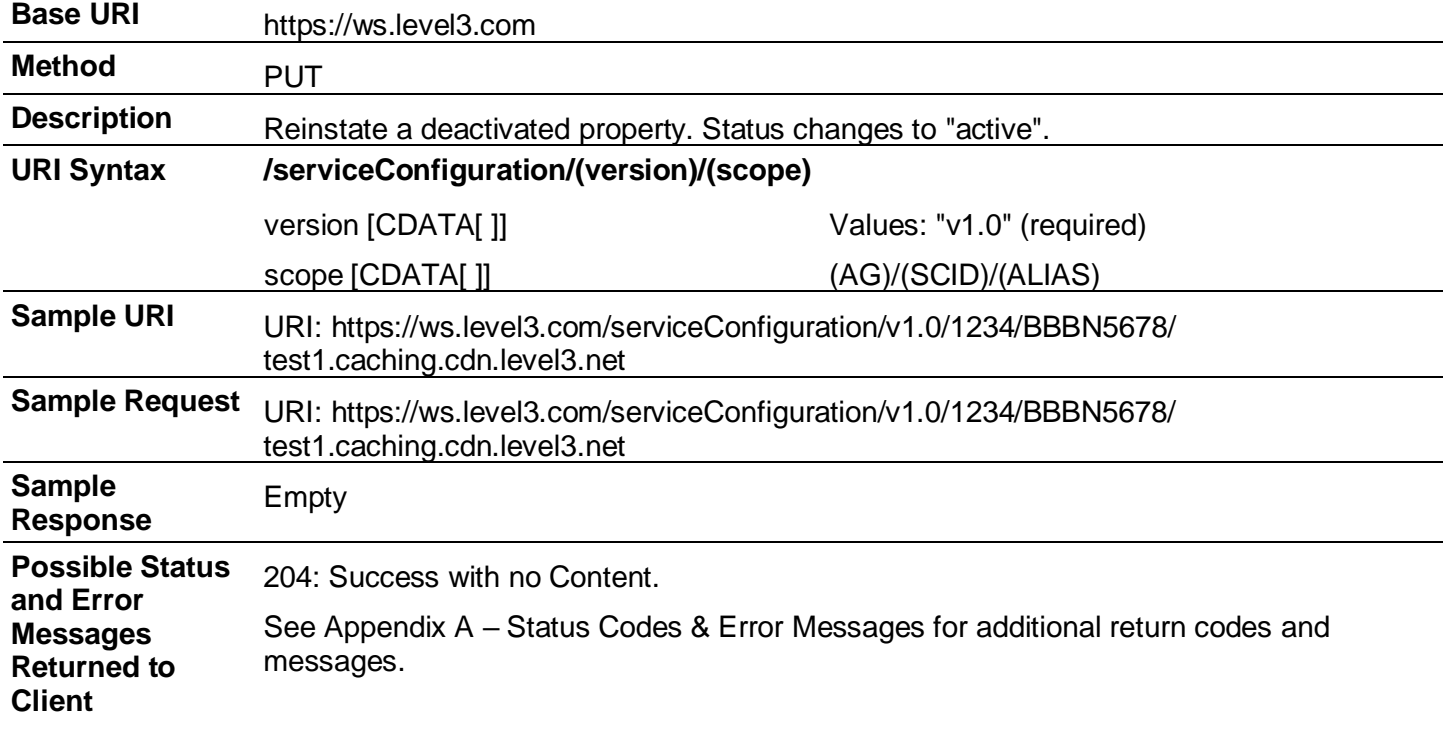

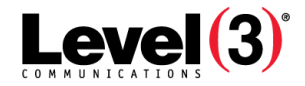

# **Resource Groups**

Resource Groups are filters defining the scope for a group of configuration rules (via an associated Configuration Group, see next category). A given service component or property can have multiple Resource Groups defined, each identified by a unique ID (rgid).

The order of Resource Groups is important, as it is used to determine precedence for overlapping matches. Individually added Resource Groups are kept in the order they were added, each one given a sequence number starting from 0.

For any HTTP request, the matching Resource Group with the lowest sequence number governs the behavior for that request.

In addition to the standard Add, Update, and Delete operations, Resource Groups supports rearranging the order via a PUT operation.

A Resource Group consists of the following elements:

- **rgid**—string in [A-Za-z0-9\_] format
- **rgtype**—resource group type. Currently limited to "path"
- **rgdef**—array of string identifiers defining the Resource Group

A request path is considered a match for the Resource Group if any of the expressions in rgdef match the request. Supported wild cards for rgdef include:

- '\*' matches 0 or more characters
- '+' matches 1 or more non-/ (slash, aka directory separator) characters

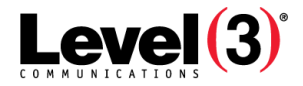

### **Create Resource Group**

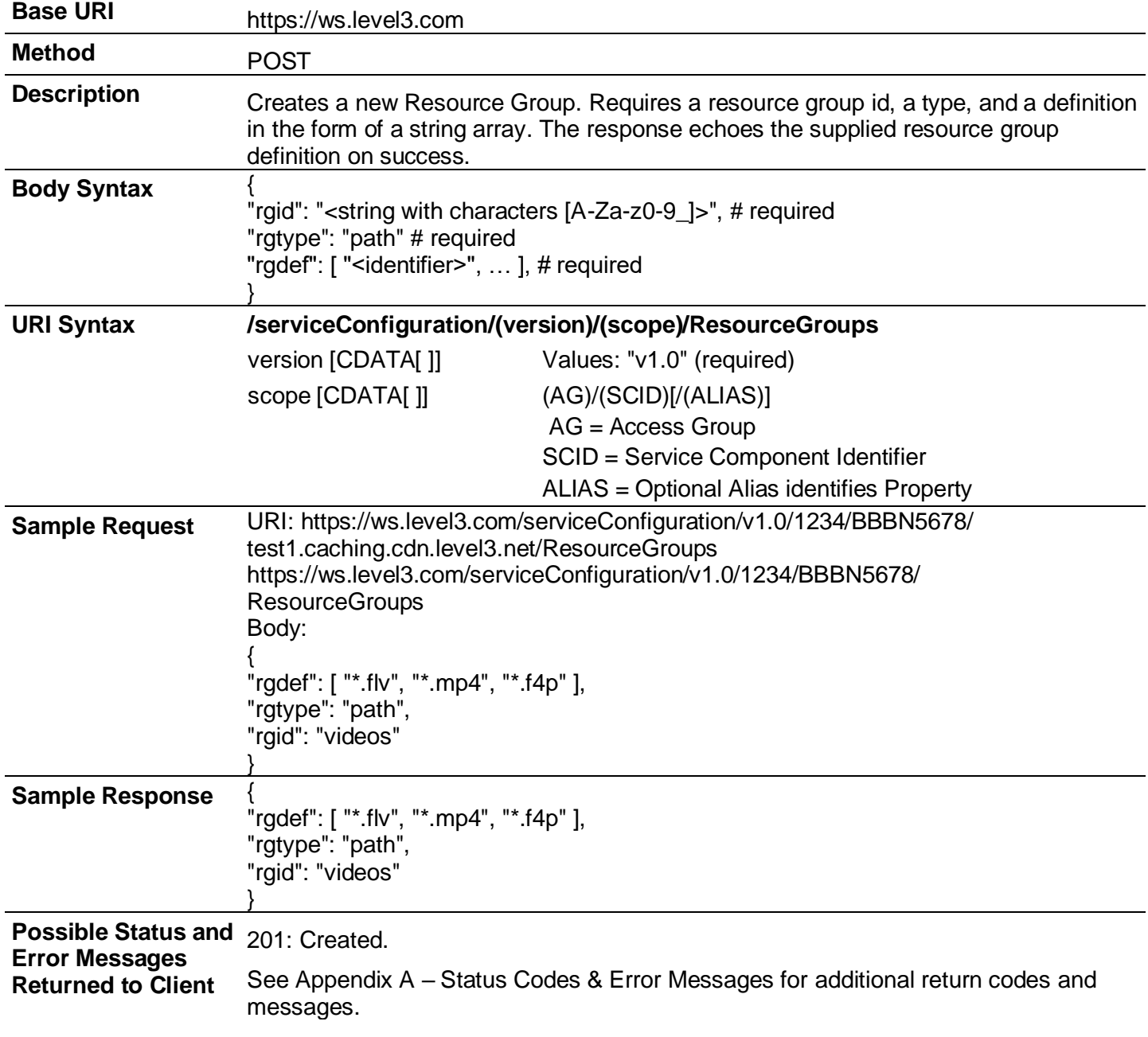

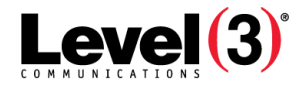

# **Retrieve Resource Groups**

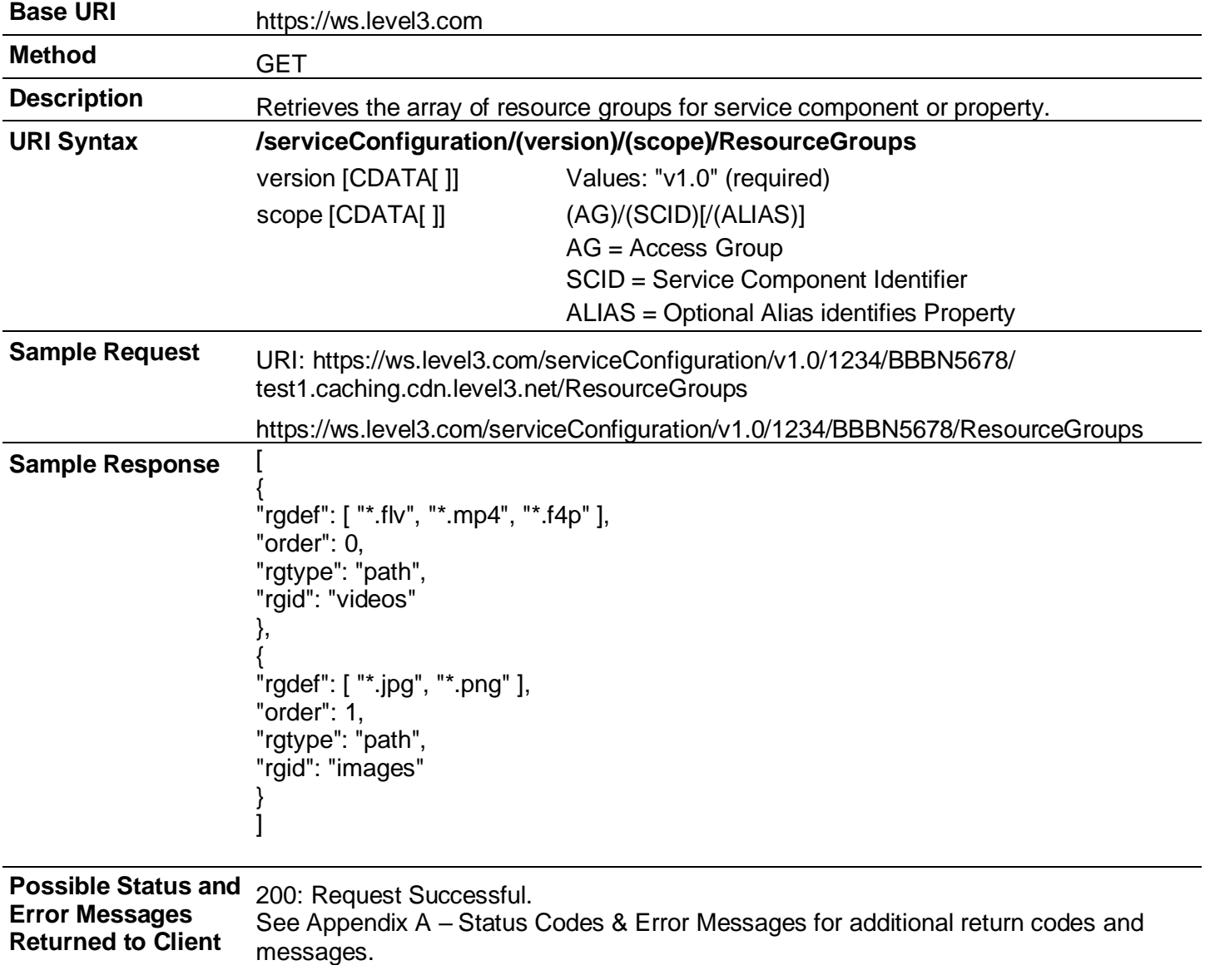

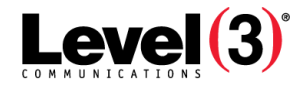

# **Retrieve Individual Resource Group**

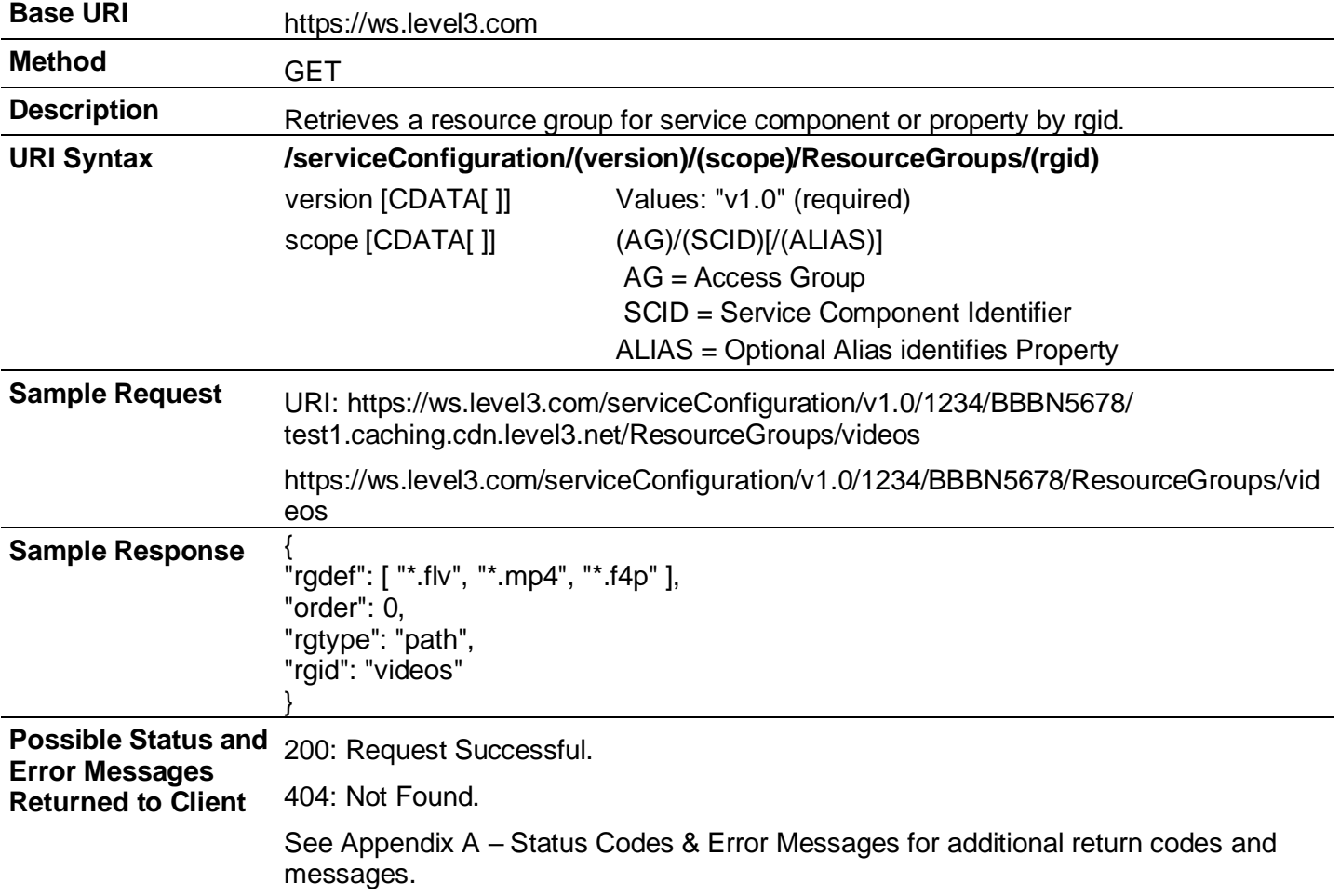

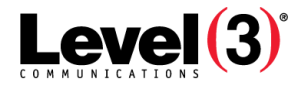

# **Update Resource Group Order**

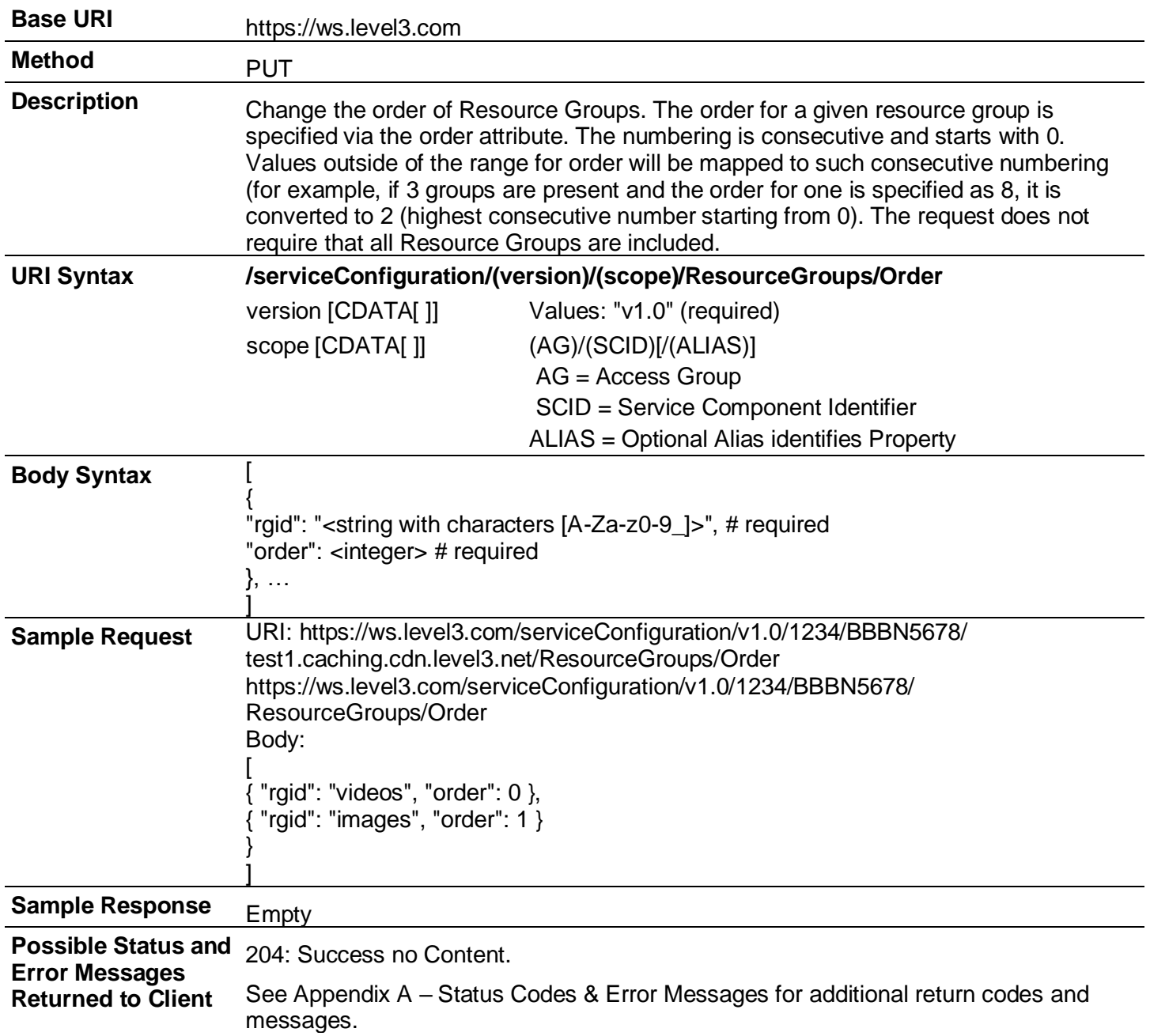

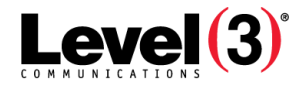

# **Update Resource Group**

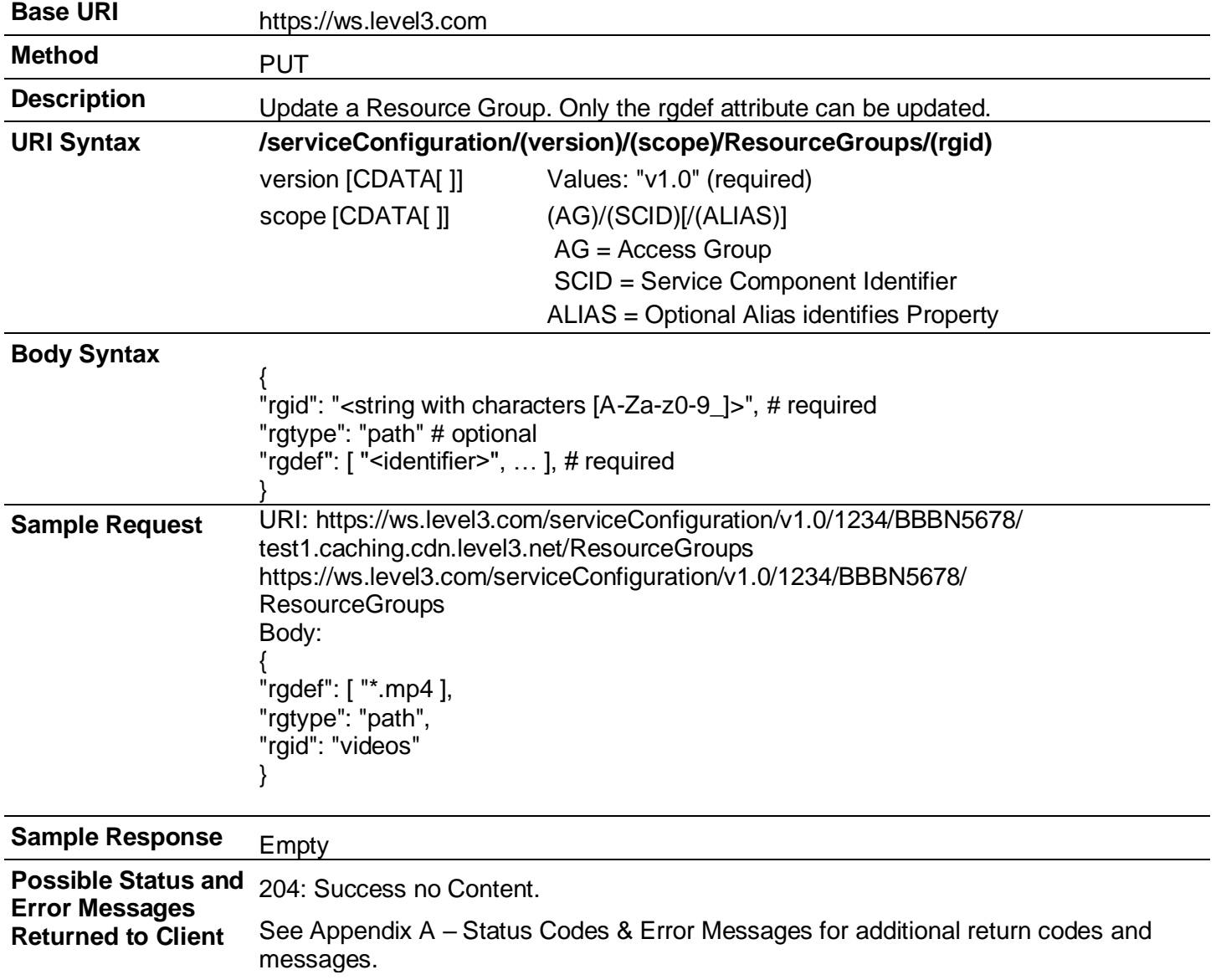

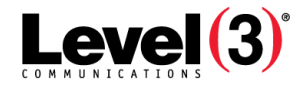

### **Delete Resource Group**

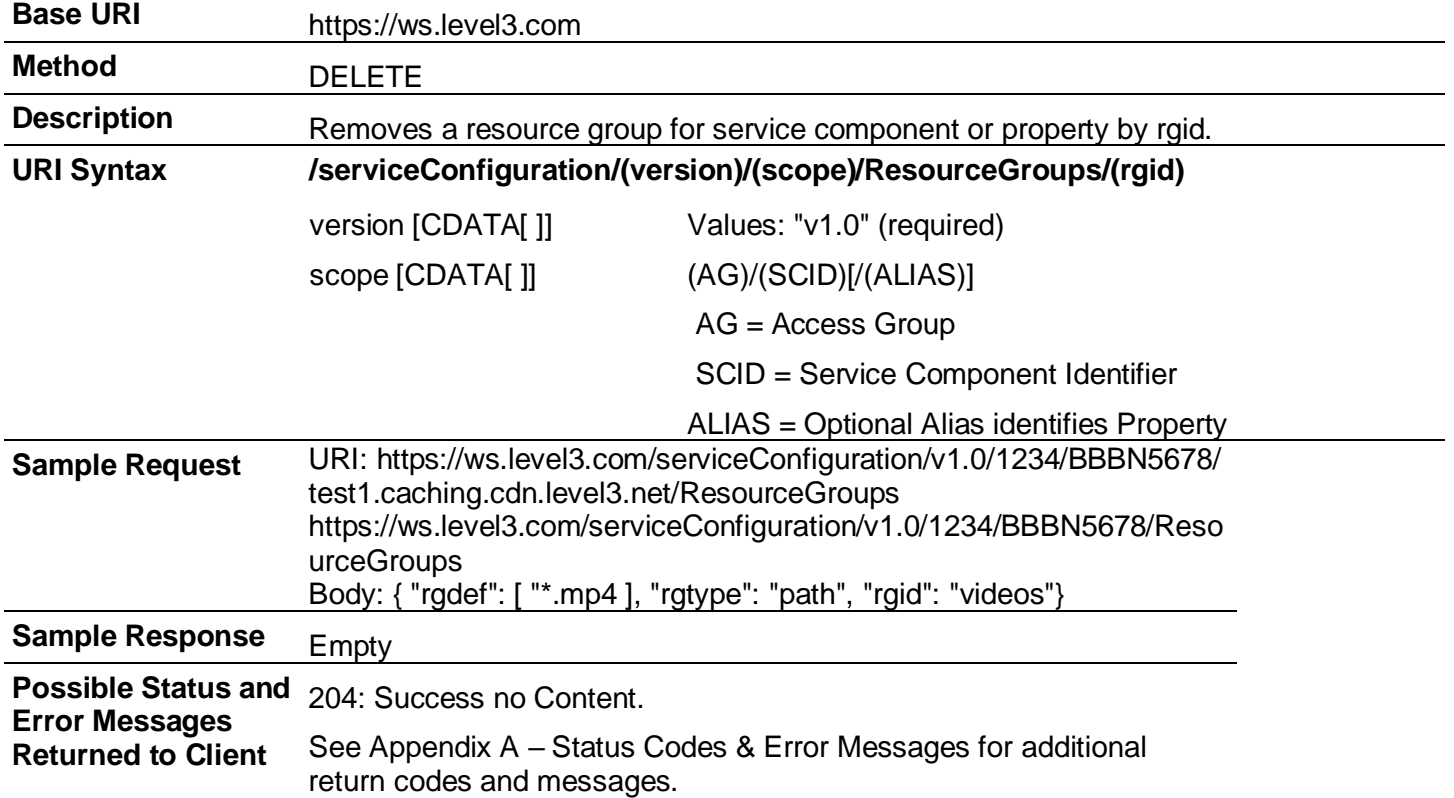

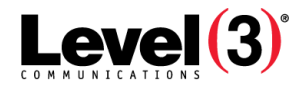

# **RTM (Caching)**

| <b>Base URI</b>          | https://ws.level3.com                                                                                                    |                                                                                                    |  |
|--------------------------|----------------------------------------------------------------------------------------------------|----------------------------------------------------------------------------------------------------|--|
| <b>Method</b>            | <b>GET</b>                                                                                                    |                                                                                                    |  |
| <b>Description</b>       | Returns RTM data for given access group.                                                                                                    |                                                                                                    |  |
| <b>Schema Location</b>   | https://ws.level3.com/schema/cachingRTM/v1.0                                                                                                    |                                                                                                    |  |
| <b>URI Syntax</b>        | /rtm/cdn/(version)/(scope)?serviceType=(servicetype)[&geo=(geo)]<br>[&property=true]                                                                                                    |                                                                                                    |  |
|                          | cdn                                                                                                    | Required. Names CDN API as the correct engine.                                                                                                    |  |
|                          | version                                                                                                    | Required version.                                                                                                    |  |
|                          | scope<br>/(AG)                                                                                                    | Required. Scope for caching is by Access Group ID. AG is<br>Access Group <sup>13</sup> ID.                                                                                        |  |
|                          | or<br>/(AG)/(SCID <sup>12</sup> )/                                                                                                    | Scope cannot have an optional middle value. AG is Acces<br>Group <sup>14</sup> ID. $N1^{15}$ is network identifier name.                                                          |  |
|                          | or<br>/(AG)/(SCID)/(NI)/                                                                                                    |                                                                                                    |  |
|                          | property=true                                                                                                    | Optional. Provides RTM data at the NI level.                                                                                                    |  |
|                          | serviceType "caching"  <br>"с"                                                                                                    | Required service type when using caching (as caching RT<br>is provided on the Access Group level).                                                                                |  |
|                          | geo<br>"none"   "region"  <br>"metro"   "clientRegion"                                                                                                    | Optional. Specify the level of granularity for geographic<br>reporting. None reports at Access Group level, region at<br>continent levels, and metro at metropolitan area levels. |  |
|                          |                                                                                                    | <b>Note:</b> Queries without this parameter return metro<br>data.                                                                                                    |  |
| <b>Sample 1 Request</b>  |                                                                                                    | https://ws.level3.com/rtm/cdn/v1.0/12345?serviceType=c                                                                                                    |  |
|                          | Returns caching RTM data for AG 12345.                                                                                                    |                                                                                                    |  |
| <b>Sample 1 Response</b> | xml version="1.0" encoding="UTF-8"?<br><accessgroup <br="" id="12345" name="My Access Group">xsi:noNamespaceSchemaLocation=<br/>"https://ws.level3.com/schema/cachingRTM/v1.0"<br/>xmlns:xsi="http://www.w3.org/2001/XMLSchema-instance"&gt;<br/><apicorrelationid>CDNPortal-1270071184562-8650</apicorrelationid><br/><time>2010-02-01 00:00 +0000</time></accessgroup> |                                                                                                    |  |
|                          | <serviceresource>/12345</serviceresource>                                                                                                    |                                                                                                    |  |
|                          | <metros></metros>                                                                                                    |                                                                                                    |  |

<sup>&</sup>lt;sup>12</sup>Service Component Identification. Unique ID number in the order entry system associated to a billable component of a service. See Service.

<sup>&</sup>lt;sup>13</sup>An administration method used to create and manage groups or sub-accounts that are then used to grant and limit access by service. Administration of those sub-accounts can be delegated to business units or customers.

<sup>&</sup>lt;sup>14</sup>An administration method used to create and manage groups or sub-accounts that are then used to grant and limit access by service. Administration of those sub-accounts can be delegated to business units or customers.

<sup>&</sup>lt;sup>15</sup>A common reference to the name used in the CDN. In Caching, the primary alias or "property". In Streaming, the Streaming ID, while in FMS 3.5, the primary supername plus Streaming ID. In Origin Storage, the VHost name.

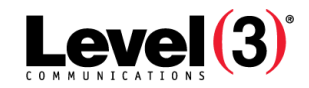

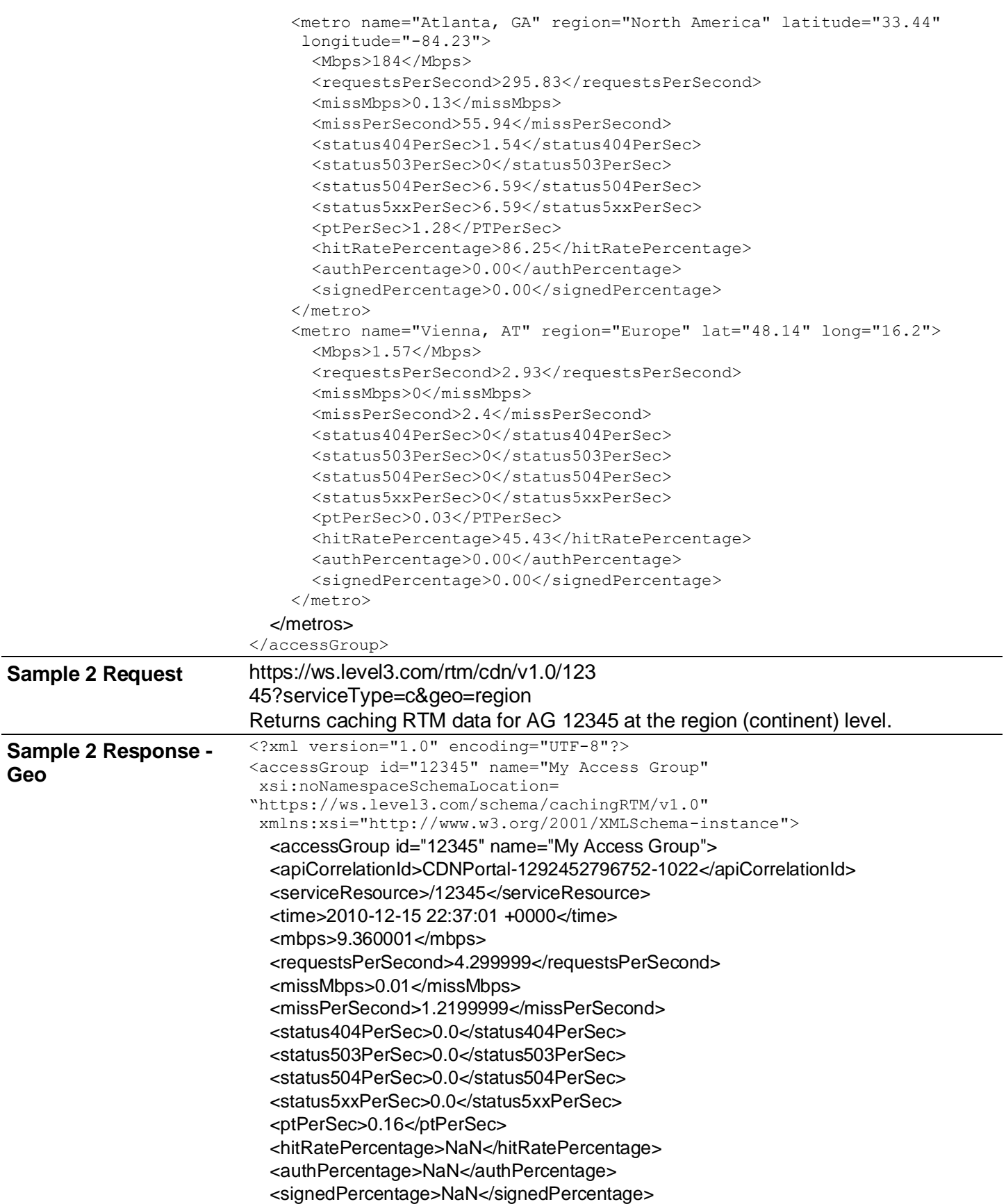

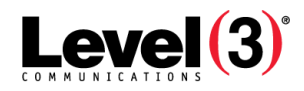

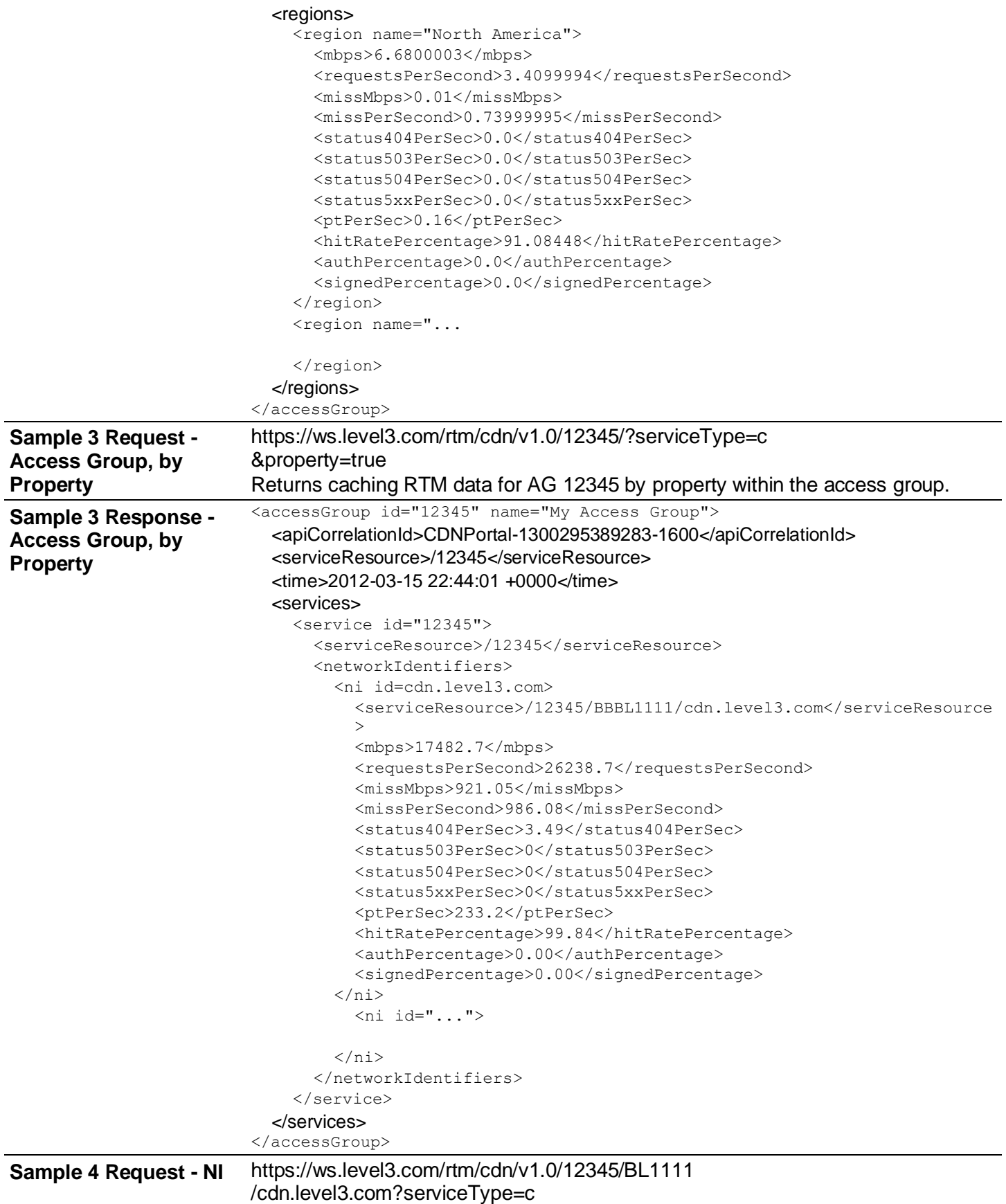

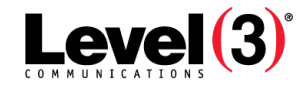

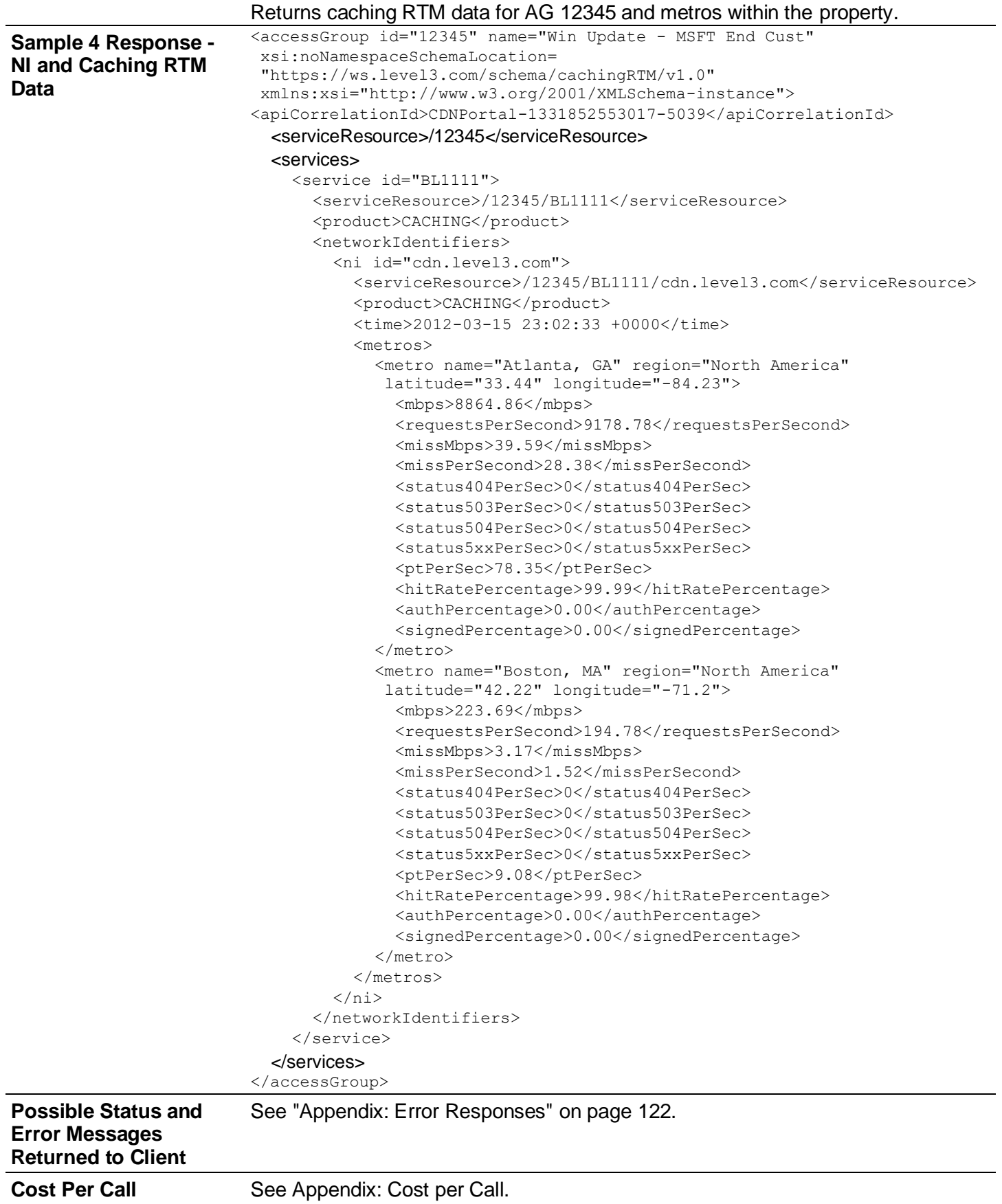

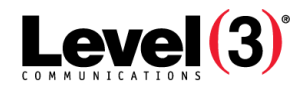

# **Services Hierarchy (Partially Deprecated)**

| <b>Base URI</b>                                                    | https://ws.level3.com                                                                                                    |                                                                                                    |  |
|--------------------------------------------------------------------|----------------------------------------------------------------------------------------------------|----------------------------------------------------------------------------------------------------|--|
| <b>Method</b>                                                      | <b>GET</b>                                                                                                    |                                                                                                    |  |
| <b>Description</b>                                                 | Returns service details for supplied identifier(s) - service hierarchy.                                                                                                    |                                                                                                    |  |
|                                                                    |                                                                                                    | Note: This service functions normally, but will not be enhanced or updated                                                                                                    |  |
| <b>Typical Use</b>                                                 | To determine the SCID and NI portions of the scope that are used to build any of the API<br>calls. Also used to determine whether the services have Content Analytics collections and<br>their collections IDs.                                                                                                    |                                                                                                    |  |
| <b>Schema</b><br><b>Location</b>                                   | https://ws.level3.com/schema/services/cdn/v1.0                                                                                                    |                                                                                                    |  |
| <b>URI Syntax</b>                                                  | /services/cdn/(version)/(scope)                                                                                                    |                                                                                                    |  |
|                                                                    | cdn                                                                                                    | Required. Names CDN API as the correct engine.                                                                                                    |  |
|                                                                    | version                                                                                                    | Required version.                                                                                                    |  |
|                                                                    | scope<br>/(AG)<br>or<br>$/(AG)/(SCID^{16})/$<br>or<br>/(AG)/(SCID)/(NI)/                                                                                                    | Scope must retain sequence that reflects hierarchy.<br>Scope cannot have an optional middle value. AG is<br>Access Group <sup>17</sup> ID. NI <sup>18</sup> is network identifier name. |  |
|                                                                    | ?contentAnalytics=1                                                                                                    | Optional. Returns contentAnalytics hierarchy and<br>collection IDs.                                                                                                    |  |
|                                                                    |                                                                                                    | ?showConfiguration=true Optional. Returns current service configuration<br>settings. Scope must be specified to the NI level.                                                           |  |
| Sample 1<br><b>Request</b>                                         | https://ws.level3.com/services/cdn/v1.0/12345<br>Returns services (and individual NIs) in AG 12345                                                                                                    |                                                                                                    |  |
| Sample 1<br><b>Response:</b><br><b>Services under</b><br><b>AG</b> | xml version="1.0" encoding="UTF-8"?<br><accessgroup <br="" id="12345" name="My Access Group">xsi:noNamespaceSchemaLocation=<br/>"https://ws.level3.com/schema/services/cdn/v1.0<br/>xmlns:xsi="http://www.w3.org/2001/XMLSchema-instance"&gt;<br/><apicorrelationid>CDNPortal-1270071184562-8650<br/></apicorrelationid><br/><serviceresource>/12345</serviceresource><br/><services><br/><service id="BBBN56789"></service></services></accessgroup> |                                                                                                    |  |

<sup>&</sup>lt;sup>16</sup>Service Component Identification. Unique ID number in the order entry system associated to a billable component of a service. See Service.

<sup>&</sup>lt;sup>17</sup>An administration method used to create and manage groups or sub-accounts that are then used to grant and limit access by service. Administration of those sub-accounts can be delegated to business units or customers.

<sup>&</sup>lt;sup>18</sup>A common reference to the name used in the CDN. In Caching, the primary alias or "property". In Streaming, the Streaming ID, while in FMS 3.5, the primary supername plus Streaming ID. In Origin Storage, the VHost name.

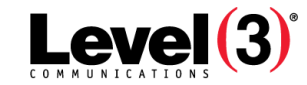

```
<serviceResource>/12345/BBBN56789</serviceResource>
                        <product>CACHING</product>
                        <networkIdentifiers>
                          <ni id="cdn.exampleni.com">
                           <serviceResource>/12345/BBBN56789/cdn.exampleni.com
                           </serviceResource>
                           <product>CACHING</product>
                           \langle/ni\rangle\langleni …/>
                        </networkIdentifiers>
                      </service>
                      <service>…</service>
                    </services>
                    <networkIdentifiers>
                      <ni id="sample-live">
                        <serviceResource>/12345/BBBN10111/sample-live
                        </serviceResource>
                        <product>STREAMING</product>
                        <type>Live</type>
                      \langle/ni\rangle<ni .../>
                    </networkIdentifiers>
                  </accessGroup>
Sample 2 
Request
                  https://ws.level3.com/services/cdn/v1.0/12345/BBBN56789
                  Returns NIs in AG 12345 under SCID BBBN56789.
Sample 2 
Response: NIs 
under a SCID
                  <?xml version="1.0" encoding="UTF-8"?>
                  <accessGroup id="12345" name="My Access Group"
                   xsi:noNamespaceSchemaLocation=
                   "https://ws.level3.com/schema/services/cdn/v1.0"
                   xmlns:xsi="http://www.w3.org/2001/XMLSchema-instance">
                    <apiCorrelationId>CDNPortal-1270071184562-8650
                    </apiCorrelationId>
                    <serviceResource>/12345</serviceResource>
                    <services>
                      <service id="BBBN56789">
                      <serviceResource>/12345/BBBN56789</serviceResource>
                      <product>CACHING</product>
                        <networkIdentifiers>
                          <ni id="cdn.exampleni.com">
                          <serviceResource>/12345/BBBN56789/cdn.exampleni.com
                           </serviceResource>
                             <product>CACHING</product>
                           \langle/ni\rangle<ni …/>
                        </networkIdentifiers>
                      </service>
                    </services>
                  </accessGroup>
Sample 3 
Request
                  https://ws.level3.com/services/cdn/v1.0/12345/BBBN56
                  789/cdn.exampleni.com
                  Returns details on NI cdn.exampleni.com in AG 12345 under SCID BBBN56789.
```
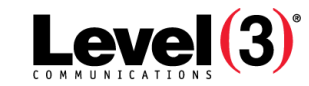

```
Sample 3 
Response: NI 
Details
                 <?xml version="1.0" encoding="UTF-8"?>
                 <accessGroup id="12345" name="My Access Group"
                  xsi:noNamespaceSchemaLocation=
                  "https://ws.level3.com/schema/services/cdn/v1.0"
                  xmlns:xsi="http://www.w3.org/2001/XMLSchema-instance">
                    <apiCorrelationId>CDNPortal-1270071184562-8650
                    </apiCorrelationId>
                   <serviceResource>/12345</serviceResource>
                    <services>
                      <service id="BBBN56789">
                        <serviceResource>/12345/BBBN56789</serviceResource>
                        <product>CACHING</product>
                        <networkIdentifiers>
                          <ni id="cdn.exampleni.com">
                        <serviceResource>/12345/BBBN56789/cdn.exampleni.com
                        </serviceResource>
                          <product>CACHING</product>
                          \langle/ni\rangle</networkIdentifiers>
                      </service>
                   </services>
                 </accessGroup>
Sample 4 
Request
                 https://ws.level3.com/services/cdn/v1.0/12345?cont
                 entAnalytics=1
                 Returns Content Analytics-enabled NIs for AG 12345 and their collection detail.
Sample 4 
Response: 
Content 
Analytics 
Hierarchy for 
AG 12345
                 <accessGroup id="12345" name="My Access Group"
                  xsi:noNamespaceSchemaLocation
                  ="https://ws.level3.com/schema/services/cdn/v1.0"
                  xmlns:xsi="http://www.w3.org/2001/XMLSchema-instance">
                 <apiCorrelationId>CDNPortal-1283545533522-5690</apiCorrelationId>
                 <serviceResource>/12345</serviceResource>
                 <services>
                   <service id="BBBL12345">
                      <serviceResource>/12345/BBBL12345</serviceResource>
                      <product>CACHING</product>
                      <networkIdentifiers>
                      <ni id="smooth.level3.com">
                        <serviceResource>/202/BBBZ12345/my.sampleni.com
                         </serviceResource>
                        <product>CACHING</product>
                        <contentAnalytics>
                          <active>true</active>
                          <serviceLevel>premium</serviceLevel>
                          <samplingRate>premium</samplingRate>
                          <collections>
                            <collection id="3">
                               <serviceResource>/202/BBBZ12345/my.sampleni.com/1
                            </serviceResource>
                               <pattern>*</pattern>
                               <token>-</token>
                               <type>pattern</type>
                               <active>true</active>
                               <asn>false</asn>
```
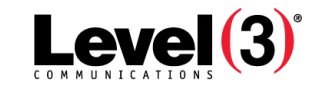

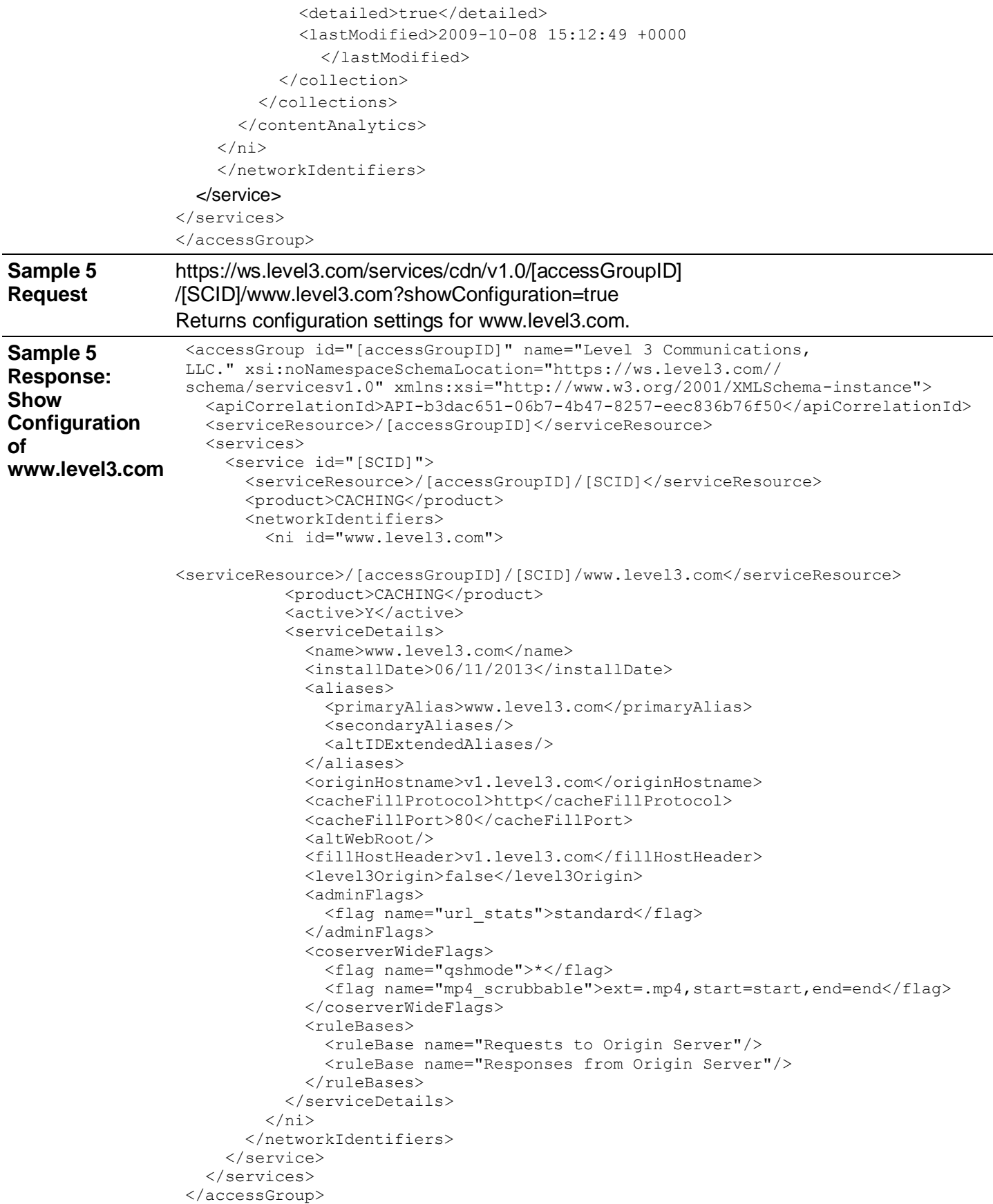

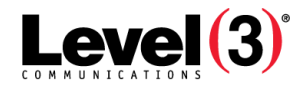

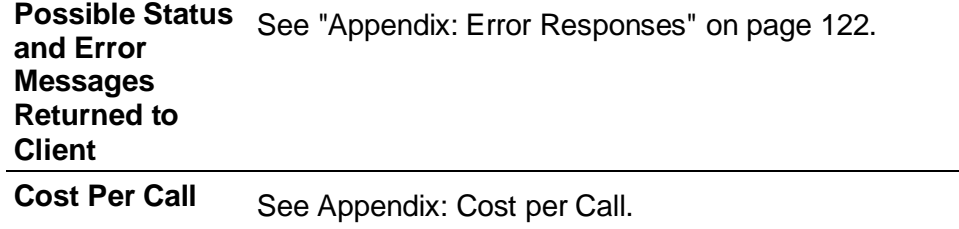

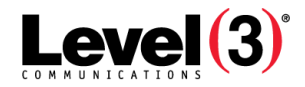

# **Token Definitions**

The following services allow managing Token Authentication definitions at both the service component and property level (service component if no alias is provided, or a property when an alias has been specified).

Token Authentication allows customers to protect content from URL tampering or unauthorized re-use or re-publication via email forwarding or deep linking to content. Using shared secrets defined in the tokens, a URL signature appended to the query string of the resource URL can be validated by the CDN before serving content without contacting the customer environment for authentication.

Up to 10 token definitions can be defined at the service component and each property level. A token definition is defined by a unique ID, represented by an integer between 0 and 9, a string representing the secret, and an optional start and end time stamp. Time stamps are given in UNIX epoch format, for example 145251839. The time stamps define a period for which the token will be in effect.

#### **Note:** Since resources are cached by URL and the use of Token Authentication requires insertion of query string parameters into the request URL, Query String Handling Mode should also be implemented as appropriate. Typically, the token parameters (stime, etime, encoded) should be excluded from inclusion in the cached resource URL.

For more information about Token Authentication, see Media Portal Help at https://mediaportal.level3.com/webhelp/help/Content/ServicesDocs-Caching/CDNAssetSecurity/Section3URLTokenAuthentication.htm

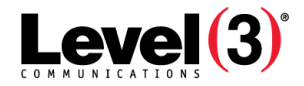

### **Create Token Definition**

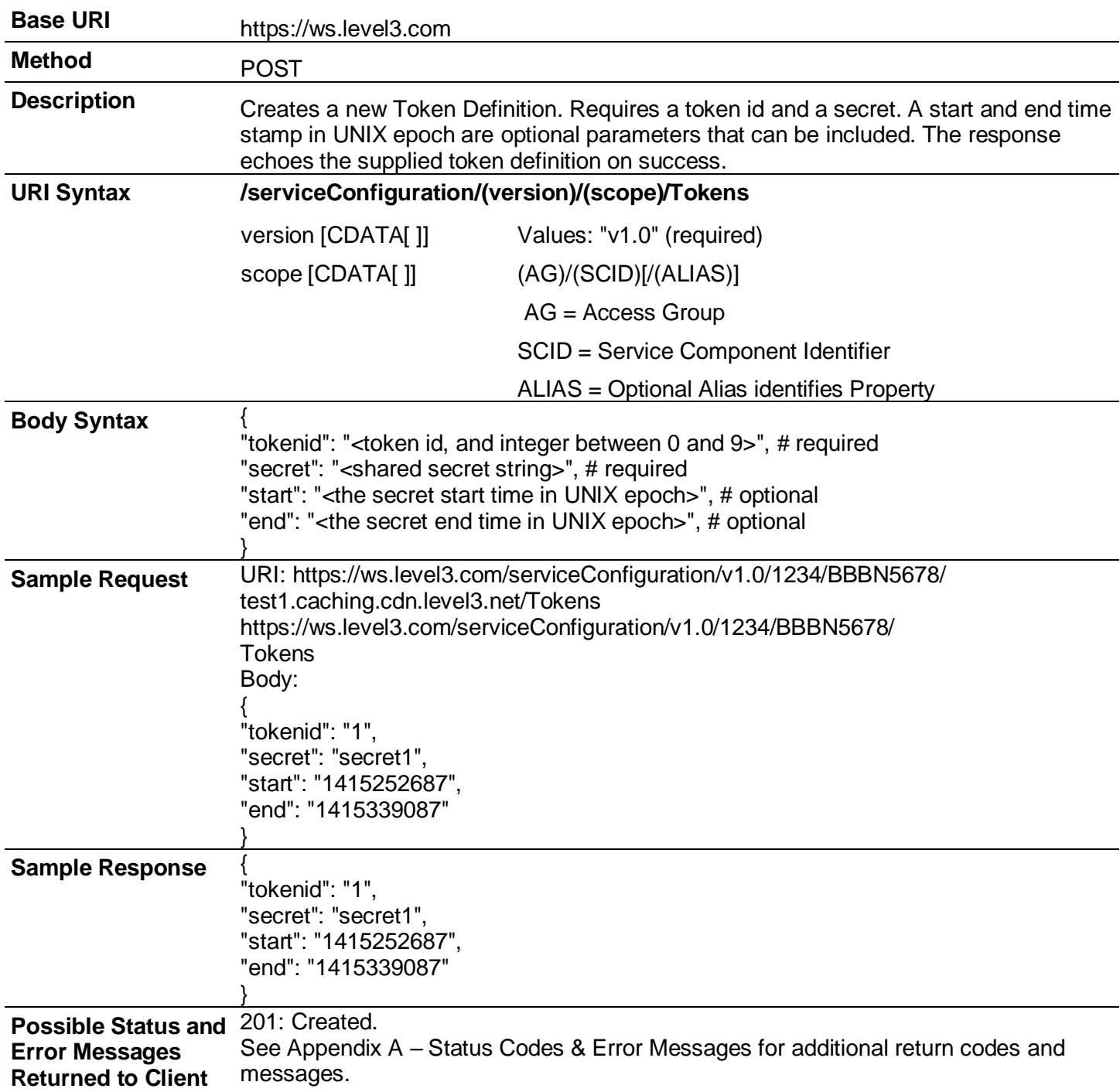

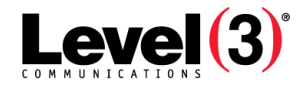

### **Retrieve all Token Definitions**

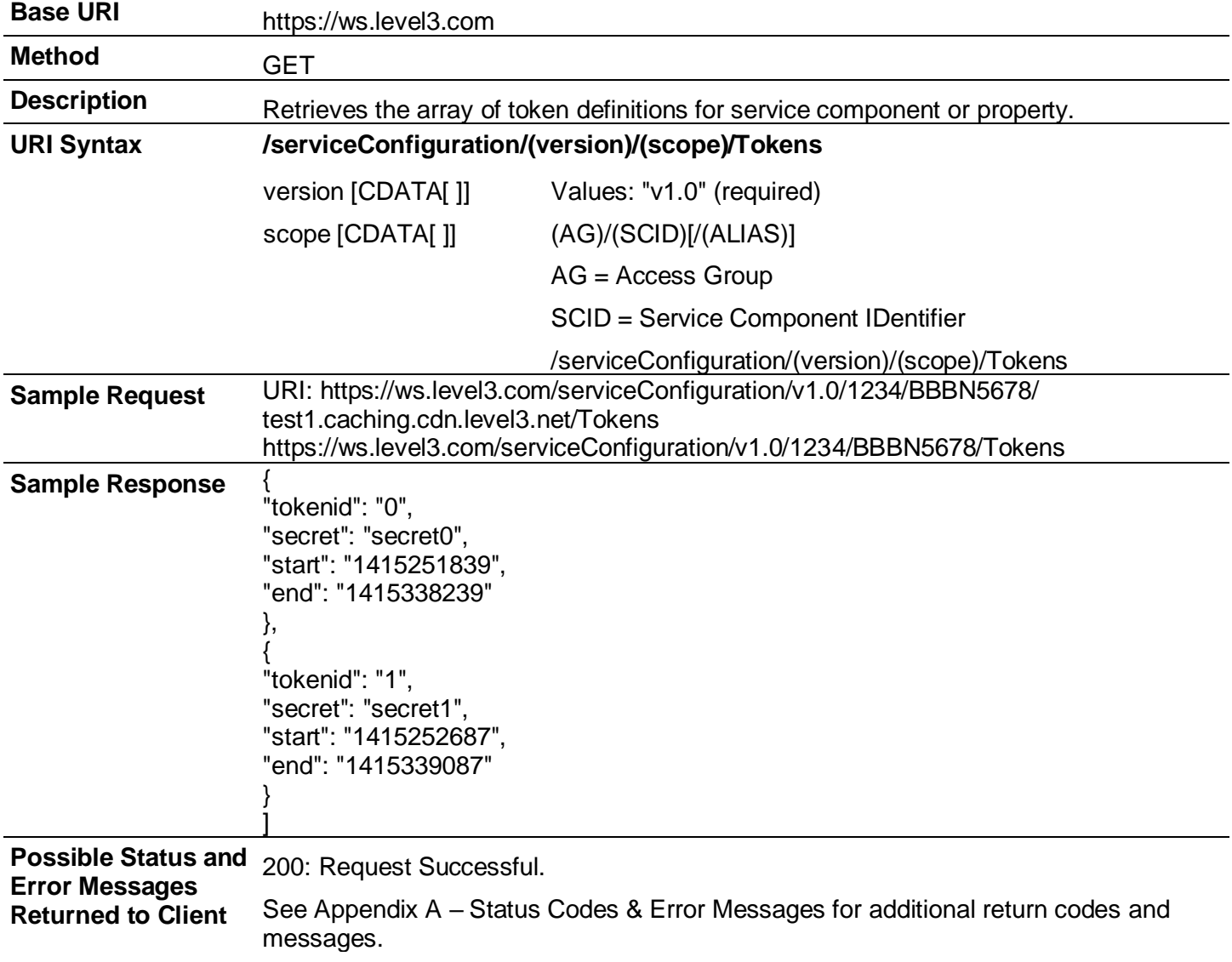

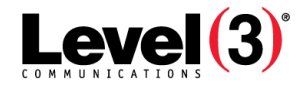

### **Retrieve an Individual Token Definition**

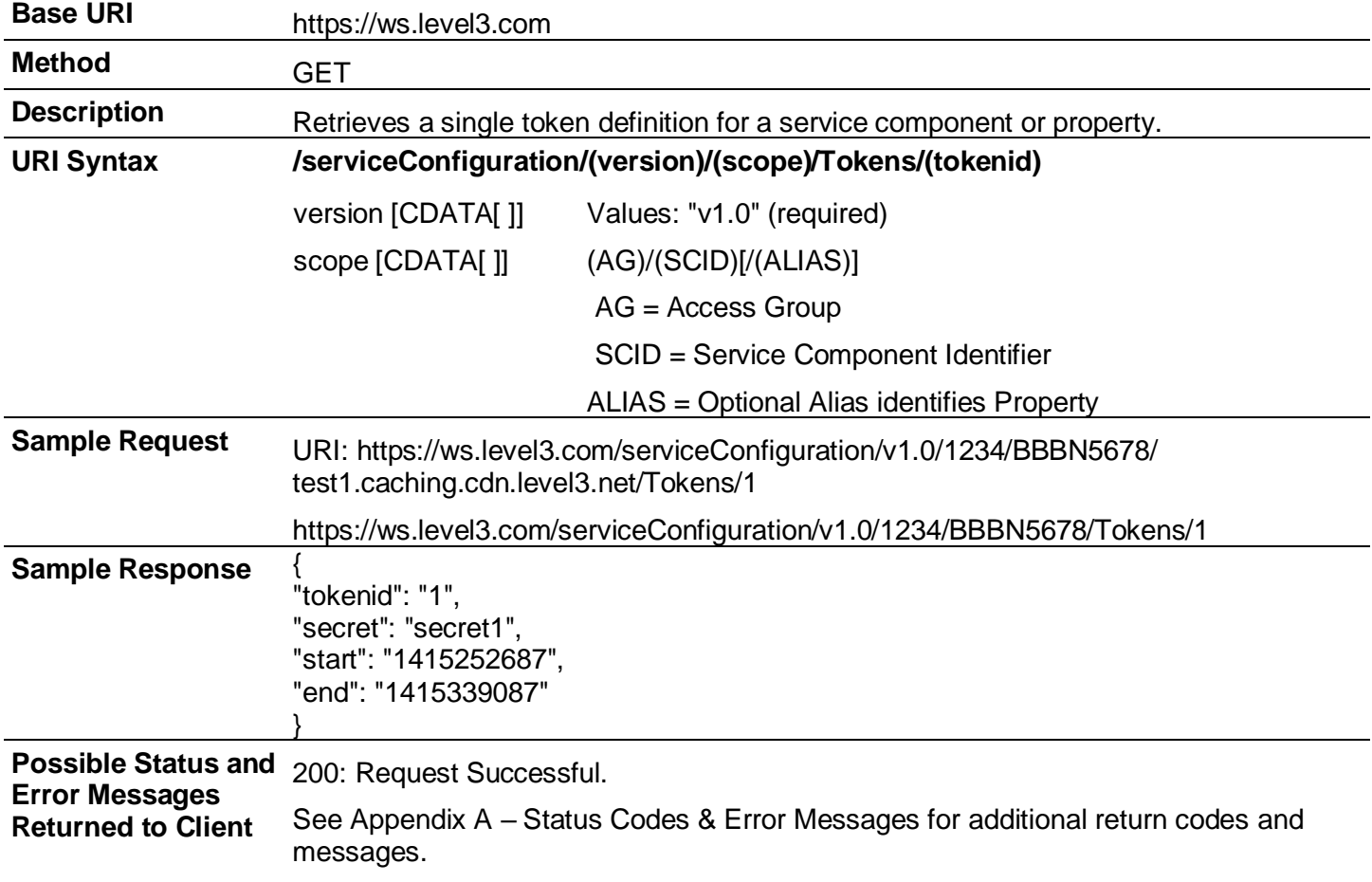

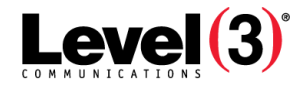

### **Delete a Token Definition**

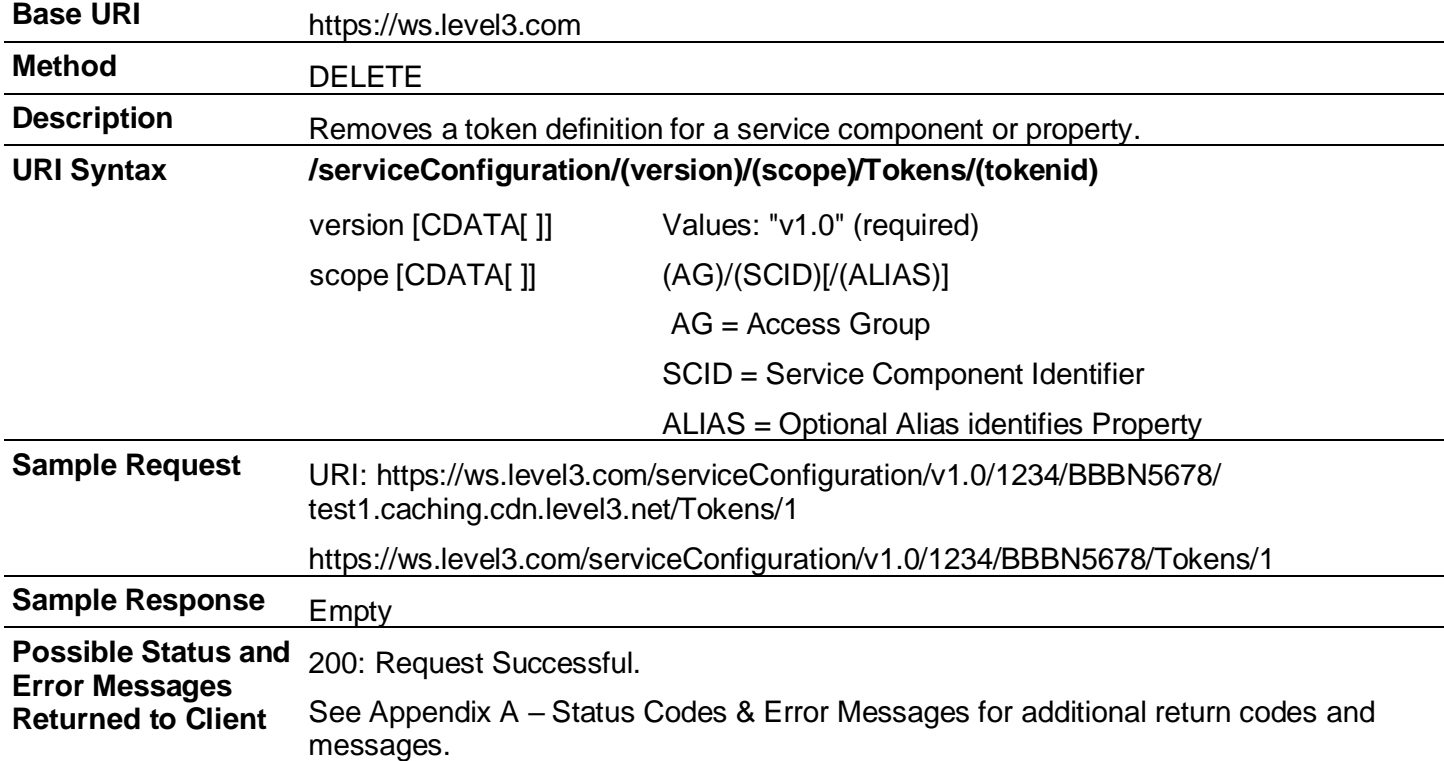
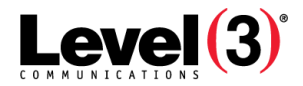

# **Usage Reporting**

| <b>Base URI</b>          | https://ws.level3.com                                                                                                    |                                                                                                    |  |
|--------------------------|----------------------------------------------------------------------------------------------------|----------------------------------------------------------------------------------------------------|--|
| <b>Method</b>            | <b>GET</b>                                                                                                    |                                                                                                    |  |
| <b>Description</b>       | Returns Caching property, Streaming ID or Origin Storage account usage<br>details for an access group, SCID or network identifier. Returns the service<br>hierarchy with usage data. |                                                                                                    |  |
| <b>Schema Locations</b>  | https://ws.level3.com/schema/cachingUsage/v1.0                                                                                                    |                                                                                                    |  |
|                          | https://ws.level3.com/schema/streamingUsage/v1.0<br>https://ws.level3.com/schema/originUsage/v1.0                                                                                    |                                                                                                    |  |
| <b>URI Syntax</b>        | /usage/cdn/(version)/(scope)?serviceType=(serviceType)[&geo=(geo)]([&dateFro<br>m=(dateFrom)&dateTo=(dateTo)] [dateMonth=(dateMonth)])                                               |                                                                                                    |  |
|                          | cdn                                                                                                    | Required. Names CDN API as the correct engine.                                                                                                    |  |
|                          | version                                                                                                    | Required version.                                                                                                    |  |
|                          | scope<br>/(AG)                                                                                                    | Required. Scope must retain sequence that reflects hierarchy.<br>AG is Access Group <sup>20</sup> ID. N <sup>21</sup> is network identifier name. |  |
|                          | or<br>/(AG)/(SCID <sup>19</sup> )/                                                                                                    |                                                                                                    |  |
|                          | or<br>/(AG)/(SCID)/(NI)/                                                                                                    |                                                                                                    |  |
|                          | serviceType<br>"caching"   "c" $ $<br>"streaming"   "s"  <br>"origin"   "o"                                                                                                    | Required. Service type: required for scope to AG and SCID.<br>Optional for NI.                                                                    |  |
|                          | geo<br>"region"   "metro"                                                                                                    | Optional. Return results by server region or by server<br>metropolitan area.                                                                      |  |
|                          | dateFrom<br>yyyyMMddHHnn                                                                                                    | Optional. Date range - starting date/time                                                                                                    |  |
|                          | dateTo<br>yyyyMMddHHnn                                                                                                    | Optional. Date range – end date/time                                                                                                    |  |
|                          | dateMonth<br>yyyyMM                                                                                                    | Optional. One month. Used to report caching summary data that<br>includes the 95%.                                                                |  |
| <b>Sample 1 Request</b>  | https://ws.level3.com/usage/cdn/v1.0/12345?<br>serviceType=caching&dateFrom=201002010000&dateTo=<br>201002040000                                                                     |                                                                                                    |  |
| <b>Sample 1 Response</b> |                                                                                                    | xml version="1.0" encoding="UTF-8" ?                                                                                                    |  |

<sup>&</sup>lt;sup>19</sup>Service Component Identification. Unique ID number in the order entry system associated to a billable component of a service. See Service.

<sup>&</sup>lt;sup>20</sup>An administration method used to create and manage groups or sub-accounts that are then used to grant and limit access by service. Administration of those sub-accounts can be delegated to business units or customers.

<sup>&</sup>lt;sup>21</sup>A common reference to the name used in the CDN. In Caching, the primary alias or "property". In Streaming, the Streaming ID, while in FMS 3.5, the primary supername plus Streaming ID. In Origin Storage, the VHost name.

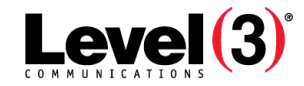

```
- Caching Usage for 
AG 12345 Hierarchy 
(Summary/Table 
Data) for Feb 1 –
Feb 4 2010
                    <accessGroup id="12345" name="My Access Group"
                     xsi:noNamespaceSchemaLocation=
                      "https://ws.level3.com/schema/cachingUsage/v1.0" 
                      xmlns:xsi="http://www.w3.org/2001X/MLSchema-instance">
                       <apiCorrelationId>CDNPortal-1270071184562-8650
                       </apiCorrelationId>
                       <serviceResource>/12345</serviceResource>
                       <parentId/>
                       <summaryData>
                          <volume>155092.02829</volume>
                          <averageThroughput>4786.79100</averageThroughput>
                          <peakThroughput>6415.05689</peakThroughput>
                          <requests>1660617484</requests>
                          <averageRequestsPerSecond>6406.70326
                          </averageRequestsPerSecond>
                          <peakRequestsPerSecond>8855.37000</peakRequestsPerSecond>
                          <originVolume>47705.25872</originVolume>
                          <averageOriginThroughput>1472.38453
                          </averageOriginThroughput>
                          <peakOriginThroughput>2050.03164</peakOriginThroughput>
                          <cacheEfficiency>76.47638</cacheEfficiency>
                       </summaryData>
                       <services>
                          <service id="BBBN56789">
                          <product>CACHING</product>
                          <serviceResource>/12345/BBBN56789</serviceResource>
                          <parentId>12345</parentId>
                          <summaryData.../>
                            <networkIdentifiers>
                              <ni id="cdn.example.level3.com">
                                <serviceResource>/12345/BBBN56789/cdn.example.level3.com
                                 </serviceResource>
                                <product>CACHING</product>
                                <parentId>BBBN56789</parentId>
                                <summaryData.../>
                              \langle/ni>
                              \langleni.../>
                            </networkIdentifiers>
                          </service>
                       </services>
                     </accessGroup>
Sample 2 Request https://ws.level3.com/usage/cdn/v1.0/12345?
                     serviceType=caching&dateMonth=201012
Sample 2 Response 
- Caching usage 
summary for 
12345/BBBN56179/ 
cdn.level3.com for 
December 2012
                     <?xml version="1.0" encoding="UTF-8" ?>
                     <accessGroup id="12345" name="BBBN56179" 
                     xsi:noNamespaceSchemaLocation=
                      "https://ws.level3.com/schema/cachingUsage/v1.0" 
                      xmlns:xsi="http://www.w3.org/2001X/MLSchema-instance">
                     <accessGroup id="12345" name="Level 3 - Internal Provisioning CDN">
```
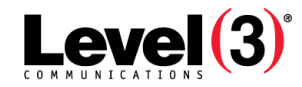

<apiCorrelationId>CDNPortal-1292450115423-3484

```
</apiCorrelationId>
<dataInterval>monthly</dataInterval>
<serviceResource>/12345</serviceResource>
<services>
  <service id="BBBN56179">
    <serviceResource>/12345/BBBN56179</serviceResource>
    <product>CACHING</product>
    <networkIdentifiers>
      <ni id="cdn.level3.com">
        <serviceResource>/12345/BBBN56179/cdn.level3.com
        </serviceResource>
        <summaryData>
          <volume>302.79262</volume>
          <averageThroughput>0.50065</averageThroughput>
          <peakThroughput>3.12019</peakThroughput>
          <mbps95>0.97615</mbps95>
          <requests>11699692</requests>
          <averageRequestsPerSecond>2.41809
           </averageRequestsPerSecond>
          <peakRequestsPerSecond>8.04667</peakRequestsPerSecond>
          <originVolume>6.07578</originVolume>
          <averageOriginThroughput>0.56257
          </averageOriginThroughput>
          <peakOriginThroughput>5.75245</peakOriginThroughput>
          <cacheEfficiency>98.03289</cacheEfficiency>
        </summaryData>
      \langle/ni\rangle</networkIdentifiers>
  </service>
</services>
```
</accessGroup>

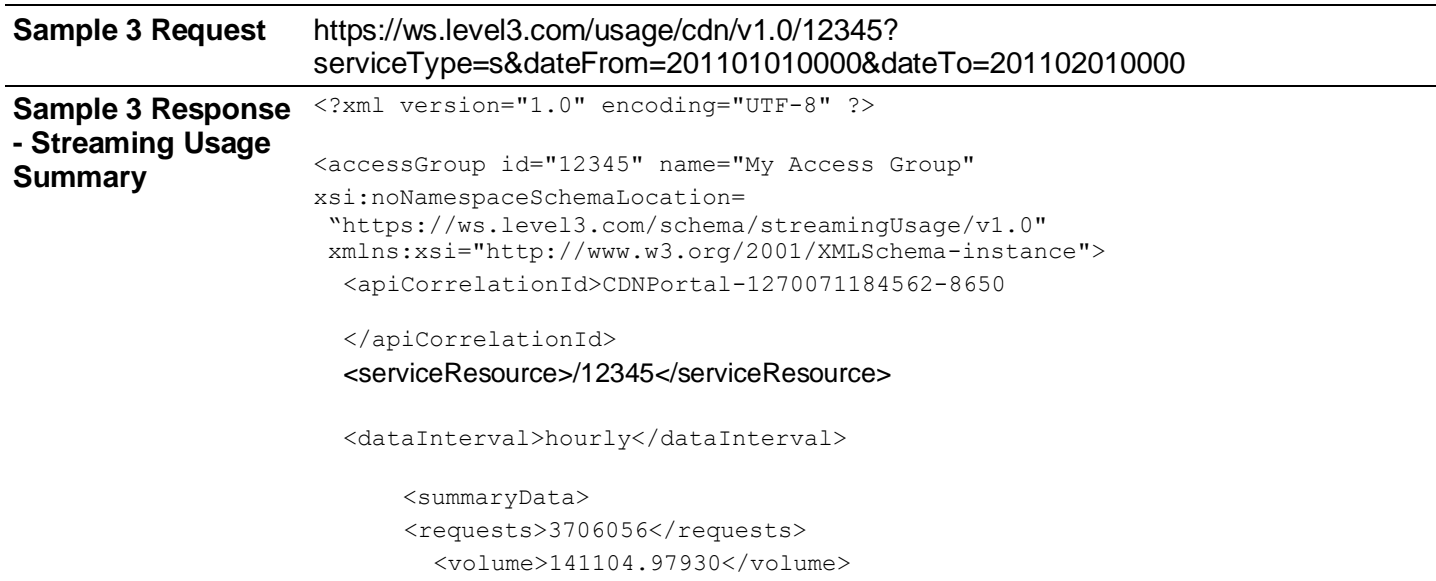

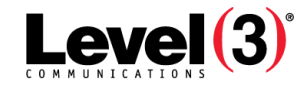

```
<averageConnectedPlayers>44485.80000
                              </averageConnectedPlayers>
                              <averageMbps>19411.64214</averageMbps>
                              <averageDuration>16630.97593</averageDuration>
                              <peakConnectedPlayers>16976.00000</peakConnectedPlayers>
                              <peakMbps>6614.40501</peakMbps>
                          </summaryData>
                          <services>
                            <service id="BBBP11111">
                              <serviceResource>/12345/BBBP11111</serviceResource>
                               <product>STREAMING</product>
                              <streamType>On-Demand
                              </streamType>
                              <summaryData>
                                <requests>3017979</requests>
                                <volume>94.65392</volume>
                                <averageConnectedPlayers>2968.17391
                                </averageConnectedPlayers>
                                <averageMbps>5595.56396</averageMbps>
                                <averageDuration>2.66299</averageDuration>
                                <peakConnectedPlayers>67.00000</peakConnectedPlayers>
                                <peakMbps>1683.82148</peakMbps>
                              </summaryData>
                              <networkIdentifiers>
                                <ni id="samplestream">
                                  <serviceResource>/12345/BBBP11111/samplestream
                                  </serviceResource>
                                  <summaryData>
                     <requests>1</requests>
                     <volume>0.00013</volume>
                     <averageConnectedPlayers/>
                     <averageMbps/>
                     <averageDuration>0.00000</averageDuration>
                     <peakConnectedPlayers/>
                     <peakMbps/>
                     See next page.
Sample 3, cont. \leq /summaryData>
                            \langle/ni\rangle\langleni.../>
                          </networkIdentifiers>
                          </service>
                         <service.../>
                       </services>
                     <networkIdentifiers.../>
                     </accessGroup>
```
#### Level 3® Media Portal API Guide

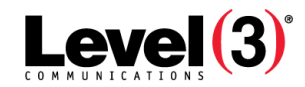

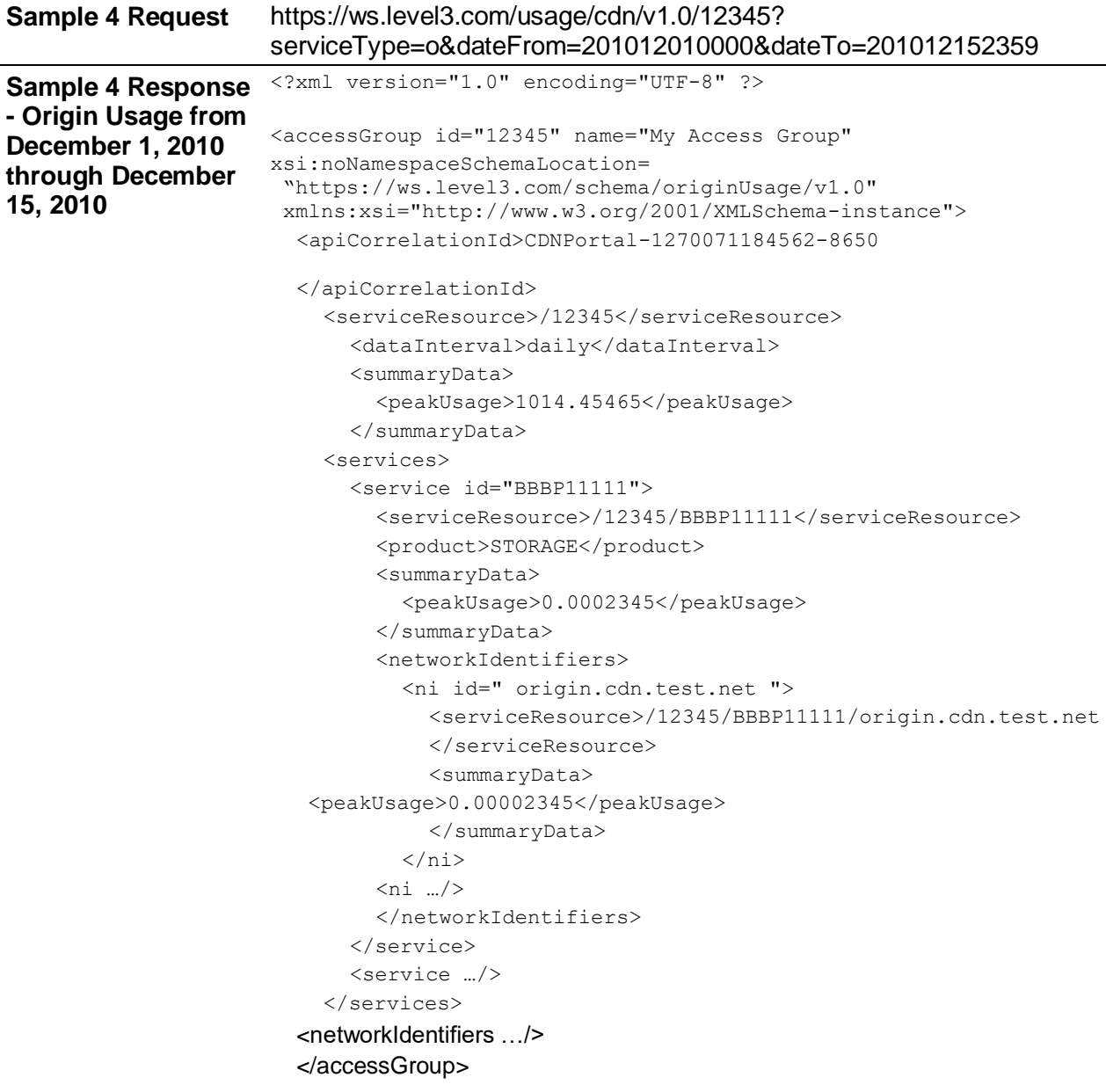

**Possible Status and Error Messages Returned to Client** See "Appendix: Error Responses" [on page 122.](#page-122-0)

**Cost Per Call** See Appendix: Cost per Call.

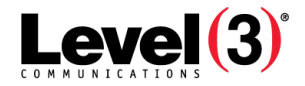

**Usage Reporting – Data Interval**

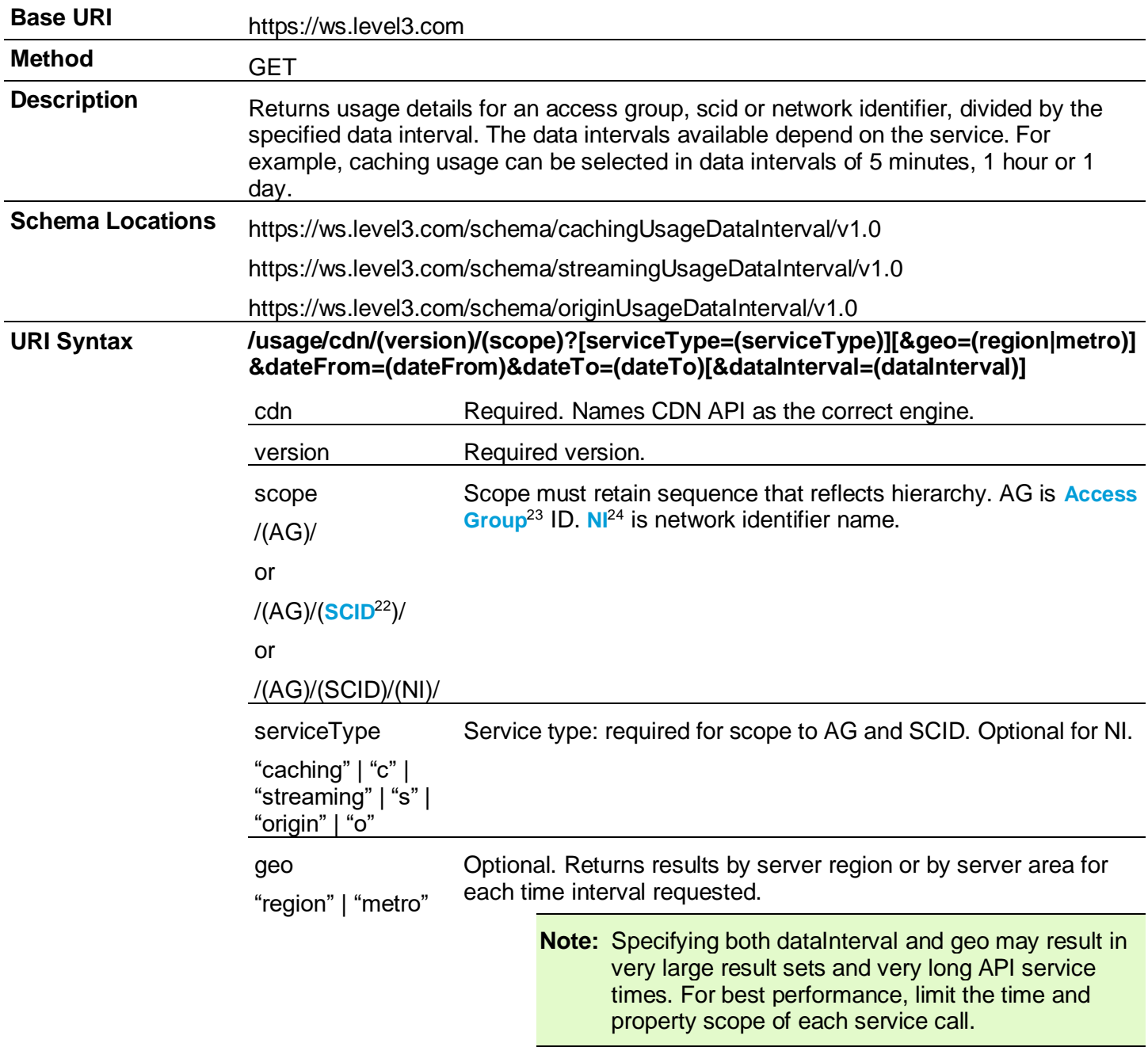

<sup>&</sup>lt;sup>22</sup>Service Component Identification. Unique ID number in the order entry system associated to a billable component of a service. See Service.

<sup>&</sup>lt;sup>23</sup>An administration method used to create and manage groups or sub-accounts that are then used to grant and limit access by service. Administration of those sub-accounts can be delegated to business units or customers.

<sup>&</sup>lt;sup>24</sup>A common reference to the name used in the CDN. In Caching, the primary alias or "property". In Streaming, the Streaming ID, while in FMS 3.5, the primary supername plus Streaming ID. In Origin Storage, the VHost name.

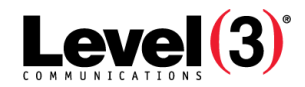

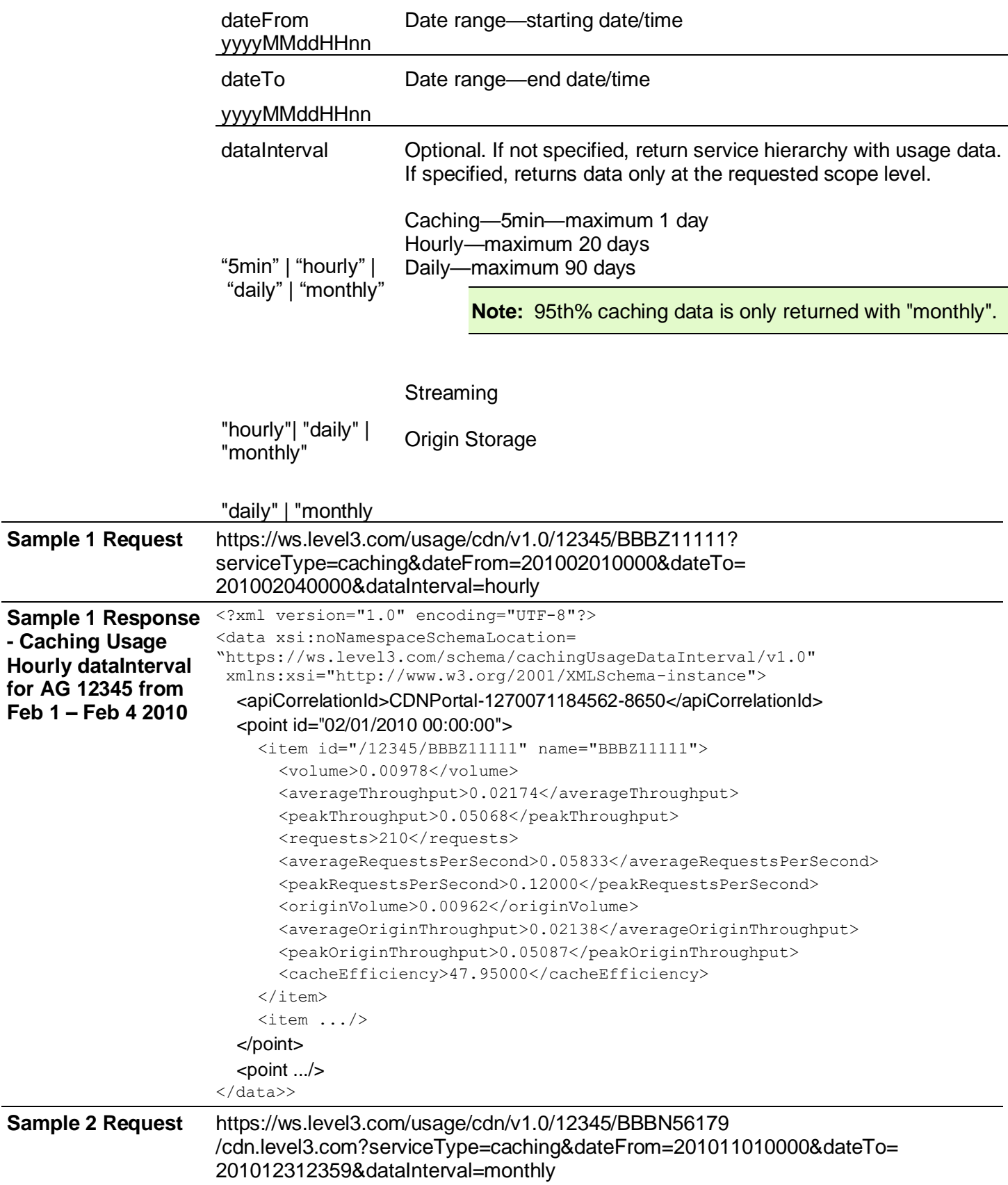

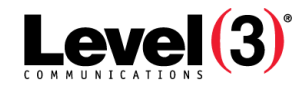

```
Sample 2 Response 
<?xml version="1.0" encoding="UTF-8"?>
- Caching Usage 
Monthly 
dataInterval for AG 
12345 from 
November & 
December, 2010
                     <data xsi:noNamespaceSchemaLocation=
                     "https://ws.level3.com/schema/cachingUsageDataInterval/v1.0" 
                      xmlns:xsi="http://www.w3.org/2001/XMLSchema-instance">
                     <data>
                       <apiCorrelationId>CDNPortal-1292451181264-8498</apiCorrelationId>
                       <point id="11/01/2010 00:00:00">
                          <item serviceResource="/12345/BBBN56179/cdn.level3.com">
                            <volume>933.35894</volume>
                            <averageThroughput>0.55756</averageThroughput>
                            <peakThroughput>3.26684</peakThroughput>
                            <mbps95>0.23985</mbps95>
                            <requests>35718620</requests>
                            <averageRequestsPerSecond>2.66716</averageRequestsPerSecond>
                            <peakRequestsPerSecond>17.32333</peakRequestsPerSecond>
                            <originVolume>11.45859</originVolume>
                            <averageOriginThroughput>1.06098</averageOriginThroughput>
                            <peakOriginThroughput>2.32732</peakOriginThroughput>
                            <cacheEfficiency>98.79000</cacheEfficiency>
                          \langleitem\rangle</point>
                       <point id="12/01/2010 00:00:00">
                          <item serviceResource="/12345/BBBN56179/cdn.level3.com">
                            <volume>302.79262</volume>
                            <averageThroughput>0.50065</averageThroughput>
                            <peakThroughput>3.12019</peakThroughput>
                            <mbps95>0.97615</mbps95>
                            <requests>11699692</requests>
                            <averageRequestsPerSecond>2.41809</averageRequestsPerSecond>
                            <peakRequestsPerSecond>8.04667</peakRequestsPerSecond>
                            <originVolume>6.07578</originVolume>
                            <averageOriginThroughput>0.56257</averageOriginThroughput>
                            <peakOriginThroughput>5.75245</peakOriginThroughput>
                            <cacheEfficiency>98.03000</cacheEfficiency>
                          \langleitem\rangle</point>
                     </data>
```
#### Level 3® Media Portal API Guide

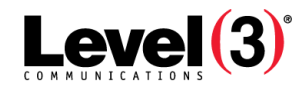

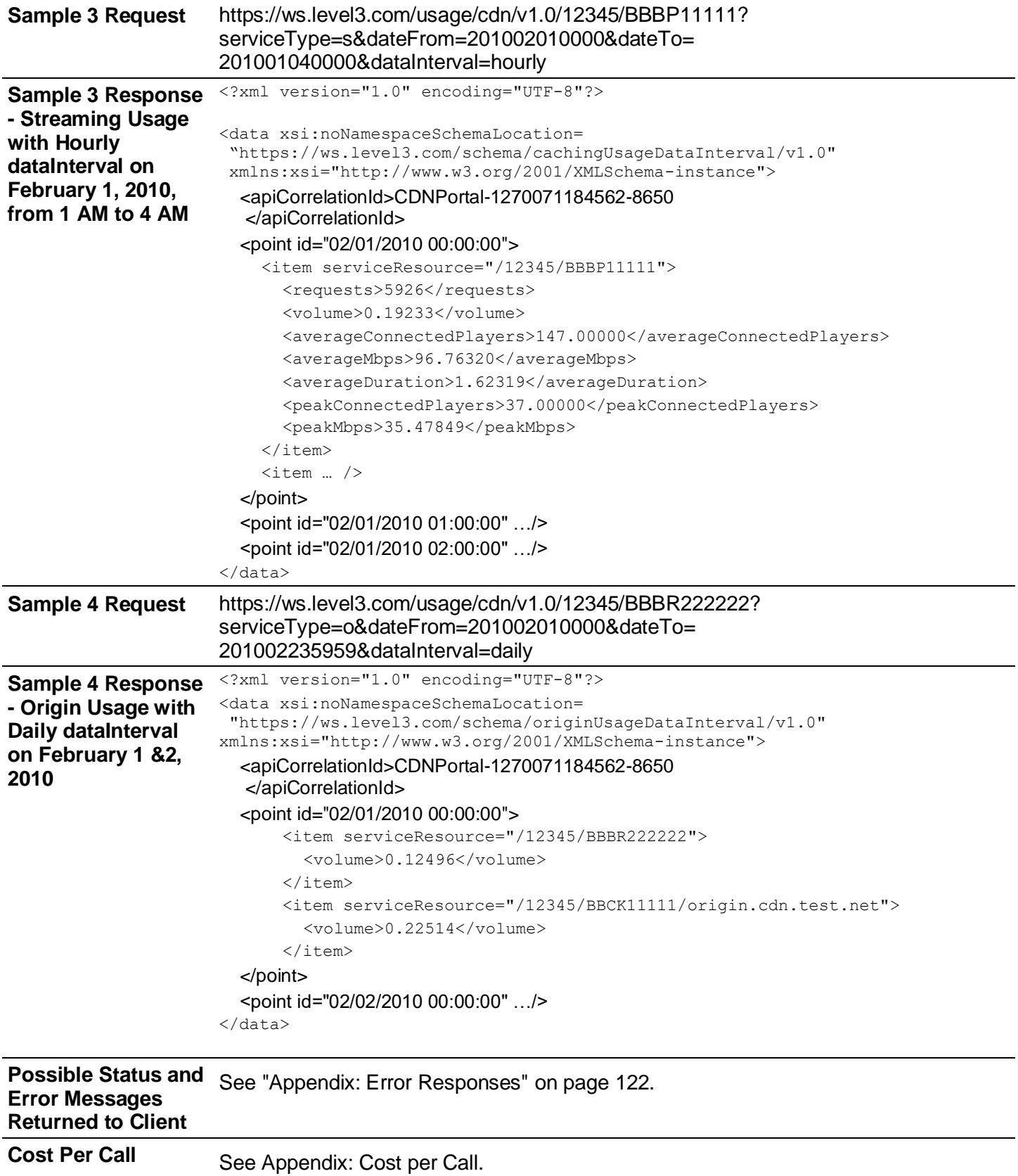

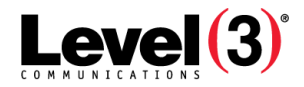

#### **Usage by Access Group**

| <b>Base URI</b>                                                                                            | https://ws.level3.com                                                                                                    |                                                                                                    |  |
|----------------------------------------------------------------------------------------------------|----------------------------------------------------------------------------------------------------|----------------------------------------------------------------------------------------------------|--|
| <b>Method</b>                                                                                              | <b>GET</b>                                                                                                    |                                                                                                    |  |
| <b>Description</b>                                                                                         | Returns a hierchical representation of your Access Group data for all three<br>services. Includes monthly, or for the current month, month-to-date data through<br>yesterday's total. Data is updated once a day.                           |                                                                                                    |  |
| <b>Typical Use</b>                                                                                         | This report provides a picture of the data at each level of the access group<br>hierarchy for all three services. Available data includes: Volume, Requests, Cache<br>Efficiency, 95th Percentile, Peak Mbps, and Peak Requests per second. |                                                                                                    |  |
| <b>Schema Location</b>                                                                                     | https://ws.level3.com/schema/summaryUsage/v1.0                                                                                                    |                                                                                                    |  |
| <b>URI Syntax</b>                                                                                          | /usage/cdn/(version)/(scope-<br>AGID only)?summary=true&dateMonth= <yyyymm></yyyymm>                                                                                                    |                                                                                                    |  |
|                                                                                                    | cdn                                                                                                    | Required. Names CDN API as the correct engine.                                                                                                    |  |
|                                                                                                    | version                                                                                                    | Required version.                                                                                                    |  |
|                                                                                                    | scope                                                                                                    | AG is <b>Access Group</b> <sup>25</sup> ID.                                                                                                    |  |
|                                                                                                    | /(AG)                                                                                                    |                                                                                                    |  |
|                                                                                                    | dateMonth                                                                                                    | Date - requested month                                                                                                    |  |
|                                                                                                    | yyyymm                                                                                                    |                                                                                                    |  |
| <b>Sample Request</b>                                                                                      | https://ws.level3.com/usage/cdn/v1.0/12345?<br>summary=true&dateMonth=201007                                                                                                    |                                                                                                    |  |
|                                                                                                    |                                                                                                    | Returns caching usage By Access Group for AG 12345 in July 2010.                                                                                                    |  |
| <b>Sample Response - By</b><br><b>Access Group Usage</b><br>for AG 12345 Hierarchy<br>(Summary/Table Data) |                                                                                                    | xml version="1.0" encoding="UTF-8" ?<br><accessgroup <br="" id="12345" name="My Access Group">xsi:noNamespaceSchemaLocation=<br/>"https://ws.level3.com/schema/summaryUsage/v1.0"<br/>xmlns:xsi="http://www.w3.org/2001X/MLSchema-instance"&gt;</accessgroup> |  |
| for July 2010                                                                                              | <accessgroup id="12345" name="Level 3 - Internal Provisioning CDN"></accessgroup>                                                                                                    |                                                                                                    |  |
|                                                                                                    | <apicorrelationid>CDNPortal-1282780385870-4284</apicorrelationid>                                                                                                    |                                                                                                    |  |
|                                                                                                    | <serviceresource>/12345</serviceresource>                                                                                                    |                                                                                                    |  |
|                                                                                                    | <caching></caching>                                                                                                    |                                                                                                    |  |
|                                                                                                    | <volume>3332.36564</volume><br><requests>21219582</requests>                                                                                                    |                                                                                                    |  |
|                                                                                                    |                                                                                                    | <mbps95>11.49775</mbps95>                                                                                                    |  |
|                                                                                                    | $\alpha$ caching>                                                                                                    |                                                                                                    |  |
|                                                                                                    | <streaming></streaming>                                                                                                    |                                                                                                    |  |
|                                                                                                    |                                                                                                    | <volume>169536.88131</volume>                                                                                                    |  |
|                                                                                                    |                                                                                                    | <views>2714843</views>                                                                                                    |  |

<sup>&</sup>lt;sup>25</sup>An administration method used to create and manage groups or sub-accounts that are then used to grant and limit access by service. Administration of those sub-accounts can be delegated to business units or customers.

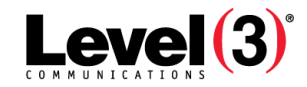

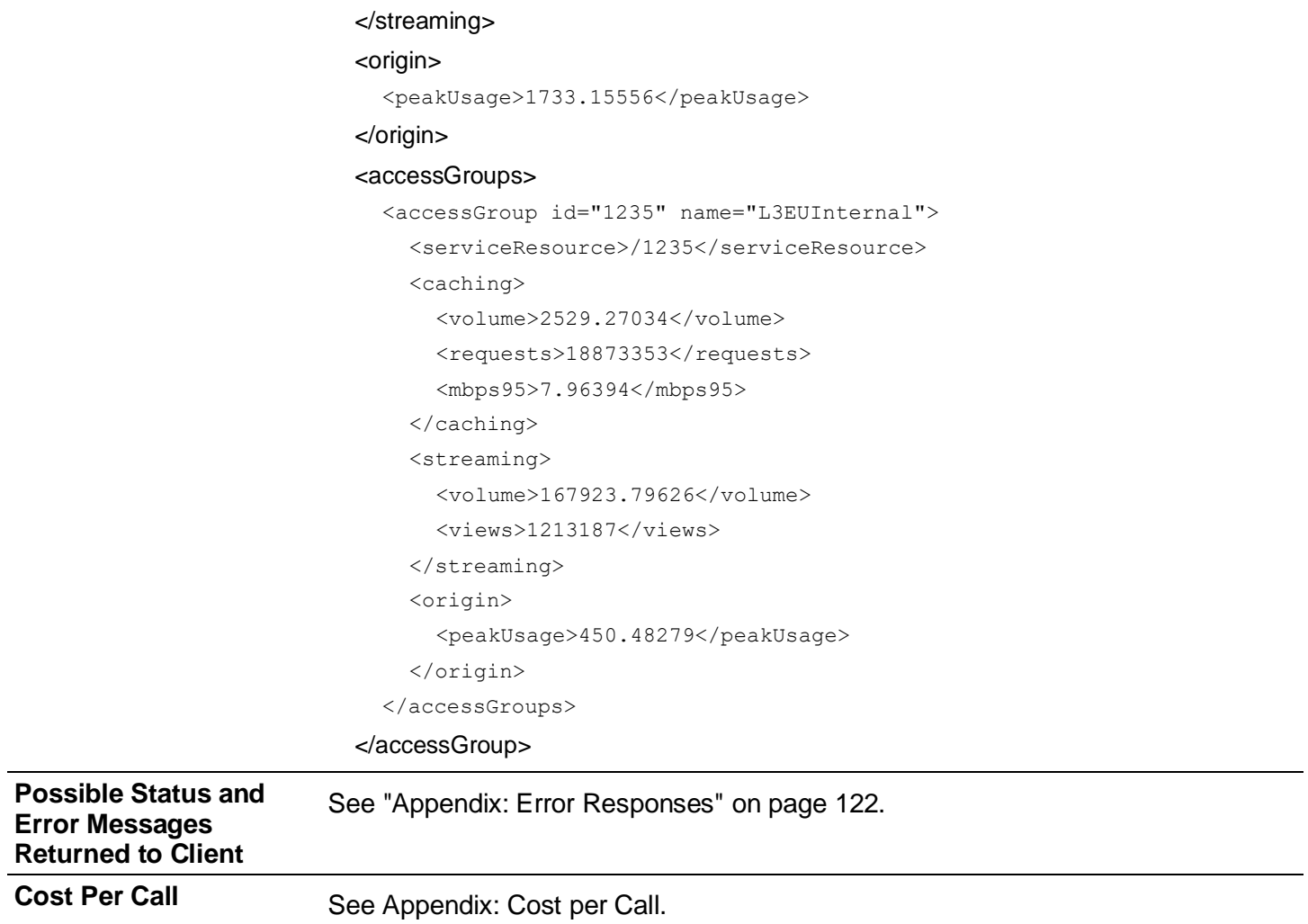

# **Vyvx Reservations**

**Vyvx Reservation – Get Active Status**

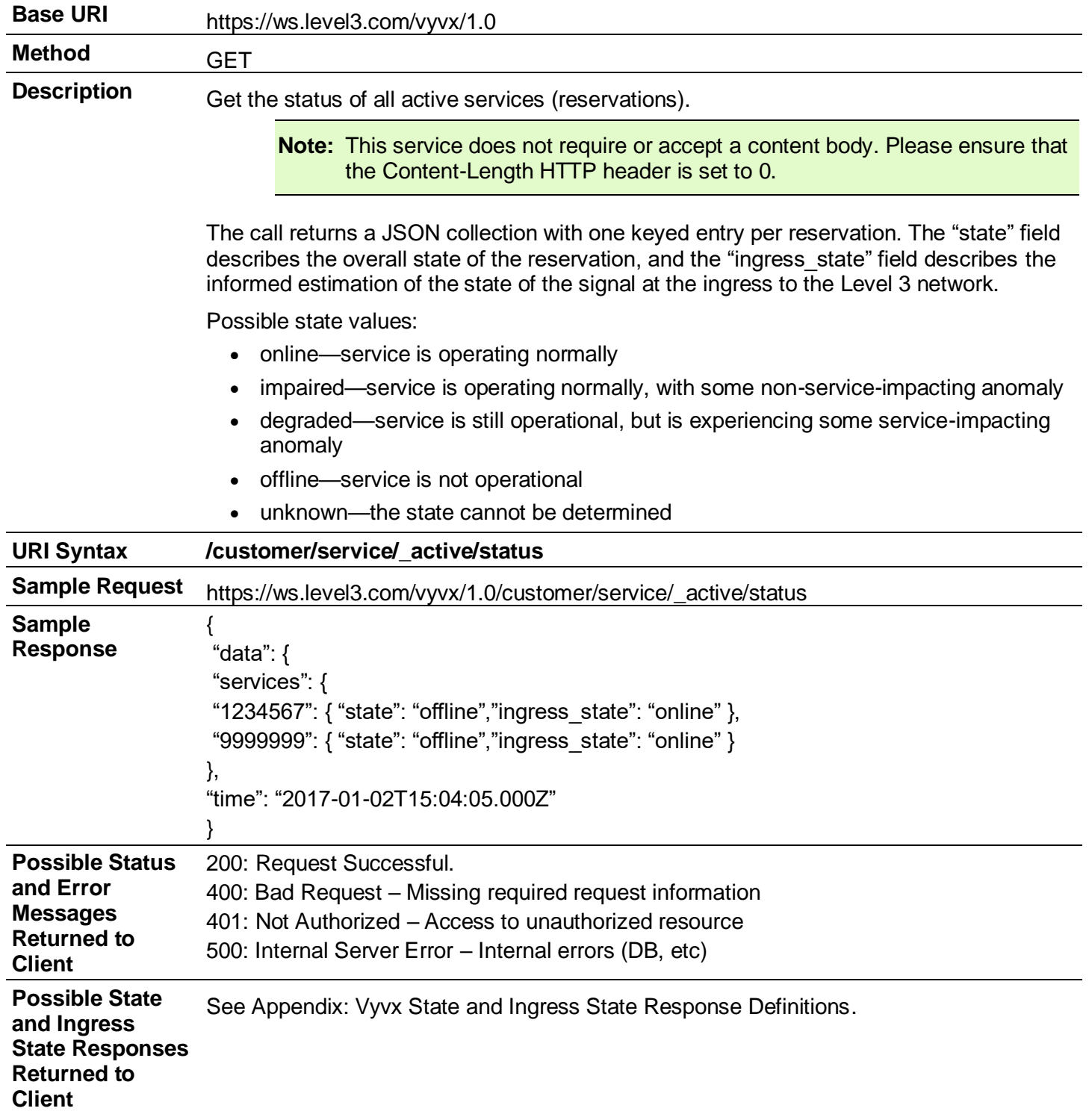

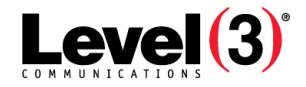

### **Vyvx Reservation – Get Service Status**

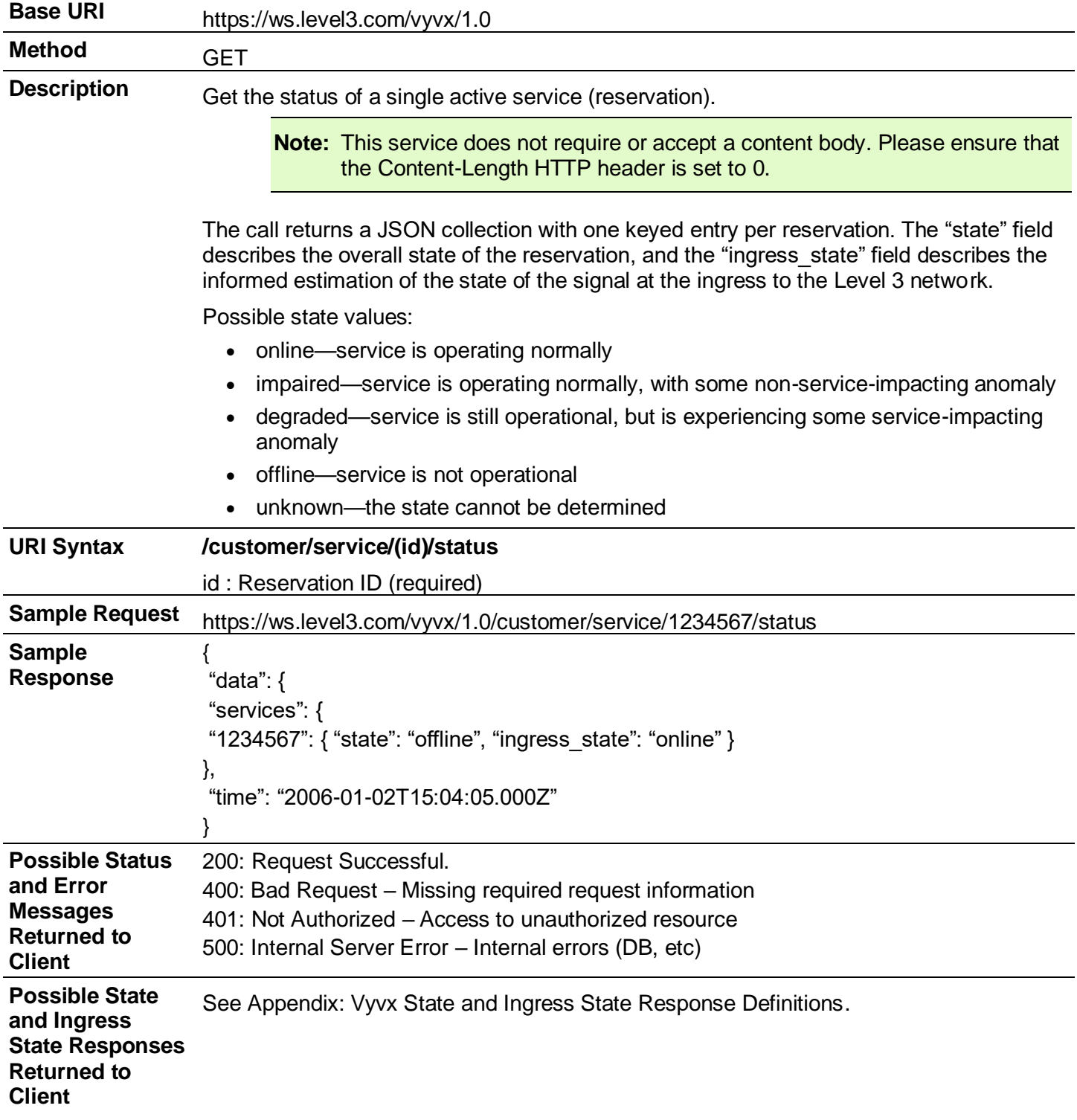

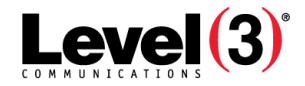

### **Vyvx Reservation – Get Service History**

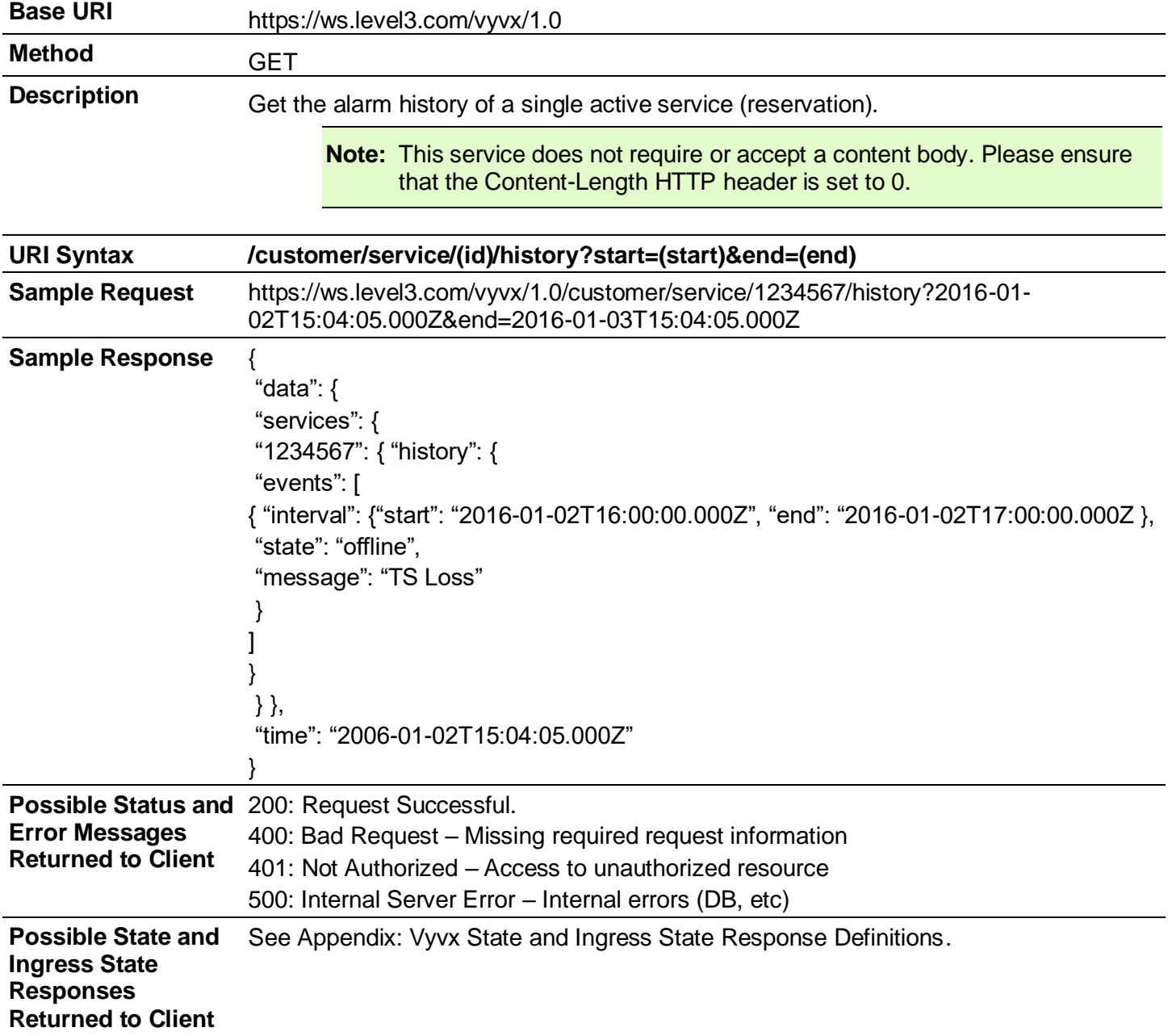

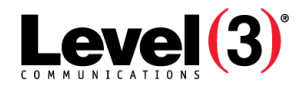

# <span id="page-122-0"></span>**Appendix: Error Responses**

Whenever the service returns a 4xx or 5xx response code to the caller, the entity body will contain an XML representation of more detailed error information to allow diagnosis and appropriate handling:

<?xml version="1.0" encoding="UTF-8" ?>

#### <error>

<errorCode>21708</errorCode>

<message>Unknown service type.</message>

<httpStatus>400</httpStatus>

<apiCorrelationId>CDNPortal-1270071184562-8650</apiCorrelationId>

</error>

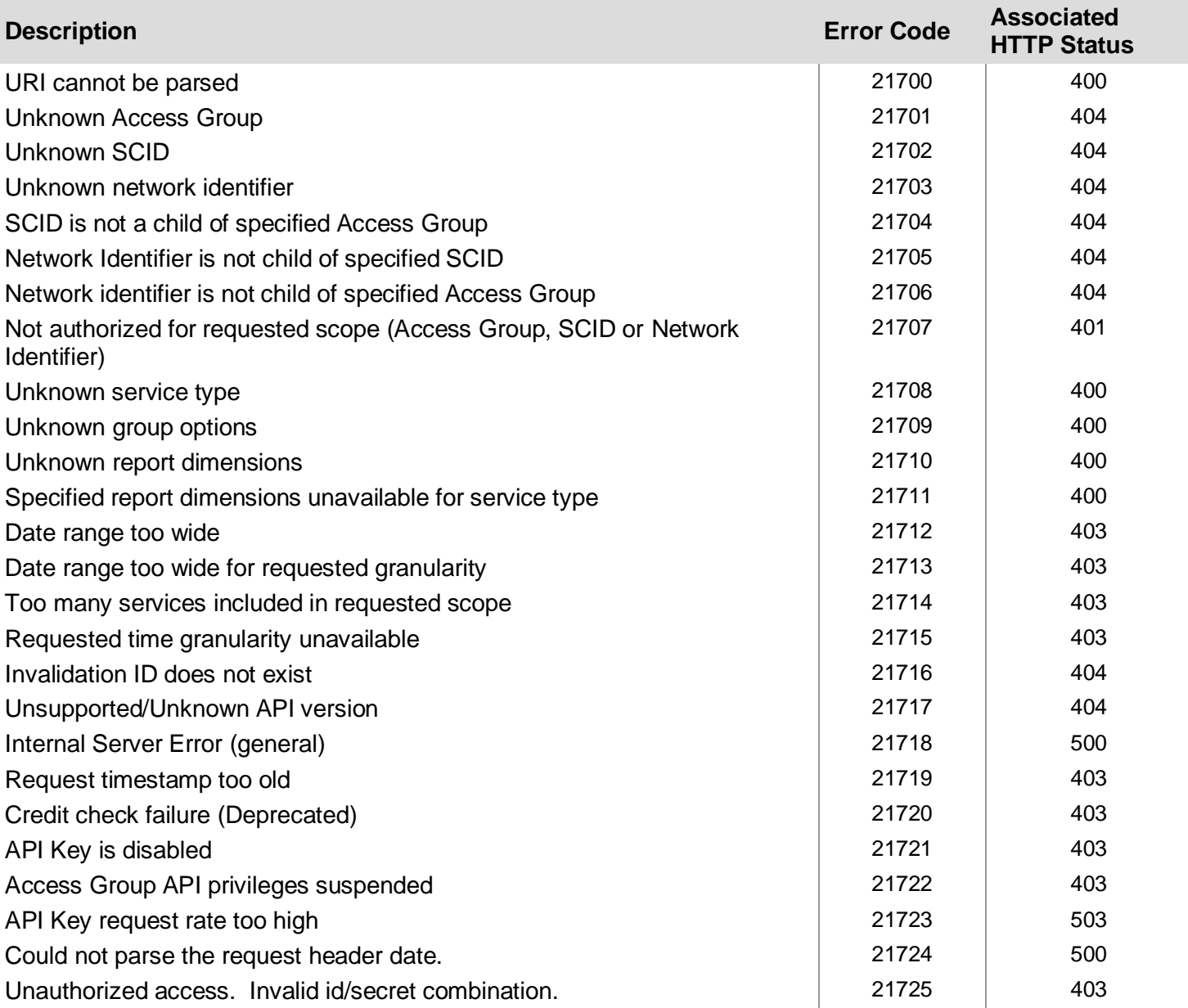

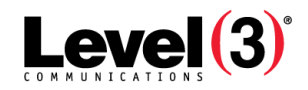

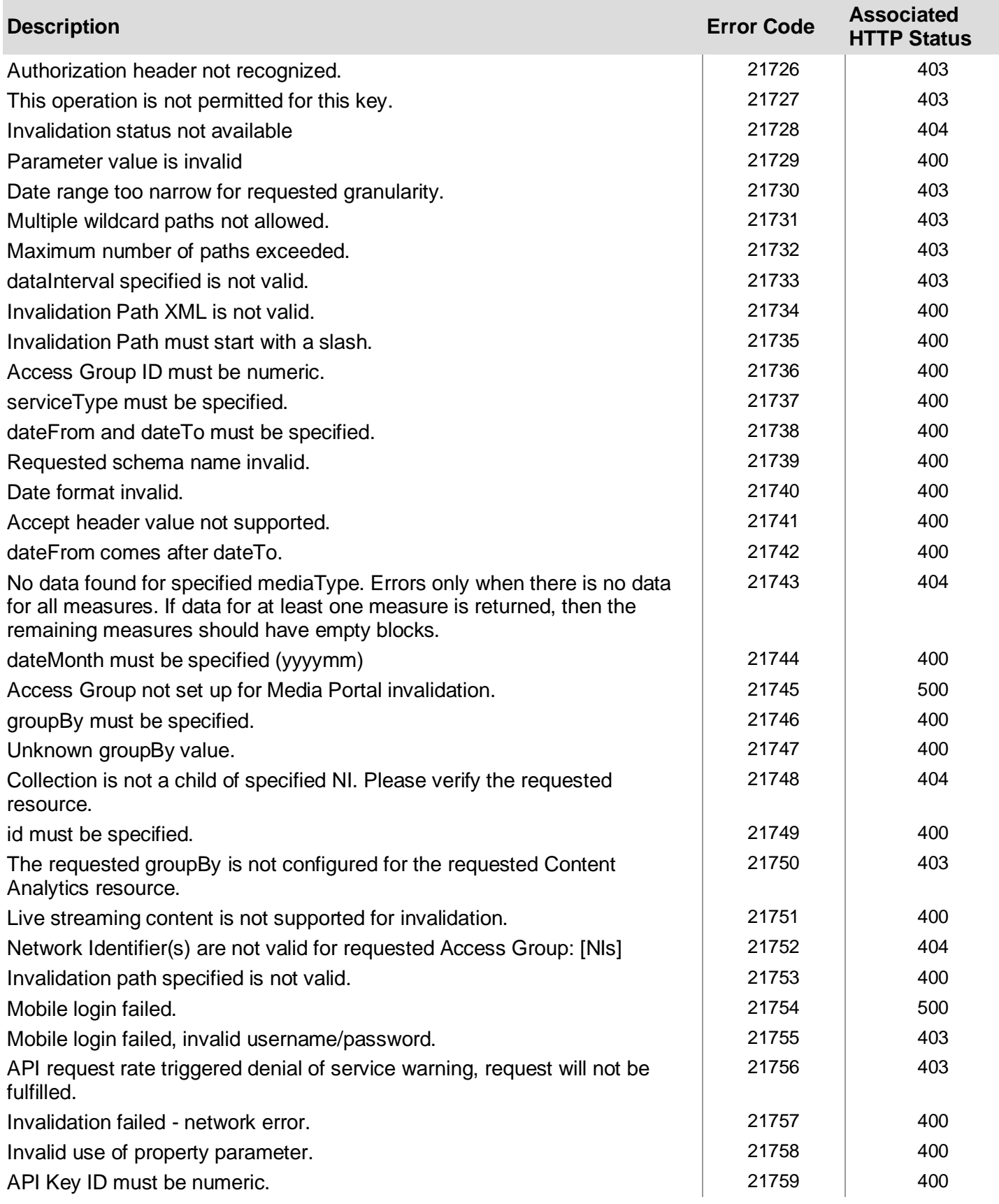

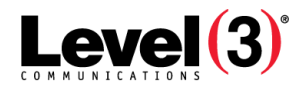

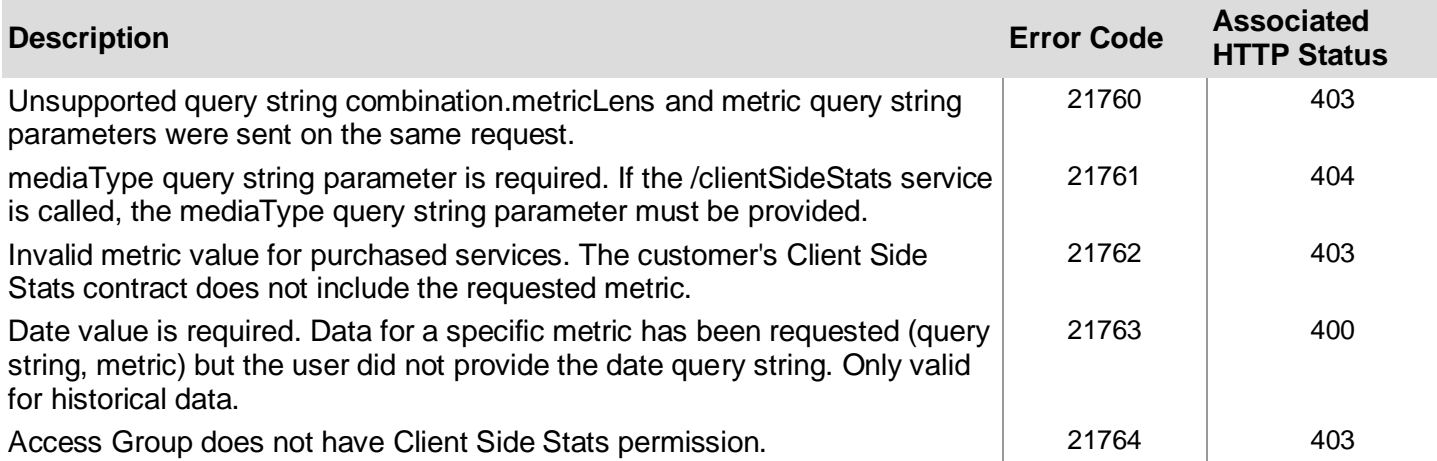

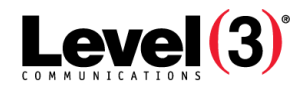

# **Appendix: Usage Granularity Rules**

#### **Caching**

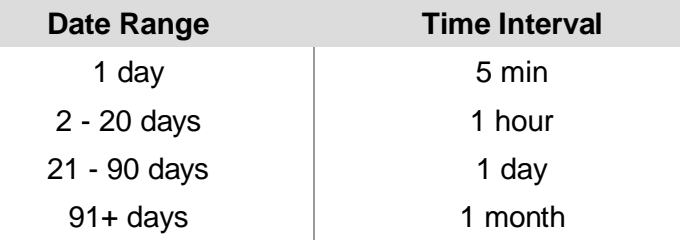

#### **Streaming**

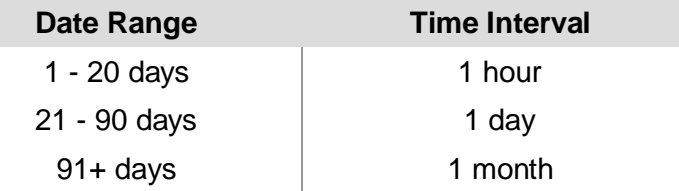

#### **Origin Storage**

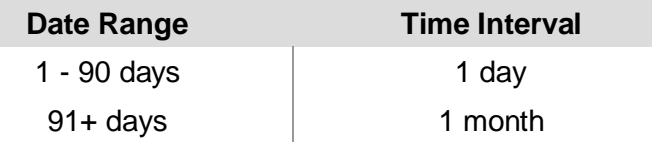

The tables above list the allowed values when requesting usage data with a specified data interval. For example:

Caching date range: 1/1/2018 – 2/4/2018, time intervals:

- **5 min**—not allowed, scope too large (because date range is more than 1 day)
- **Hourly**—not allowed, scope too large (because date range is more than 20 days)
- **Daily**—allowed.
- **Monthly**—allowed. Service will return all of January and all of February because the request spans both those months.

**Note:** The month to date is considered a full month.

Likewise, ranges that are too narrow for their interval will be considered as well. For example:

Caching date range: 1/1/2018 to 1/2/2018, time intervals:

- **5 min**—allowed.
- **Hourly**—allowed.
- **Daily**—allowed.
- **Monthly**—not allowed, date range too narrow for time interval (fewer than 28 days).

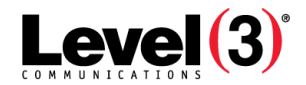

## **Appendix: Vyvx State and Ingress State Response Definitions**

Level 3 provides live reservation state (health) information for video reservations through the Vyvx API system. Level 3 defines two types of reservation state:

- (overall) state
- ingress state

The 'state' refers to the overall health of the service from end-to-end, while the 'ingress state' represents an informed estimation of the health of the signal being presented to the ingress demarcation point of the network (i.e. the quality of the signal being provided to Level 3 for transport).

#### **Possible State Values**

The state and ingress state fields use a defined terminology and are always one of the following values:

- online—service is operating normally
- impaired—service is operating normally, with some non-service-impacting anomaly
- degraded—service is still operational, but is experiencing some service-impacting anomaly
- offline—service is not operational
- unknown—the state cannot be determined

#### **Ingress State Calculation**

Level 3 provides the ingress state as an informed estimation of the health of the signal being provided by the source. The ingress state is calculated by examining the health of the signal being presented to the first piece of equipment in the signal flow chain that can be actively monitored. Because Level 3 does not maintain active monitoring equipment at all customer demarcations, the first monitored equipment may be at a location other than the demarcation point. This means that the ingress state presented by Level 3 systems is an informed estimation of the health of the signal being provided, not an authoritative declaration.

Should there be no active monitoring equipment in the signal flow chain prior to long-haul transport, Level 3 will determine the ingress state to be "unknown" should a service impairment be detected.

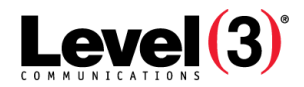

# Using Media Portal's API Debugger

This tool helps you test whether a request works before building an application around the request. The API Debugger tool lets you test the security key, whether the host is active, and the request's URI formatting and input parameters, among other things. The tool sends a single request to the servers the same as an automated system might, so you can test your requests and see the results in a single interface.

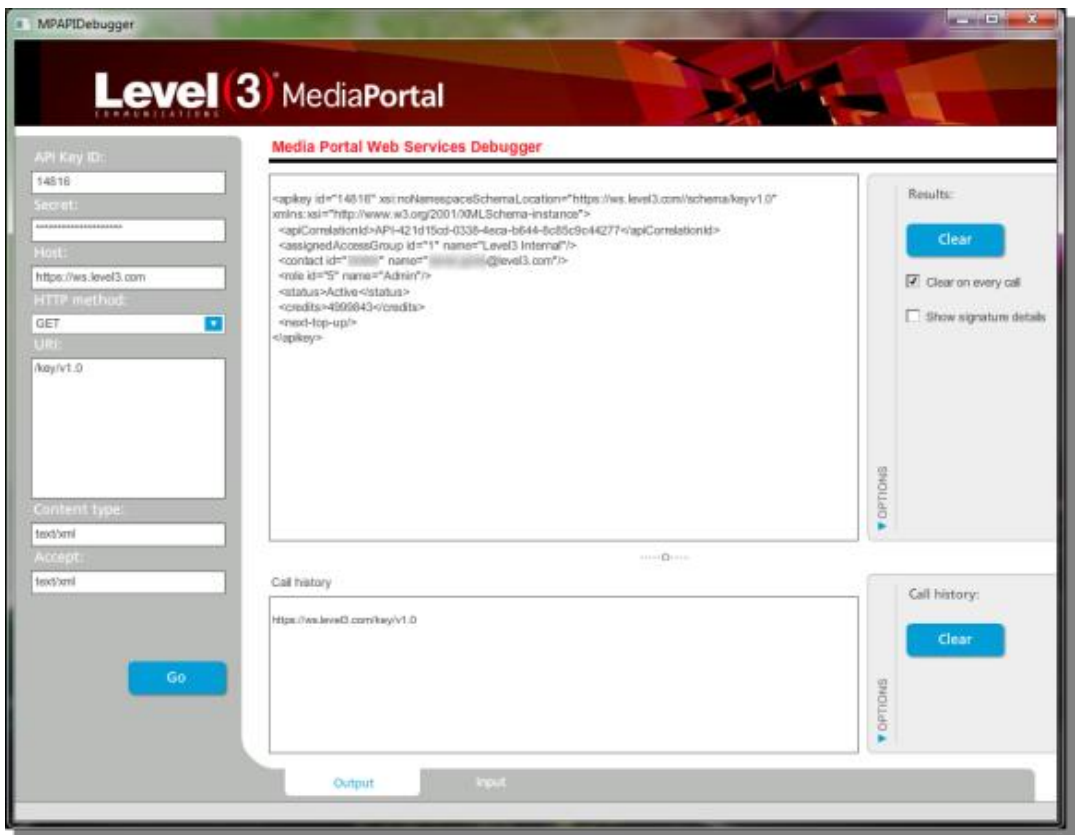

# **Installing the Application**

The application's installation file is found in the "API Sample Code" [on page 129.](#page-129-0) If you agree to the terms, download the Sample Code file, extract the Debugger application, and install it on your own computer.

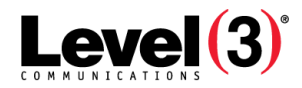

# **Building a Request**

With the application open, complete these fields:

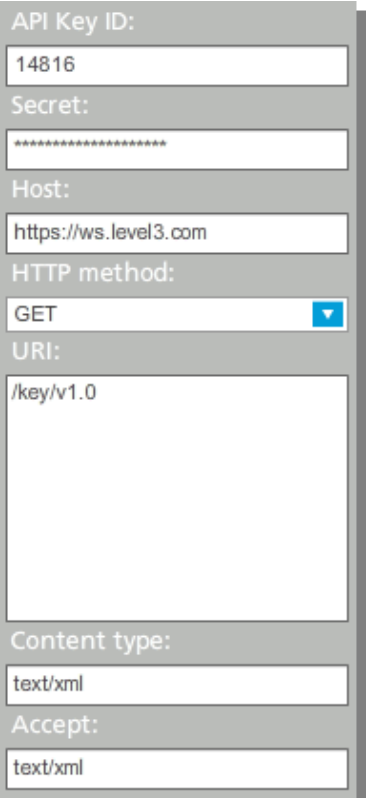

1. Enter the API Key ID and Secret.

Generate the information for these two fields in Media Portal using the steps in "API Security Keys" [on page 12.](#page-12-0)

2. Enter the Host name.

This is where the request is sent. In general, it is: https://ws.level3.com

3. Select the HTTP method.

Most of the Media Web Services requests use the GET method, but can also use POST.

4. Enter the URI that forms your request.

The Host and URI field contents are joined to form the complete request. Depending on the request, the format of the URI will vary greatly. For more information on building your request, see the topics under "API Specification[" on page 21](#page-21-0)

Use the Input tab at the bottom of the application window to enter additional data for a POST or PUT request. Some illustrations of these are in Invalidations: "Example 1 Body of POST" [on page 59](#page-59-0)

- 5. In the Content type and Accept fields, enter text/xml.
- 6. If this request uses a HTTP method of POST, click the *Input* tab and enter the request body data.
- 7. Click **Go**.

# **Using Output or Input Tabs**

The Output tab at the bottom of the application window is used to display results of the requests. The Input tab displays the body of the request.

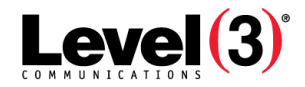

# <span id="page-129-0"></span>API Sample Code

This page provides access to sample code for use in building your own API requests.

The sample code package includes these files:

- ActionScript 3.0 class allowing connection to Media Portal APIs this is not a full application, only a sample class implementation.
- C# sample class allowing connection to Media Portal APIs.
- Java class allowing connection to Media Portal APIs this is not a full application, only a sample class implementation.
- PHP file that allows the APIs to be queried via a simple web-page.
- Python sample class allowing connection to Media Portal APIs.
- Adobe Air application that you can install to build and test your API requests.

**Note:** If you are reading this document in PDF format or as a printed document, ask Level 3 Support or MediaPortalFeedback@Level3.com for the sample code attachments.

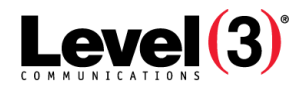

# **Terms of Use**

These terms of use must be accepted before downloading the sample code file.

By accepting the attached files ("THE SOFTWARE") you and your company (collectively, "you") agree to the following terms as a condition of gaining access to the Level 3 Portal. If you are a customer of Level 3 and you have a separate Portal Access Agreement or Service Schedule executed with Level 3, that separate agreement will control to the extent it may be inconsistent with the terms below, and the term "Customer" shall be defined in accordance with such separate Portal Access Agreement or Service Schedule.

- 1. Authorized User and Binding Effect. Only authorized users may access the Portal. By accessing the Portal. you represent you are authorized by Customer to view the information available and/or take those actions you submit via this Portal, all of which actions are binding upon Customer. Level 3 may deny Portal access, in its sole and absolute discretion, at any time for any or no reason.
- 2. Portal Features and Functionality. The Portal is a web-based application that provides visibility into and control over certain aspects of you or Customer's Service relationship with Level 3 via a graphical user interface. Level 3 provides access to certain features or functionality of the Portal free of charge (unless otherwise set forth in a Customer Order), which may include placing Customer Orders for select Services; opening and monitoring trouble tickets; obtaining billing and usage information; and/or paying invoices. If and to the extent that Level 3 provides service performance or other network monitoring information, such information is indicative only and shall not necessarily be used to determine the applicability of service credits or other contract remedies. Level 3 may change the features, functionality of and/or the information available through the Portal in its sole and absolute discretion, including discontinuing any functionality or the Portal completely.
- 3. Information Obtained Via the Portal. You agree that any and all information accessed via use of the Portal is and will remain confidential. Such information may be used only in regard to your Level 3 provided Services and you may not disclose such information to third parties except as set forth in a mutually executed Non-Disclosure Agreement.
- 4. Portal Use and Security. You shall not input any data into the Portal that is false, misleading, threatening, indecent, libelous, defamatory, unlawful or that violates or infringes any trademark, copyright or similar rights of others. You shall indemnify, defend and hold Level 3 harmless from any claims arising from your use of or access to the Portal. You are responsible for ensuring the security of all passwords, user names, and other specific access information. You are responsible for all access and use of the Portal, whether authorized or not, to the Portal using your security information. You are responsible for updating Level 3 to ensure only approved users have appropriate levels of access. You will notify Level 3 immediately of any suspected or actual breach of security on the Portal or compromise of access related or other Portal information.
- 5. Special Terms for Delegated Administrators. If you have been designated as the Delegated Administrator, you are responsible for setting up and keeping current all security and administration of Customer's use of the Portal, including but not limited to: (i) assigning each user a separate ID for entry into the Portal; (ii) assigning levels of permission for each user to assure that users have access only to those aspects of the Portal if such user has authority to act for Customer; (iii) ensuring users who should no longer have access are denied access to the Portal; and (iv) ensuring that any end user access you provide to the Portal is done only with Level 3's consent, on a read only basis, and subject to confidentiality and other terms no less stringent than those set forth herein.
- 6. Limitation of Liability/No Warranty. LEVEL 3 SHALL NOT BE LIABLE FOR ANY DIRECT, INDIRECT, CONSEQUENTIAL, SPECIAL, ACTUAL, INCIDENTAL, PUNITIVE OR ANY OTHER DAMAGES, OR FOR ANY LOST PROFITS OF ANY KIND OR NATURE WHATSOEVER, EVEN IF LEVEL 3 HAS BEEN ADVISED OF THE POSSIBILITY OF SUCH DAMAGE OR LOSS, ARISING OR RESULTING OR FROM

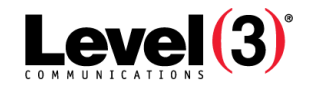

OR IN ANY WAY RELATING TO CUSTOMER'S USE OF OR ATTEMPT TO USE ANY LEVEL 3 PORTAL OR THE USE, REPRODUCTION, MODIFICATION AND/OR DISTRIBUTION OF THE SOFTWARE OR THE ATTEMPT OF ANY OF THE FOREGOING, HOWEVER CAUSED AND WHETHER UNDER THEORY OF CONTRACT, TORT (INCLUDING NEGLIGENCE), STRICT LIABILITY OR OTHERWISE. THE SOFTWARE AND PORTALS ARE PROVIDED "AS-IS" AND LEVEL 3 MAKES NO REPRESENTATIONS OR WARRANTIES WHATSOEVER REGARDING THEIR USE AND MAKES NO WARRANTY THAT THE SOFTWARE AND PORTALS OR USE THEREOF WILL BE UNINTERRUPTED, ERROR-FREE OR VIRUS-FREE. LEVEL 3 HEREBY DISCLAIMS ALL WARRANTIES INCLUDING ANY IMPLIED REPRESENTATIONS OR WARRANTIES OF MERCHANTABILITY, FITNESS FOR A PARTICULAR PURPOSE OR WARRANTIES OF NON-INFRINGEMENT.